# **Dart Browserless User Guide**

PJM Interconnection LLC Version 1.25.0 06-11-2025

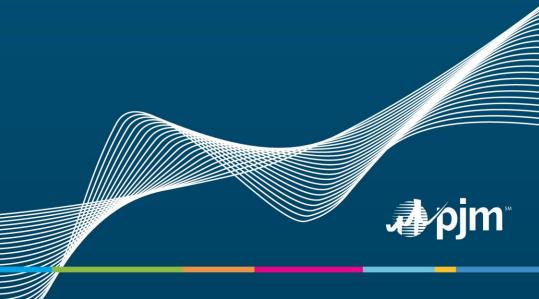

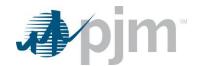

## **Table of Contents**

| Purpose                                                     | 5  |
|-------------------------------------------------------------|----|
| Differences between PJM-CLI and Filetransfer                | 6  |
| PJM CLI Overview                                            | 8  |
| eDART User Account Migration into Account Manager (AM) Tool | 8  |
| Mandatory Parameters                                        | 9  |
| Company Distributed Workflow (CDW) Parameter                | 10 |
| Other Parameters                                            | 11 |
| Security                                                    | 11 |
| General Endpoints                                           | 13 |
| Company Names Download                                      | 13 |
| Control Zones Download                                      | 13 |
| Download Types                                              | 14 |
| Transmission Endpoints                                      | 16 |
| NDA Upload                                                  | 16 |
| Transmission Companies Download                             | 17 |
| Transmission Zones Download                                 | 17 |
| Transmission Causes Download                                | 18 |
| Transmission Equipment List Download                        | 19 |
| Generator List for Transmission Owners Download             | 21 |
| Transmission PSSE Download                                  | 22 |
| Conflict Group Scenarios Download                           | 23 |
| Conflict Primary Facilities Download                        | 24 |
| Conflict Generator Offline Scenarios Download               | 25 |
| Tier Report Download                                        | 27 |
| Transmission Projects Download                              | 27 |
| Transmission System Impacts Download                        | 29 |
| NERC Load Forecast                                          | 30 |
| NERC TADS Report Codes                                      | 32 |

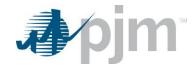

| Transmission Ticket Review, Revise Download           | 33 |
|-------------------------------------------------------|----|
| Transmission Ticket Review by Modify Date             | 39 |
| Transmission Cut-In Report                            | 40 |
| Transmission Ticket Upload (create, revise, cancel)   | 42 |
| Transmission Facility Outage Report (TOIMWG) Download | 45 |
| EMS Outages Download                                  | 49 |
| EMS Tripped Ticket                                    | 49 |
| EMS Tripped Ticket by Date                            | 51 |
| Tariff Download                                       | 53 |
| Transmission Notification Report Download             | 54 |
| Transmission Acknowledge Notifications Download       | 58 |
| Reactive Reserve Check (RRC) Endpoints                | 62 |
| RRC Self Check Download                               | 62 |
| RRC Equipment List Download                           | 63 |
| RRC by Date                                           | 64 |
| RRC Full Download                                     | 65 |
| RRC Revise Upload                                     | 67 |
| Instantaneous Reserve Check (IRC) Endpoints           | 69 |
| IRC Self Check Download                               | 69 |
| IRC Pool Totals Download                              | 70 |
| IRC by Date Download                                  | 71 |
| IRC Full Download                                     | 72 |
| IRC Revise Download                                   | 74 |
| IRC Revise Upload                                     | 75 |
| Voltage Schedule Endpoints                            | 77 |
| Voltage Schedule Upload                               | 77 |
| Voltage Schedule Download                             | 80 |
| Generation Endpoints                                  | 83 |
| Generation Cause Download                             | 83 |
| Generation Cause List by Generator Name Download      | 84 |

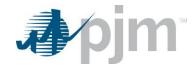

| Generator List Download                                      | 85  |
|--------------------------------------------------------------|-----|
| Generator PSSE Download                                      | 86  |
| Generation Ticket Upload                                     | 87  |
| Generation Ticket Download                                   | 93  |
| Generation Ticket Recalled Download                          | 99  |
| Generation Ticket for Transmission Owners by Date Download   | 100 |
| Generation Ticket by Date Download                           | 102 |
| Generation Ticket by Modify Date Download                    | 104 |
| Generation Ticket Notify Download                            | 105 |
| Generation Ticket Notify and Acknowledge                     | 107 |
| Gen Checkout Endpoints                                       | 109 |
| Gen Checkout Download                                        | 109 |
| Gen Checkout Regions Download                                | 110 |
| FERC Order 881 TERM Endpoints                                | 112 |
| TERM Limitations Report Download                             | 112 |
| TERM Reason Report Download                                  | 113 |
| Emergency Duration – Download                                | 114 |
| Temperature Set Details – Download                           | 115 |
| Lookup Tables Create/Revise – Upload                         | 117 |
| Lookup Tables Review - Download                              | 121 |
| Lookup Tables Report - Download                              | 124 |
| Lookup Tables File Attachment Retrieval                      | 127 |
| Projected Conditional Tickets - Create, View/Revise - Upload | 128 |
| Projected Conditional Report - Download                      | 130 |
| Projected Conditional Tickets - Download                     | 132 |
| Real Time Report                                             | 133 |
| Forecast Value Report                                        | 135 |
| Zonal Report                                                 | 137 |
| Facility Report                                              | 138 |
| Current/Legacy TERM Endpoints                                | 142 |

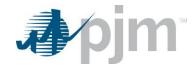

| TERM Limitations Report Download                    | 142 |
|-----------------------------------------------------|-----|
| TERM Reason Report Download                         | 143 |
| TERM Equipment Report Download – To Be Retired      | 143 |
| TERM Facilities Download – To Be Retired            | 145 |
| TERM Equipment Information Download – To Be Retired | 146 |
| TERM Dynamic Ratings Upload                         | 149 |
| TERM Dynamic Ratings Download                       | 150 |
| TERM Ticket Review                                  | 152 |
| TERM Ticket by Date                                 | 152 |
| TERM Ticket Upload – To Be Retired                  | 155 |
| TERM File Attachment Retrieval – To Be Retired      | 158 |
| RXB Adjustment Download                             | 158 |
| RXB Adjustment Upload                               | 160 |
| Dynamic Facilities (DLR) Endpoints                  | 163 |
| DLR Equipment Download                              | 163 |
| DLR Equipment Revise Download                       | 165 |
| DLR Equipment Create Upload                         | 166 |
| DLR Equipment Revise Upload                         | 167 |
| DLR Forecast Value Download                         | 168 |
| DLR Forecast Report Download                        | 170 |
| DLR Forecast Download                               | 171 |
| DLR Forecast Ticket Create Upload                   | 172 |
| DLR Forecast Ticket Revise/Cancel Upload            | 174 |
| Nuclear Bus Voltage Limit (NBVL)                    | 176 |
| Nuclear Bus Voltage Limit Unit Setup Download       | 176 |
| Nuclear Bus Voltage Limit Effective Limits Download | 177 |
| Nuclear Bus Voltage Limit Tickets Download          | 179 |
| Nuclear Bus Voltage Limit Ticket Report Download    | 181 |
| Nuclear Bus Voltage Limits - Ticket Upload          | 183 |
| PJM Posting Files                                   | 189 |

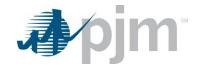

| PJM Posting Files List Download                 | 189 |
|-------------------------------------------------|-----|
| PJM Posting File Download                       | 190 |
| Appendix A –Dart Endpoint to eDART Type Mapping | 191 |

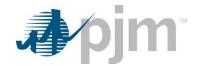

## **Purpose**

Please see the PJM CLI documentation <u>cli-user-guide.ashx</u> for more information about using the PJM CLI including the setEnv.cmd command which allows users to store common credentials in a single file. The Dart browserless uses the PJM-CLI to interface with the eDART application.

The purpose of this document is to provide details of the Dart Browserless interface, which uses the PJM CLI to access the eDART system. The command line interface (CLI) is a Java based interface for transferring formatted files to and from PJM participant facing applications. Because the interface is "browser-less", it can be used by an end user or a custom automation program written by the participant.

PJM provides this specification to aid PJM customers in building an external interface to PJM applications. PJM will provide assistance to customers seeking to understand or clarify details in this specification. However, due to the customizable nature of this external interface and the varied environments in which PJM customers will implement it, PJM is unable to provide application support for these customer-built external interfaces.

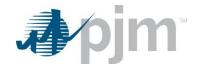

## Differences between PJM-CLI and Filetransfer

The current filetransfer method used for eDART Browserless is being replaced with PJM-CLI. This transition offers members more consistant behavior and better state of the art security technology. It also offers easier to use technology for behind the scenes programming.

### PJM-CLI vs. filetransfer

PJM-CLI Setup

- .bat files are used for filetransfer whereas .cmd files are used for PJM-CLI functionality
- PJM-CLI is executed from the command line, filetransfer is executed by double-clicking on the file in the folder
- https://www.pjm.com/~/media/DotCom/etools/dr-hub/cli-user-guide.ashx
- https://www.pim.com/markets-and-operations/etools/etools-info.ashx
- By default, PJM-CLI output file name is unique and includes download reference and time-date stamp, but the output file name can be defined by the user instead of using the default
- Default filetransfer name is result.xml (see grey parameter below), but the output file name can be defined by the user instead of using the default

## 3 examples of PJM-CLI (new approach) vs. filetransfer (old approach)

The parameter "-q dart=true" will be used during the parallel testing period and can be removed once eDART filetransfer is retired.

#### **Download with no parameters - TRANSMISSION ZONES**

| Dart PJM-CLI           | eDART filetransfer         |
|------------------------|----------------------------|
| java -jar pjm-cli.jar  | java -jar filetransfer.jar |
| -d ./download/         | app=edart                  |
| a rest/secure/download | action=download            |
| httpType POST          |                            |
| -q dart=true           |                            |
| -q downloadtype=zones  | type=zones                 |
| -u %USER%              | username=%USER%            |
| -p %PSWD%              | password=%PSWD%            |
| -s %SERVICEURL%        | -                          |
| -o "zones.xml"         | result="zones.xml"         |

### Download with parameters - IRC BY DATE

| Dart PJM-CLI            | eDART filetransfer         |
|-------------------------|----------------------------|
| java -jar pjm-cli.jar   | java -jar filetransfer.jar |
| -d ./download/          | app=edart                  |
| -a rest/secure/download | action=download            |
| httpType POST           |                            |
| -q dart=true            |                            |

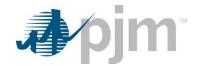

| -q downloadtype=ircbydate              | type=ircbydate                   |
|----------------------------------------|----------------------------------|
| -u %USER%                              | username=%USER%                  |
| -p %PSWD%                              | password=%PSWD%                  |
| -s %SERVICEURL%                        |                                  |
| -q start=07/01/2024 -q stop=06/01/2025 | start=07/01/2024 stop=06/01/2025 |

## Upload - VOLTAGE SCHEDULE CREATE

| Dart PJM-CLI          | eDART filetransfer         |
|-----------------------|----------------------------|
| java -jar pjm-cli.jar | java -jar filetransfer.jar |
| -d ./output/          | app=edart                  |
| -a rest/secure/upload | action=upload              |
| httpType POST         |                            |
| -q dart=true          |                            |
| -u %USER%             | username=%USER%            |
| -p %PSWD%             | password=%PSWD%            |
| -s %SERVICEURL%       |                            |
| -f {filename.xml}     | source={filename.xml}      |
| -o {filename2.xml}    | result={filename2.xml}     |

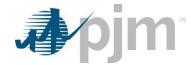

## **PJM CLI Overview**

## eDART User Account Migration into Account Manager (AM) Tool

With eDART refresh, eDART user accounts are migrated to Account Manager.

Management of eDART accounts are handled exclusively in Account Manager.

- New account creation
- Granting/Terminating eDART access
- Password resets and Unlocking accounts

For more information, please reffer to 20230614-presentation.ashx

#### Account Migration Impact to Dart Browserless:

### Browserless Architecture Changes

<u>Command Line Interface - Java 8+</u> at <u>PJM - System Requirements</u> or <u>directly via https://www.pjm.com/-</u>/media/DotCom/etools/pjm-command-line-interface-java-8.ashx

### System Accounts

System accounts cannot be used to access the eDART Web UI. Users will need a separate individual account if UI access is desired.

#### • PKI Certificate Requirement

eDART SSO accounts that are used for eDART Browserless/CLI are required PKI Certificate (if the account does not already have one).

- Requirement is currently in place for other PJM Tools.
- PKI is not tool specific therefore certificates already set up for use of other PJM Tools can be applied for Dart browserless usage.
- Same PKI certificate can be used in Production and Training 7-7

For more information, see the following in the PJM Security home page:

- PKI Certificates and PKI/Two Factor Browserless/API FAQs (PDF)
- > PKI Authentication Guide (PDF)
- Exporting Public Keys Guide (PDF)

#### Actions Required:

Obtain valid PKI certificates from approved Certificate Authorities

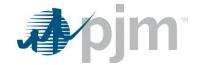

- Make sure 2-Way SSL Connections, Client Certificates, & Connection Renegotiation are enabled at Firewall
   & Security devices for outgoing PJM SSO traffic
- Rewrite Browserless/API authentication code OR use PJMprovided CLI

PJM CLI setenv.cmd CERTIFICATE property may need to be updated (if not already in use)

CERTIFICATE=-r "C:\filelocation\cert.pfx|ENC(encrypted password)"

e.g. CERTIFICATE=-r "C:\Personal\jre\lib\cacerts.pfx|ENC(9s+rtpL/7pkPHy)"

## **Mandatory Parameters**

All PJM CLI examples below use parameters which are explained here.

| Argument   | Description                                                                            | Required/Optional |  |
|------------|----------------------------------------------------------------------------------------|-------------------|--|
| -a,action  | Specifies the action to perform. Will be a partial URL that is appended to             | Required          |  |
|            | the service URL. This parameter is specific to the endpoint. Refer to                  |                   |  |
|            | specific endpoints for actual values. (-a parameter):                                  |                   |  |
|            | <ul><li>Upload: -a rest/secure/upload</li></ul>                                        |                   |  |
|            | - Download: -a rest/secure/download                                                    |                   |  |
|            | - Hydro upload: -a /rest/secure/hydro                                                  |                   |  |
| F-d,       | Specifies the directory location where results files are downloaded. Our               | Required          |  |
| directory  | examples generally use './' which indicates the current directory, but any             |                   |  |
|            | path will work.                                                                        |                   |  |
| -f, -file  | File location of upload file (required if this is an upload)                           | Required for      |  |
|            |                                                                                        | uploads           |  |
| HTTP Type  | Specifies the purpose of the request                                                   | Required          |  |
|            | POST is used for all endpoints, uploads and downloads                                  |                   |  |
| -o,output  | Specifies an override filename for the output result file or downloaded file. Optional |                   |  |
|            | The default filename is passed from the application, for example                       |                   |  |
|            | "company-names_2024-04-30-153057.xml".                                                 |                   |  |
| -р,        | Specifies the password credential to pass to the system. The–p parameter Required      |                   |  |
| password   | is followed by your password.                                                          |                   |  |
|            | Note: If your password is encrypted with the PJM CLI, the entire encrypted             |                   |  |
|            | string, including the ENC(), must be included.                                         |                   |  |
| -q, -query | Query parameters that are unique to each download, if the download has Optional        |                   |  |
|            | input parameters at all                                                                |                   |  |
| -S,        | Specifies the services URL to access, either the Training or Production Required       |                   |  |
| serviceUrl | system.                                                                                |                   |  |
|            | Train -s https://edartssotrain.pjm.com/edart/                                          |                   |  |
|            | Production -s https://edartsso.pjm.com/edart/                                          |                   |  |

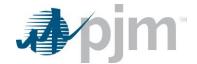

| Argument | Description                                                          | Required/Optional |
|----------|----------------------------------------------------------------------|-------------------|
| -SSO     | Indicates if PJM CLI should authenticate with the PJM Single Sign-On | Not Required      |
|          | (SSO) system. Dart is configured to work with the PJM SSO.           |                   |
|          | true for SSO                                                         |                   |
| -u,      | Specifies the username credential to pass to the system. The –u      | Required          |
| username | parameter is followed by your username.                              |                   |

## Company Distributed Workflow (CDW) Parameter

CDW Member-Agent functionality allows one company (Agent) to perform eDART functions on behalf of another company (Member).

- Member is the client of the Agent.
- Agent users will need only one eDART account under Agent.
- Agent users will be able to perform transmission and generation functions in eDART.
- Agent users will be able to switch Members within a single session of eDART. (No need to logout, and login.)

### cdwcompany

cdwcompany parameter is optinal and can be used by CDW Agent user to specify which CDW Member the Dart browserless call is for.

- Parameter = cdwcompany
- Value = Company/Account ID of the CDW Member (number)
- Only available to migrated accounts
- By default, Dart browserless call will be made for CDW Agent
- e.g. (migrated/SSO user)

#### %CLIENT%

- -s %APP URL%
- -a rest/secure/upload
- --httpType POST
- -q dart=true
- -f C:/path/to/file
- -q cdwcompany=123

#### cdwshortname

cdwshortname parameter is optinal and can be used by CDW Agent user to specify which CDW Member the Dart browserless call is for.

- Parameter = cdwshortname
- Value = short name of the CDW Member
- By default, Dart browserless call will be made for CDW Agent

'cdwcompany' parameter added for the same function using the Company/Account ID.

Both cdwcompany and cdwshortname parameters can be used in same browserless call

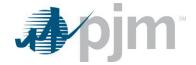

Error will be returned if both parameters are provided and conflict

e.g. (migrated/SSO user)

%CLIENT%

- -s %APP URL%
- -a rest/secure/upload
- --httpType POST
- -q dart=true
- -f C:/path/to/file
- -q cdwshortname=PJM

### **Other Parameters**

There are other parameters that are available as options. Please see the PJM CLI documentation for more information.

## Security

All Dart endpoints are secured with BASIC authentication. If you are using the PJM CLI, this is already taken care of for you. However, if you are making REST calls through other means, be sure to include the appropriate Authorization header on your requests.

The request should contain a header field in the form of Authorization: Basic <credentials>, where credentials is the Base64 encoding of ID and password joined by a single colon (:).

### Example:

Username = edartUserTrn

Password = aF@k3P4ssw0rd!

 $Header\ value:\ Basic\ ZWRhcnRVc2VyVHJuOmFGQGszUDRzc3cwcmQh$ 

| Username                             | Password                               |
|--------------------------------------|----------------------------------------|
| edartUserTrn                         | aF@k3P4ssw0rd!                         |
|                                      |                                        |
| edartUserTrn:aF@k3P4ssw0rd!          |                                        |
| 1                                    |                                        |
| ZWRhcnRVc2VyVHJuOmFGQGszUDRzc3cwcmQh |                                        |
| 1                                    |                                        |
| Authorization: Basi                  | c ZWRhcnRVc2VyVHJuOmFGQGszUDRzc3cwcmQh |

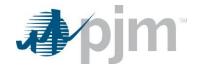

Refer to the PJM CLI documentation <a href="https://www.pjm.com/~/media/DotCom/etools/dr-hub/cli-user-guide.ashx">https://www.pjm.com/~/media/DotCom/etools/dr-hub/cli-user-guide.ashx</a> for more information about using an application program interface (API) or single user multiple account (SUMA) to access the PJM CLI.

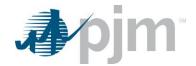

## **General Endpoints**

These downloads are available to Generic, Generation and Transmission users regardless of your role. The main XML for the general endpoints is located at <a href="mailto:pim.com/pjmfiles/pub/etools/edart/xmldocs/xmldoc.html">pim.com/pjmfiles/pub/etools/edart/xmldocs/xmldoc.html</a>.

## **Company Names Download**

### **Functional Overview**

The Company Name provides a list of all active Transmission Companies. It includes the Company Long Name and Company Short Name.

## **PJM CLI Example**

java -jar pjm-cli.jar

- -d ./download/
- -a rest/secure/download
- --httpType POST
- -q dart=true
- -q downloadtype=companynames
- -u %USER%
- -p %PSWD%
- -s %SERVICEURL%
- -o "outputfile.xml"

### **Example Output**

```
<?xml version="1.0" encoding="UTF-8" standalone="true"?>
<edart xmlns:xsi="http://www.w3.org/2001/XMLSchema-instance" xsi:noNamespaceSchemaLocation="companynames.xsd">
 - <companyNames>
      <company>
         <shortName>.C1 </shortName>
         <longName> Company 1
                                               IongName>
      </company>
    - <company>
         <shortName> C2 </shortName>
         <longName> Company 2
                                                    IongName>
      </company>
     <company>
         <shortName> C3 </shortName>
         <longName> Company 3
                                                               IongName>
      </company>
```

### **Control Zones Download**

### **Functional Overview**

The Control Zone report provides a translation between active Control Areas and their associated active Control Zones. All users can run this report and the output is the same for all users.

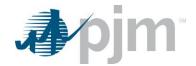

## **PJM CLI Example**

java -jar pjm-cli.jar

- -d ./download/
- -a rest/secure/download
- --httpType POST
- -q dart=true
- -q downloadtype=controlzones
- -u %USER%
- -p %PSWD%
- -s %SERVICEURL%
- -o "outputfile.xml"

### **Example Output**

## **Download Types**

### **Functional Overview**

The Download Type report provides a listing of all acceptable file types that can be uploaded and attached to a ticket. This includes Transmission, Generation, TERM and Voltage Schedule tickets.

## **PJM CLI Example**

java -jar pjm-cli.jar

- -d ./download/
- -a rest/secure/download
- --httpType POST
- -q dart=true
- -q downloadtype=downloadtype
- -u %USER%
- -p %PSWD%
- -s %SERVICEURL%
- -o "outputfile.xml"

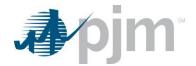

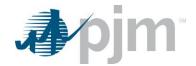

## **Transmission Endpoints**

The main schema for the transmission endpoints, transmission.xsd, is located here.

## **NDA** Upload

### **Functional Overview**

This upload allows Transmission users to update their Model Sharing NDA (Non-Disclosure Agreement) signoff as required to maintain access to eDART and Dart. The NDA is only required for Transmission users. Each user must sign the NDA, it is not done at the company level.

### **Input File**

| Name                   | CLI Argument<br>Type | Value/Result                                                                                | Required |
|------------------------|----------------------|---------------------------------------------------------------------------------------------|----------|
| ndaAcceptance          | root                 |                                                                                             | Yes      |
| ndaAcceptance/name     | String               | The full name of the user accepting the NDA.                                                | Yes      |
| ndaAcceptance/email    | String               | The email address of the user accepting the NDA in a valid format (i.e. user@mycompany.com) | Yes      |
| ndaAcceptance/accepted | Boolean              | Must be set to 'true' in order to accept the NDA.                                           | Yes      |

## **PJM CLI Example**

java -jar pjm-cli.jar

- -d ./output/
- -a rest/secure/upload
- --httpType POST
- -q dart=true
- -u %USER%
- -p %PSWD%
- -s %SERVICEURL%
- -f {filename.xml}
- -o {filename2.xml}

### **Example Input**

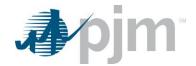

## **Example Response File**

## **Transmission Companies Download**

### **Functional Overview**

This download provides a list of all active Transmission Companies. It includes the Company Long Name and Company ID. The Company ID is needed when creating new transmission tickets.

## **PJM CLI Example**

java -jar pjm-cli.jar

- -d ./download/
- -a rest/secure/download
- --httpType POST
- -q dart=true
- -q downloadtype=transcomp
- -u %USER%
- -p %PSWD%
- -s %SERVICEURL%
- -o "outputfile.xml"

## **Example Output**

### Transmission Zones Download

## **Functional Overview**

The Transmission Zones download provides members with transmission zones grouped by their corresponding transmission company. The list contains the company name and transmission zone

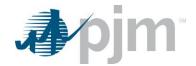

## **PJM CLI Example**

java -jar pjm-cli.jar

- -d ./download/
- -a rest/secure/download
- --httpType POST
- -q dart=true
- -q downloadtype=zones
- -u %USER%
- -p %PSWD%
- -s %SERVICEURL%
- -o "outputfile.xml"

### **Example Output**

## Transmission Causes Download

### **Functional Overview**

This download returns transmission outage causes in the system. By default, only active transmission outage causes are returned. The list contains the Transmission Outage Cause ID, Description, Cause Name, and optionally, the retired status.

### **Additional Parameters**

| Name                              | CLI Argument<br>Type | Value/Result                      | Required |
|-----------------------------------|----------------------|-----------------------------------|----------|
| showretiredtransmissioncausetypes | Query                | Value: true, false                | No       |
|                                   |                      | Result: If true, includes retired |          |
|                                   |                      | causes in the result. The         |          |
|                                   |                      | default value is false. Any value |          |
|                                   |                      | other than true is interpreted as |          |
|                                   |                      | false.                            |          |

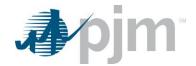

## **PJM CLI Example**

java -jar pjm-cli.jar

- -d ./download/
- -a rest/secure/download
- --httpType POST
- -q dart=true
- -q downloadtype=transmissioncauses
- -u %USER%
- -p %PSWD%
- -s %SERVICEURL%
- -q showretiredtransmissioncausetypes=false

## **Example Output**

With parameter set to true, the element "cause retired" and retired causes are displayed.

With parameter set to false, the element "cause retired" does not display.

## Transmission Equipment List Download

### **Functional Overview**

By default, this download provides a list of active transmission equipment owned by the user's company. Additional parameters may be specified to include retired equipment, or equipment for which the company has notification rights.

For generator equipment type, only generators identified as SVCs are included in the download.

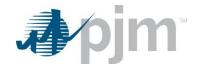

## **Additional Parameters**

| Name           | CLI      |                                                                        |          |
|----------------|----------|------------------------------------------------------------------------|----------|
|                | Argument | Value/Result                                                           | Required |
|                | Туре     |                                                                        |          |
| includeretired | Query    | Value: true, false                                                     | No       |
|                |          | Result: If true, includes retired equipment in the result. The default |          |
|                |          | value is false. Any value other than true is interpreted as false.     |          |
|                |          | terminate_date is not empty for retired equipment.                     |          |
| shownotify     | Query    | Value: true, false                                                     | No       |
|                |          | Result: If true, the owner_name element is displayed which indicates   |          |
|                |          | equipment that the user's company has notification rights to in the    |          |
|                |          | result. The default value is false. Any value other than true is       |          |
|                |          | interpreted as false.                                                  |          |

## **PJM CLI Example**

java -jar pjm-cli.jar

- -d ./download/
- -a rest/secure/download
- --httpType POST
- -q dart=true
- -q downloadtype=equipment
- -u %USER%
- -p %PSWD%
- -s %SERVICEURL%
- -q includeretired=false
- -q shownotify=false

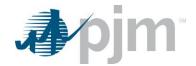

```
<?xml version="1.0" encoding="UTF-8" standalone="true"?>
- <edart xmlns:xsi="http://www.w3.org/2001/XMLSchema-instance"</pre>
    xsi:schemaLocation="http://www.pjm.com/external/schemas/equipment/v1 equipment.xsd">
          - <equipment_list>
                           <equipment>
                                        <ta_id>1761841</ta_id>
                                        <type>BRKR</type>
                                        <station> </station>
                                       <voltage>138 KV</voltage>
                                       <short_name>13470</short_name>
                                       <long_name></l></l></l></l></l></l>
                            </equipment>
                      - <equipment>
                                        <ta_id>1761840</ta_id>
                                        <type>BRKR</type>
                                        <station> <station>
                                        <voltage>138 KV</voltage>
                                        <short_name>13471</short_name>
                                        <long_name>
                            </equipment>
                          <equipment>
                                        <ta_id>1720944</ta_id>
                                        <type>BRKR</type>
                                        <voltage>138 KV</voltage>
                                        <short name>A13472</short name>
                                        <long_name> | Company | Company | Company | Company | Company | Company | Company | Company | Company | Company | Company | Company | Company | Company | Company | Company | Company | Company | Company | Company | Company | Company | Company | Company | Company | Company | Company | Company | Company | Company | Company | Company | Company | Company | Company | Company | Company | Company | Company | Company | Company | Company | Company | Company | Company | Company | Company | Company | Company | Company | Company | Company | Company | Company | Company | Company | Company | Company | Company | Company | Company | Company | Company | Company | Company | Company | Company | Company | Company | Company | Company | Company | Company | Company | Company | Company | Company | Company | Company | Company | Company | Company | Company | Company | Company | Company | Company | Company | Company | Company | Company | Company | Company | Company | Company | Company | Company | Company | Company | Company | Company | Company | Company | Company | Company | Company | Company | Company | Company | Company | Company | Company | Company | Company | Company | Company | Company | Company | Company | Company | Company | Company | Company | Company | Company | Company | Company | Company | Company | Company | Company | Company | Company | Company | Company | Company | Company | Company | Company | Company | Company | Company | Company | Company | Company | Company | Company | Company | Company | Company | Company | Company | Company | Company | Company | Company | Company | Company | Company | Company | Company | Company | Company | Company | Company | Company | Company | Company | Company | Company | Company | Company | Company | Company | Company | Company | Company | Company | Company | Company | Company | Company | Company | Company | Company | Company | Company | Company | Company | Company | Company | Company | Company | Company | Company | Company | Company | Company | Company | Company | Company | Company | Company 
                            </equipment>
```

### Generator List for Transmission Owners Download

### **Functional Overview**

This download provides the transmission company information for all <u>active</u> generators that the transmission company is approved to see or where the generator is in their zone.

## **PJM CLI Example**

java -jar pjm-cli.jar

- -d ./download/
- -a rest/secure/download
- --httpType POST
- -q dart=true
- -q downloadtype=generators4trans
- -u %USER%
- -p %PSWD%
- -s %SERVICEURL%

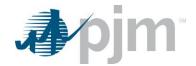

```
<?xml version="1.0" encoding="UTF-8" standalone="true"?>
<edart xmlns:xsi="http://www.w3.org/2001/XMLSchema-instance"</pre>
xsi:schemaLocation="http://www.pjm.com/external/schemas/generators/v1 generators.xsd">

    <generators>

      <generator_list>
        - <gen_unit>
             <generator_id>7677</generator_id>
             <generator_name>
             <generator_type>Diesel</generator_type>
             <capacity>0</capacity>
             <company_name>

//company_name>
             <mvar_ratings/>
             <meteredMVARValue>TBD</meteredMVARValue>
             <pss>true</pss>
         </gen_unit>
      </generator_list>
      <generator_list>
         <gen_unit>
             <generator_id>15134</generator_id>
<generator_name> 
             <generator_type>Wind</generator_type>
             <capacity>3</capacity>
             <mvar_ratings/>
             <meteredMVARValue>TBD</meteredMVARValue>
          </gen_unit>
      </generator_list>
```

### Transmission PSSE Download

#### **Functional Overview**

The Transmission PSSE (Power System Simulator Engineering) download maps PJM equipment IDs to the IDC (Interchange Distribution Calculator) model (Station A, Station B, Station ID). This includes both Active and Retired equipment owned by the Company. Not every piece of equipment will exist in the IDC model.

## **PJM CLI Example**

```
java -jar pjm-cli.jar
-d ./download/
-a rest/secure/download
--httpType POST
-q dart=true
-q downloadtype=transmissionpsse
-u %USER%
-p %PSWD%
-s %SERVICEURL%
-o "outputfile.xml"
```

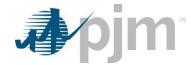

```
<?xml version="1.0" encoding="UTF-8" standalone="true"?>
- <edart xmlns:xsi="http://www.w3.org/2001/XMLSchema-instance"</p>
xsi:schemaLocation="http://www.pjm.com/external/schemas/transpsse/v1 transpsse.xsd">
  - <transmission_psse>
     - <equipment>
        <ta_id>1659341</ta_id>
        <station_id>1</station_id>
        <station_i> <station_i> </station_i>
        <station_j> -- </station_j>
        </equipment>
     - <equipment>
        <ta_id>1659342</ta_id>
        <station_id>1</station_id>
        <station_i> <station_i>
        <station_j> <station_j>
        <station_k: <station_k>
      </equipment>
    - <equipment>
        <ta_id>1659698</ta_id>
        <station_id>1</station_id>
        </equipment>
```

## **Conflict Group Scenarios Download**

#### **Functional Overview**

The Transmission Conflict Group Scenario provides groups of transmission equipment, and how many of the group may be out at the same time without causing a conflict. This data is identified and set up by PJM.

### **Additional Parameters**

| Name | CLI      |                                                        |          |
|------|----------|--------------------------------------------------------|----------|
|      | Argument | Value/Result                                           | Required |
|      | Туре     |                                                        |          |
| id   | Query    | Value: integer                                         | Yes      |
|      |          | Result: The conflict group identified will be reported |          |

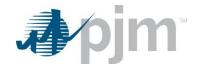

### **PJM CLI Example**

```
java -jar pjm-cli.jar
-d ./download/
-a rest/secure/download
--httpType POST
-q dart=true
-q downloadtype=conflictgroupscenario
-u %USER%
-p %PSWD%
-s %SERVICEURL%
-q id=12345
```

## **Example Output**

```
<?xml version="1.0" encoding="UTF-8" standalone="true"?>
<edart xmlns:xsi="http://www.w3.org/2001/XMLSchema-instance"</pre>
xsi:schemaLocation="http://www.pjm.com/external/schemas/group_conflict/v1 group_conflict.xsd">
  <group_conflicts>
      <conflict active="true":
          <category>Thermal</category>
           <scenario_id>21</scenario_id>
           <title>Testing Group Scenario</title>
          <allowed_out>1</allowed_out>
<comments>These are comments</comments>
           <review_comments>Review requested due to retired facility(ies) on NA Build. Here are new Review comments just added
              11/21/2019.</review_comments>
          <equipment>
              <ta_id>1752774</ta_id>
              <ta_id>1752770</ta_id>
              <ta_id>1752765</ta_id>
              <ta_id>1753971</ta_id>
          </equipment>
       </conflict>
       <conflict active="true">
           <category>Stability</category>
          <scenario_id>62</scenario_id>
<title>dennis 2</title>
          <allowed out>2</allowed out>
           <review_comments>Review requested due to retired facility(ies) on NA Build</review_comments>
         - <equipment>
              <ta_id>1752748</ta_id>
              <ta_id>1752752</ta_id>
              <ta_id>1665575</ta_id>
           </equipment>
       </conflict>
```

## **Conflict Primary Facilities Download**

#### **Functional Overview**

The Transmission Conflict Facility report provides conflict scenarios that have been identified and set up by PJM, for primary equipment and related secondary equipment, for a company. Primary and secondary equipment being out at the same time is identified as a conflict.

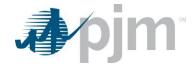

#### **Additional Parameters**

| Name | CLI Argument<br>Type | Value/Result                                           | Required |
|------|----------------------|--------------------------------------------------------|----------|
| id   | Query                | Value: integer                                         | Yes      |
|      |                      | Result: The conflict group identified will be reported |          |

## **PJM CLI Example**

```
java -jar pjm-cli.jar
-d ./download/
--httpType POST
-q dart=true
-q downloadtype=conflictfacilityscenario
-u %USER%
-p %PSWD%
-s %SERVICEURL%
-q id=12345
```

## **Example Output**

```
<?xml version="1.0" encoding="UTF-8"?>
<edart>
  - <primary_facility_conflicts>
     - <conflict active="true">
         <category>Stability</category>
          <scenario_id>241</scenario_id>
         <title>Wendy s Testing</title>
        - <primary_equipment>
             <ta_id>1756760</ta_id>
             <ta_id>1752780</ta_id>
          </primary_equipment>
          <comments/>
          <review_comments>Review requested due to retired facility(ies) on NA Build</review_comments>
        - <equipment>
             <ta_id>1752779</ta_id>
             <ta_id>1752778</ta_id>
          </equipment>
       </conflict>
   </edart>
```

### Conflict Generator Offline Scenarios Download

### **Functional Overview**

The Transmission Conflict Genoff (Generator Offline) Scenario provides conflict scenarios where transmission outages result in need for generators to be offline. These conflicts are created by PJM and can be viewable by TOs.

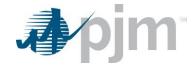

### **Additional Parameters**

| Name | CLI Argument<br>Type | Value/Result                                           | Required |
|------|----------------------|--------------------------------------------------------|----------|
| id   | Query                | Value: integer                                         | Yes      |
|      |                      | Result: The conflict group identified will be reported |          |

### **PJM CLI Example**

```
java -jar pjm-cli.jar
-d ./download/
-a rest/secure/download
--httpType POST
-q dart=true
-q downloadtype=conflictgenoffscenario
-u %USER%
-p %PSWD%
-s %SERVICEURL%
```

## **Example Output**

-q id=12345

```
<?xml version="1.0" encoding="UTF-8" standalone="true"?>
<edart xmlns:xsi="http://www.w3.org/2001/XMLSchema-instance"
xsi:schemaLocation="http://www.pjm.com/external/schemas/genoff_scenario/v1 genoff_scenario.xsd">
  - <genoff_scenarios>
       <scenario active="false">
          <category>Stability</category>
          <scenario_id>2149</scenario_id>
<title> </title>
          <allowed_out>1</allowed_out>
          <comments>One or more Ids cannot be displayed. Contact PJM for more information </comments>
          <review_comments>add comments here</review_comments>
          <equipment>
             <ta_id>1752917</ta_id>
             <ta_id>1727088</ta_id>
          </equipment>
        - <generators>
             <generator_id>1412</generator_id>
          </generators>
       </scenario>
      <title>
          <allowed_out>2</allowed_out>
          <comments>One or more Ids cannot be displayed. Contact PJM for more information
                             is 0.0.S</comments
          <review_comments>Review requested due to retired facility(ies) on NA Build</review_comments>
             <ta_id>1755846</ta_id>
          </equipment>
          <generators>
             <generator_id>53912801</generator_id>
          </generators>
       </scenario>
```

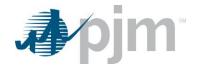

## Tier Report Download

### **Functional Overview**

The Tier download provides tier relationship between transmission equipment in the system. The report lists the main equipment, and children, and identifies tier value (1,2,3) for equipment that the company owns or has notification rights to. The Tier level corresponds to each zone of protection around a piece of equipment as defined in the PJM EMS model.

### **PJM CLI Example**

```
java -jar pjm-cli.jar
-d ./download/
-a rest/secure/download
--httpType POST
-q dart=true
-q downloadtype=tier
-u %USER%
-p %PSWD%
-s %SERVICEURL%
-o "outputfile.xml"
```

## **Example Output**

```
<?xml version="1.0" encoding="UTF-8" standalone="true"?>
<edart xmlns:xsi="http://www.w3.org/2001/XMLSchema-instance"</pre>
xsi:schemaLocation="http://www.pjm.com/external/schemas/tier/v1 tier.xsd">
  - <tier_report>
      <tier_link>
           <parent_ta_id>1662109</parent_ta_id>
           <tier_value>1</tier_value>
           <child_ta_id>1673284</child_ta_id>
       </tier link>
       <tier_link>
           <parent_ta_id>1662109</parent_ta_id>
           <tier value>2</tier value>
           <child_ta_id>1673284</child_ta_id>
       </tier_link>
     - <tier_link>
           <parent_ta_id>1662109</parent_ta_id>
           <tier_value>2</tier_value>
           <child_ta_id>1673279</child_ta_id>
       </tier_link>
```

## **Transmission Projects Download**

### **Functional Overview**

This download returns transmission project information. By default, only current records are returned. The output contains the Project ID, Name, Description, Company and Project Status and Related Ticket information.

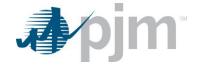

### **Additional Parameters**

| Name        | CLI Argument<br>Type | Value/Result                                                                                                    | Required |
|-------------|----------------------|----------------------------------------------------------------------------------------------------|----------|
| project_id  | query                | Value: project ID Result: the attributes of the project ID are displayed                                                                                                    | no       |
| include_all | query                | Value: true/false Result: If true, historical and current records are returned  Default value: false  NOTE: This parameter is not considered if a project_id is included in the endpoint invocation. | no       |

## **PJM CLI Example**

java -jar pjm-cli.jar

- -d ./download/
- -a rest/secure/download
- --httpType POST
- -q dart=true
- -q downloadtype=transmissionprojects
- -u %USER%
- -p %PSWD%
- -s %SERVICEURL%
- -q project\_id=12345

## **Example Output**

```
oject id="0">
            <name>String</name>
            <description>String</description>
            <ownerCompany>String</ownerCompany>
            <active>true</active>
            <relatedTickets>
                   <ticketInfo>
                         <ticketId>0</ticketId>
                         <status>String</status>
                         <startDate>2001-12-17T09:30:47Z</startDate>
                         <endDate>2001-12-17T09:30:47Z</endDate>
                         <cutInFlag>true</cutInFlag>
                         <restPlanReview>String</restPlanReview>
                   </ticketInfo>
            </relatedTickets>
      </project>
</transmission:projects>
```

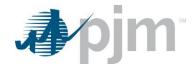

## Transmission System Impacts Download

### **Functional Overview**

This download returns a list of active and company-viewable impacts that are associated with the equipment owned by the user's company or equipment the user's company has notification rights to. System Impacts are created by PJM personnel. When querying with the impacttitle parameter, the entire title must be enclosed in "double quotes".

If there are no system impacts found for the parameters provided, a message is returned, "No system impacts records matched the provided filters".

### **Additional Parameters**

| Name        | CLI Argument<br>Type | Value/Result                                                                | Required |
|-------------|----------------------|-----------------------------------------------------------------------------|----------|
| impacttitle | Query                | Value: string; the entire string will be enclosed in "double                | No       |
|             |                      | quotes"  Result: If supplied, only impacts with that title will be returned |          |

## **PJM CLI Example**

java -jar pjm-cli.jar

- -d ./download/
- -a rest/secure/download
- --httpType POST
- -q dart=true
- -q downloadtype=systemimpacts
- -u %USER%
- -p %PSWD%
- -s %SERVICEURL%
- -q impacttitle="impact title"

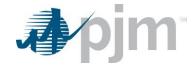

```
<?xml version="1.0" encoding="UTF-8"?>
<!--Sample XML file generated by XMLSpy v2020 spl (x64) (http://www.altova.com)-->
<transmission:impacts xmlns:transmission="http://www.pjm.com/soa/schemas/edart/transmissionimpacts/v1"
xmlns:xsi="http://www.w3.org/2001/XMLSchema-instance" xsi:schemaLocation="http://www.pjm.com/soa/schemas/edart/transmissionimpacts/v1</pre>
transmissionimpacts.xsd">
<impact id="1234" title="impact title">
<comments>The comments associated with this system impact are displayed here.</comments>
<equipment id="1234567">
<type>string</type>
<station>string</station>
<voltage>999 KV</voltage>
<shortName>string</shortName>
</equipment>
<equipment id="4567890">
<type>string</type>
<station>string</station>
<voltage>999 KV</voltage>
<shortName>string</shortName>
<terminateDate>yyyy-mm-dd-hh:mm</terminateDate>
</equipment>
</impact>
</transmission:impacts>
```

### **NERC Load Forecast**

### **Functional Overview**

The NERC Load Forecast (NERCLFBYDATE) is generally for new transmission companies integrating in to PJM. Until they are official PJM members, PJM may ask Transmission Owners to manually provide load information to be included in the PJM load forecast. This is generally only used for a limited time such as after market interactions or other special circumstances. The NERC Load Forecast returns all load types greater than or equal to the type specified. For example, if the Load Type "Weekly" is entered, values for "Weekly" and "Monthly" will be returned, but not "Daily" nor "Hourly".

#### **Additional Parameters**

| Name   | CLI Argument<br>Type | Value/Result                                                       | Required |
|--------|----------------------|--------------------------------------------------------------------|----------|
| nerclf | Query                | Value: text - Hourly, Daily, Weekly, Monthly                       | Yes      |
|        |                      | Result: The data returned will be of that time interval and all    |          |
|        |                      | intervals greater than it. (i.e. if Weekly is selected, Weekly and |          |
|        |                      | Monthly will report)                                               |          |
| start  | Query                | Value: date in the format mm/dd/yyyy                               | No       |
|        |                      | Result: Only tickets with a forecast date on or after the entered  |          |
|        |                      | date will be reported                                              |          |
| stop   | Query                | Value: date in the format mm/dd/yyyy                               | No       |
|        |                      | Result: Only tickets with a forecast date on or before the         |          |
|        |                      | entered date will be reported                                      |          |

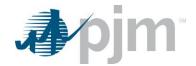

### **PJM CLI Example**

java -jar pjm-cli.jar

- -d ./download/
- -a rest/secure/download
- --httpType POST
- -q dart=true
- -q downloadtype=nerclfbydate
- -u %USER%
- -p %PSWD%
- -s %SERVICEURL%
- -o "outputfile.xml"
- -q loadtype=Hourly

## **Example Output**

```
<?xml version="1.0" encoding="UTF-8" standalone="true"?>
<nerclf:LoadForecast xmlns:xsi="http://www.w3.org/2001/XMLSchema-instance"
xmlns:nerclf="http://www.pjm.com/external/schemas/nerclf" xsi:schemaLocation="http://www.pjm.com/external/schemas/nerclf"</pre>
nerclf.xsd">
     <Submission>
         <LoadType>Hourly</LoadType>
<ForecastDate>2021-01-27</ForecastDate>
         <HourEnding>0</HourEnding>
         <PeakMW>10</PeakMW>
         <NetInterchange>5</NetInterchange>
<OperatingReserve>15</OperatingReserve>
     </Submission>

    Submission>

         <LoadType>Hourly</LoadType>
         <ForecastDate>2021-01-27</ForecastDate>
         <HourEnding>1</HourEnding>
<PeakMW>10</PeakMW>
         <NetInterchange>5</NetInterchange>
         <OperatingReserve>15</OperatingReserve>
     </Submission>

    Submission>

         <LoadType>Hourly</LoadType>
<ForecastDate>2021-01-27</ForecastDate>
         <HourEnding>2</HourEnding>
         <PeakMW>11</PeakMW>
         <NetInterchange>7</NetInterchange>
    <OperatingReserve> 20</OperatingReserve>
</Submission>
   - <Submission>
         <LoadType>Hourly</LoadType>
         <ForecastDate>2021-01-27</ForecastDate>
         <HourEnding>3</HourEnding>
<PeakMW>10</PeakMW>
         <NetInterchange>22</NetInterchange>
<OperatingReserve>15</OperatingReserve>
     </Submission>
   - <Submission>
         <LoadType>Daily</LoadType>
         <ForecastDate>2021-01-27</ForecastDate>
<PeakMW>10</PeakMW>
         <NetInterchange>5</NetInterchange>
         <OperatingReserve>15</OperatingReserve>
     </Submission>
```

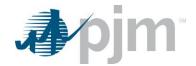

## **NERC TADS Report Codes**

#### **Functional Overview**

The NERC TADS Report Codes download provides a list of TADS (Transmission Availability Data System) report codes which map the Code ID to the Code Description, and is used when uploading to the Web TADS system.

## **PJM CLI Example**

```
java -jar pjm-cli.jar
-d ./download/
-a rest/secure/download
--httpType POST
-q dart=true
-q downloadtype=nerctadsreportcodes
-u %USER%
-p %PSWD%
-s %SERVICEURL%
-o "outputfile.xml"
```

### **Example Output**

```
<?xml version="1.0" encoding="UTF-8" standalone="true"?>
<TADSCodes xmlns:xsi="http://www.w3.org/2001/XMLSchema-instance"</pre>
xsi:schemaLocation="http://www.pjm.com/external/schemas/nerctadsreportcodes/v1 nerctadsreportcodes.xsd">
     <faultType>
         <code description="N/A" id="0"/>
         <code description="No fault" id="1"/>
         <code description="P-P fault" id="2"/>
         <code description="Single P-G fault" id="3"/>
         <code description="P-P-G, 3P or 3P-G fault" id="4"/>
         <code description="Unknown fault type" id="5"/>
     </faultType>
    <outageInitCode>
         <code description="N/A" id="0"/>
         <code description="Element-Initiated" id="1"/>
<code description="Other Element-Initiated" id="2"/>
         <code description="AC Substation-Initiated" id="3"/>
         <code description="AC/DC Terminal-Initiated" id="4"/>
<code description="Other Facility-Initiated" id="5"/>
         <code description="Protection System-Initiated" id="6"/>
     </outageInitCode>

    <initCauseCode>

         <code description="N/A" id="0"/>
         <code description="Weather, excluding lightning" id="1"/>
         <code description="Lightning" id="2"/2
         <code description="Environmental" id="3"/>
<code description="Contamination" id="4"/>
         <code description="Foreign Interference" id="5"/>
<code description="Fire" id="6"/>
         <code description="Vandalism, Terrorism, or Malicious Acts" id="7"/>
<code description="Failed AC Substation Equipment" id="8"/>
<code description="Failed AC/DC Terminal Equipment" id="9"/>
         <code description="Failed Protection System Equipment" id="10"/>
         <code description="Failed AC Circuit Equipment" id="11"/>
         <code description="Failed DC Circuit Equipment" id="12"/>
         <code description="Human Error" id="13"/>
         <code description="Vegetation" id="14",
         <code description="Power System Condition" id="15"/>
         <code description="Unknown" id="16"/>
         <code description="Other" id="17"/>
     </initCauseCode>
```

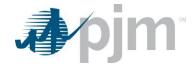

## Transmission Ticket Review, Revise Download

#### **Functional Overview**

This endpoint allows the user to download one or more transmission tickets for their equipment and equipment they have notification rights to. Either ID or start and stop parameter must be provided. Multiple parameters can be used in combination. If the **start and stop** parameters are provided, the ID parameter is ignored.

There is a maximum number of records that can be displayed. If the query returns more than the maximum number of tickets allowed, a warning message is returned in the download file, along with all the data allowed. In that case, the query should be refined, using the parameters to narrow the search window.

For both review and revise, the downloadtype is transmission. The transtype is the parameter that determines if the report will be the review version or the revise version. The review version displays more information, but the revise version can be used to upload revisions to transmission tickets and will dsplay information that can be revised.

### **Additional Parameters**

| Name              | CLI Argument<br>Type | Value/Result                                  | Required |
|-------------------|----------------------|-----------------------------------------------|----------|
| id                | Query                | Values: A single ID or multiple IDs in a      | No       |
|                   |                      | comma separated list without spaces           |          |
|                   |                      | Result: returns transmission tickets that     |          |
|                   |                      | match the provided identifiers                |          |
| start             | Query                | Value: date in the format mm/dd/yyyy          | No       |
|                   |                      | Result: Only tickets with an schedule date on |          |
|                   |                      | or after the entered date will be reported    |          |
| stop              | Query                | Value: date in the format mm/dd/yyyy          | No       |
|                   |                      | Result: Only tickets with an schedule date    |          |
|                   |                      | before the entered date will be reported      |          |
| includehistorical | Query                | Values: true, false                           | No       |
|                   |                      | Result: If true, includes tickets that were   |          |
|                   |                      | completed or canceled more than 40 days       |          |
|                   |                      | ago. The default value is false. Any value    |          |
|                   |                      | other than true is interpreted as false.      |          |
|                   |                      | Used with start and stop parameters.          |          |

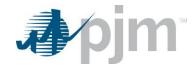

| Name           | CLI Argument<br>Type | Value/Result                                                                                                    | Required |
|----------------|----------------------|----------------------------------------------------------------------------------------------------|----------|
| ticketstatus   | Query                | Values: Single or multiple status index values in a comma separated list without spaces. Valid values are: 1=Submitted, 2=Received, 3=Denied, 4=Approved, 5=Cancelled by Company, 6=PJM Admin Closure, 7=Revised, 8=Active, 9=Completed Result: Only tickets with the requested status will be reported. Used with start and stop parameters. | No       |
| restplanreview | Query                | Values: true, false Result: If true the output includes only tickets with restoration plan review required. Default is to ignore the restoration plan review. Used with start and stop parameters.                                                                                                    | No       |
| transtype      | Query                | Value: revise, review  Result: If the intent is to update the selected record, the download type will be "Revise". If the intent is to see all relavent information on the selected record, the download type will be "Review". More data elements are included in the Review download.  Default is Review                                    | No       |
| includesysimp  | Query                | Values: true, false Result: If true and downloadType = Review, System Impacts are displayed if they exist on the selected tickets. Default is false.                                                                                                    | No       |
| incdates       | Query                | Values: true, false Result: If true and downloadType = Review, Date Logs are displayed if they exist on the selected tickets. Default is false.                                                                                                    | No       |
| showtype       | Query                | Values: true, false Result: If true the equipment type is included on the transmission ticket. Default is false.                                                                                                    | No       |

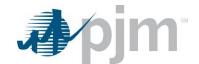

| Name                   | CLI Argument<br>Type | Value/Result                                                                                                    | Required |
|------------------------|----------------------|----------------------------------------------------------------------------------------------------|----------|
| gettransticattachments | Query                | Values: true, false Result: If true and downloadType = Review, all file attachments are downloaded in both zip and hex file formats. Default is false.           | No       |
| transticattachments    | Query                | Values: true, false Result: If true and downloadType = Review, a list of file attachments are displayed if they exist on the selected tickets. Default is false. | No       |

## PJM CLI Example to return a single Ticket ID

java -jar pjm-cli.jar

- -d ./download/
- -a rest/secure/download
- --httpType POST
- -q dart=true
- -q downloadtype=transmission
- -u %USER%
- -p %PSWD%
- -s %SERVICEURL%
- -q id=12345
- -q transtype=revise

### PJM CLI Example to return multiple Ticket ID

- -d ./download/
- -a rest/secure/download
- --httpType POST
- -q dart=true
- -q downloadtype=transmission
- -u %USER%
- -p %PSWD%
- -s %SERVICEURL%
- -q id=12345,23456,34567
- -q transtype=revise

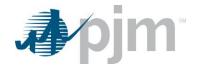

## PJM CLI Example with start and stop

- -d ./download/
- -a rest/secure/download
- --httpType POST
- -q dart=true
- -q downloadtype= transmission
- -u %USER%
- -p %PSWD%
- -s %SERVICEURL%
- -q start=01/01/2019
- -q stop=12/31/2019
- -q transtype=review

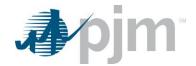

### **Example Output**

#### transticreview

```
<?xml version="1.0" encoding="UTF-8" standalone="true"?>
- <edart xmlns:xsi="http://www.w3.org/2001/XMLSchema-instance"
 xsi:schemaLocation="http://www.pjm.com/external/schemas/transticreview/v1 transticreview.xsd">
    - <transticreview>
         <pjm_ticket_id>212545</pjm_ticket_id>
         <company_ticket_id>test string</company_ticket_id>
         <description>NERC TADS autoreclose update</description>
         <at_risk>false</at_risk>
         <availability>Immediate</availability>
         <lock_status>free</lock_status>
       - <ticket_status>
             <status>Submitted</status>
             <submittime>2012-02-03 07:10:16</submittime>
             <submituser>DANTAJ</submituser>
             <activetime>2012-02-03 07:10:16</activetime>
             <activeuser>DANTAJ</activeuser>
<completedtime>2012-02-03 07:10:16</completedtime>
             <completeduser>DANTAJ</completeduser>
         </ticket_status>

    <interval_definition>

           - <interval_start>
                 <date>2018-09-19</date>
                 <time>00:00:00</time>
             </interval_start>
           <interval_end>
                 <date>2018-09-19</date>
                 <time>00:05:00</time>
             </interval_end>
         </interval_definition>
         <outage_type>EMSTripped</outage_type>
         <ticket_type auto_reclose="true" emergency="true" info="false"/>
<equipment primaryEquipFlag="false" status="0">
             <ta_id>1665537</ta_id>
           - <interval_definition>
               <interval_start>
                    <date>2018-09-19</date>
                    <time>00:00:00</time>
                 </interval_start>
               - <interval_end>
                    <date>2018-09-19</date>
                    <time>00:05:00</time>
                 </interval end>
             </interval_definition>
         </equipment>
```

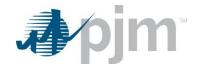

```
- <switch>
                              <interval_definition>
                                      - <interval_start>
                                                     <date>2018-09-19</date>
                                                      <time>00:00:00</time>
                                           </interval start>
                                </interval_definition>
                      </switch>
                      <congestionExpected>false</congestionExpected>
                     <submittedOnTime> false</submittedOnTime> submittedOnTime> false</submittedOnTime false</submittedOnTime false</submittedOnTime false</submittedOnTime false</submitted false</submitted false
                      <vegetationFlag>false</vegetationFlag>
                    <<up><<up>

</pre
                      <cutInFlag>true</cutInFlag>
                    <cutInStatus>Unreviewed</cutInStatus>
                      </cutInInfo>
                - <nerctads>

    <autoReclose>

                                           <faultType>1</faultType>
                                           <outageInitCode>1</outageInitCode>
                                           <initCauseCode>1</initCauseCode>
                                           <sustainedCauseCode>1</sustainedCauseCode>
                                           <outageModeCode>1</outageModeCode>
                                </autoReclose>
                      </nerctads>
                      <rtepQueueNumber>Thistextisfiftycharacterslong</rtepQueueNumber>
                      <totalConflicts>0</totalConflicts:
                      <unmitigatedConflicts>0</unmitigatedConflicts>
                      <restplan>
                                 .
<restplanreview>591 - Update Required</restplanreview>
                      </restplan>
          </transticreview>
</edart>
```

#### transticrevise

```
<?xml version="1.0" encoding="UTF-8" standalone="true"?>
<edart xmlns:xsi="http://www.w3.org/2001/XMLSchema-instance"
xsi:schemaLocation="http://www.pjm.com/external/schemas/transticrevise/v1 transticrevise.xsd">

    <transticrevise>

       <pjm_ticket_id>212545</pjm_ticket_id>
       <company_ticket_id>test string</company_ticket_id>
       <description>NERC TADS autoreclose update</description>
       <availability>Immediate</availability>

    <interval_definition>

         <interval_start>
              <date>2018-09-19</date>
              <time>00:00:00</time>
           </interval_start>
         - <interval_end>
              <date>2018-09-19</date>
              <time>00:05:00</time>
          </interval_end>
       </interval_definition>
       <outage_type>EMSTripped</outage_type>
       <ticket_type auto_reclose="true" emergency="true" info="false"/>
       <equipment primaryEquipFlag="false" status="0">
           <ta_id>1665537</ta_id>

    <interval_definition>

            - <interval_start>
                  <date>2018-09-19</date>
                  <time>00:00:00</time>
              </interval_start>
            - <interval_end>
                  <date>2018-09-19</date>
                  <time>00:05:00</time>
              </interval_end>
          </interval_definition>
       </equipment>
```

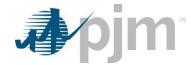

```
- <switch>
         <interval_definition>
            <interval_start>
                 <date>2018-09-19</date>
                 <time>00:00:00</time>
              </interval_start>
          </interval_definition>
       <vegetationFlag>false</vegetationFlag>
      <cause>32</cause>
      <cause>65</cause>
      <cutInFlag>true</cutInFlag>
     <cutInInfo>
          <cutInTitle>Unreviewed</cutInTitle>
          <cutInStatus>Unreviewed</cutInStatus>
      </cutInInfo>
     - <nerctads>

    - <autoReclose>

              <faultType>1</faultType>
              <outageInitCode>1</outageInitCode>
              <initCauseCode>1</initCauseCode>
              <sustainedCauseCode>1</sustainedCauseCode>
              <outageModeCode>1</outageModeCode>
          </autoReclose>
       </nerctads>
       <rtepQueueNumber>Thistextisfiftycharacterslong</rtepQueueNumber>
   </transticrevise>
</edart>
```

## Transmission Ticket Review by Modify Date

### **Functional Overview**

This endpoint allows the user to download one or more transmission tickets for their equipment and equipment they have notifications to based on the Modification Date of the ticket(s). At least one query parameter must be provided. Multiple parameters can be used in combination.

There is a maximum number of records that can be displayed, this number differs based on the environment you are in. If the query returns more than the maximum number of tickets allowed, a warning message is returned in the download file, along with all the data allowed. In that case, the query should be refined, using parameters to narrow the search window.

| Name  | CLI Argument<br>Type | Value/Result                                                                                                    | Required |
|-------|----------------------|----------------------------------------------------------------------------------------------------|----------|
| start | Query                | Value: date in the format mm/dd/yyyy  Result: Only tickets with a status change, submission revision, or an update to the Facility Outage Report (TOIMWG) report after the date provided. | Yes      |

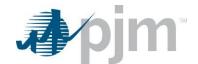

| Name      | CLI Argument<br>Type | Value/Result                                    | Required |
|-----------|----------------------|-------------------------------------------------|----------|
| starttime | Query                | Values: Time in the form hh:mm                  | Yes      |
|           |                      | Results: Specify time to be used with start     |          |
|           |                      | parameter, to return tickets modified after the |          |
|           |                      | starttime.                                      |          |

java -jar pjm-cli.jar

- -d ./download/
- -a rest/secure/download
- --httpType POST
- -q dart=true
- -q downloadtype=transticchanges
- -u %USER%
- -p %PSWD%
- -s %SERVICEURL%
- -g start=01/01/2019
- -q starttime=08:00
- -q transtype=revise

### **Example Output**

transticreview

# Transmission Cut-In Report

### **Functional Overview**

This endpoint allows the user to have access to see the task status for Transmission Cut-In tickets.

At least one query parameter must be provided. Multiple parameters can be used in combination. If the *ID* query parameter is provided, it takes precedence and other parameters are ignored. If more than 1,000 tickets match the provided filters, a warning message returned in the download file, along with data for the first 1,000 matching tickets.

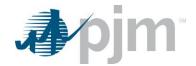

## **Additional Parameters**

| Name          | CLI Argument | Value/Result                                          | Required |
|---------------|--------------|-------------------------------------------------------|----------|
|               | Туре         | value/Nesuit                                          | Nequireu |
| start         | Query        | Value: date in the format mm/dd/yyyy                  | No       |
|               |              | Result: Only tickets with an effective date on or     |          |
|               |              | after the entered date will be reported               |          |
|               |              | Default is today's date                               |          |
| stop          | Query        | Value: date in the format mm/dd/yyyy                  | No       |
|               |              | Result: Only tickets with an effective date before    |          |
|               |              | the entered date will be reported                     |          |
| ready         | Query        | Value: true/false                                     | No       |
|               |              | Result: Only tickets with an effective date before    |          |
|               |              | the entered date will be reported                     |          |
|               |              | Default is false.                                     |          |
| notready      | Query        | Value: true/false                                     | No       |
|               |              | Result: Only tickets with an effective date before    |          |
|               |              | the entered date will be reported                     |          |
|               |              | Default is true.                                      |          |
| includenotify | Query        | Values: true/false                                    | No       |
|               |              | Result: If "true", returns tickets created by the     |          |
|               |              | user's company AND tickets that the user's            |          |
|               |              | company is notified. If "false", returns only tickets |          |
|               |              | that are owned by the user's company                  |          |
|               |              | Default value is false                                |          |

## **PJM CLI Example**

- -d ./download/
- -a rest/secure/download
- --httpType POST
- -q dart=true
- -q downloadtype=cutinreport
- -u %USER%
- -p %PSWD%
- -s %SERVICEURL%
- -q notready=true

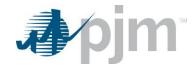

### **Example Output**

```
<?xml version="1.0" encoding="UTF-8" standalone="true"?>
<cutinreport:cutInReport xmlns:xsi="http://www.w3.org/2001/XMLSchema-instance"</pre>
xmlns:cutinreport="http://www.pjm.com/soa/schemas/edart/cutinreport/v1"
xsi:schemaLocation="http://www.pjm.com/soa/schemas/edart/cutinreport/v1 cutinreport.xsd">
  <cutInInfo>
       <ticketId>188565</ticketId>
       <cutInTitle>Unreviewed</cutInTitle>
       <cutInStatus>Unreviewed</cutInStatus>
   </cutInInfo>
  cutInInfo>
      <ticketId>208558</ticketId>
       <cutInTitle>Unreviewed</cutInTitle>
       <cutInStatus>Unreviewed</cutInStatus>
   </cutInInfo>
 - <cutInInfo>
       <ticketId>209571</ticketId>
       <cutInTitle>Unreviewed</cutInTitle>
       <cutInStatus>Unreviewed</cutInStatus>
   </cutInInfo>
```

## Transmission Ticket Upload (create, revise, cancel)

### **Functional Overview**

This endpoint provides a mechanism for members to upload a file to create, revise or cancel a transmission outage ticket.

For new tickets, the PJM Ticket ID will not be populated but all other fields pertinent to the ticket will be populated. For revise or cancel, the PJM Ticket ID will be present.

When revising tickets, the user must specify an identifier: either PJM Ticket ID or Company Ticket ID. All other elements are optional. Any element not provided by the user will be unchanged.

This endpoint also provides a mechanism for members to upload a file to cancel existing transmission outage tickets for their company using either the PJM Ticket ID or the Company Ticket ID.

| Name        | CLI Argument<br>Type | Value/Result                                                    | Required |
|-------------|----------------------|-----------------------------------------------------------------|----------|
| -f, -file   | File                 | Value: Fullpath filename                                        | Yes      |
|             |                      | Result: specifies the file that contains the XML data to create |          |
|             |                      | the transmission outage ticket.                                 |          |
| -o, -output | File                 | Value: Fullpath filename                                        | No       |
|             |                      | Result: specifies the response file that details how the        |          |
|             |                      | Transmission outage ticket was processed – success, warnings    |          |
|             |                      | or errors                                                       |          |

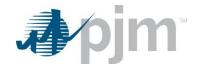

```
java -jar pjm-cli.jar

-d ./output/

-a rest/secure/upload

-httpType POST

-q dart=true

-u %USER%

-p %PSWD%

-s %SERVICEURL%

-f {filename.xml}

-o {filename2.xml}
```

### **Example Input**

#### Create - newtranstic

```
<?xml version="1.0" encoding="UTF-8"?>
<!--Sample XML file generated by XMLSpy v2020 sp1 (x64) (http://www.altova.com)-->
- <edart xsi:noNamespaceSchemaLocation="transcreate.xsd" xmlns:xsi="http://www.w3.org/2001/XMLSchema-instance">
     <newtranstic>
          <!--<company>4096</company>-->
<company_ticket_id>Baltiteststep2</company_ticket_id>
             <!-- <pre><!-- <pre>ctName>String
        - <interval_definition>
           - <interval_start>
                  <date>2020-11-24</date>
                  <time>22:00:00</time>
             </interval_start>
            - <interval_end>
                  <date>2021-08-24</date>
                  <time>22:00:00</time>
              </interval_end>
          </interval_definition>
          <outage_type>Continuous</outage_type>
              <!--<ticket_type info="false" emergency="false"/>-->
          <description>Transmission Create Upload Valid Scenario Test step2</description>
          <availability>72hr</availability>
        - <equipment status="0" primaryEquipFlag="true">
              <ta_id>1662501</ta_id>

    - <interval definition>

                <interval_start>
                      <date>2020-11-24</date>
                      <time>22:00:00</time>
                  </interval_start>
               - <interval_end>
                      <date>2021-08-24</date>
                      <time>22:00:00</time>
                  </interval_end>
              </interval_definition>
          </equipment>

    - <interval_definition>

                <interval_start>
                      <date>2020-11-29</date>
                     <time>22:00:00</time>
             </interval_start>
</interval_definition>
          </switch>
             <!--<vegetationFlag>true</vegetationFlag>-->
          <cause>26</cause>
             <!--<cutInFlag>true</cutInFlag>-->
      </newtranstic>
  </edart>
```

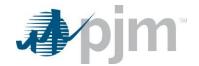

#### Revision Elements - transticrevise

```
<pim_ticket_id>214540</pim_ticket_id>
         <description>Transmission Ticket REVISE Valid Scenario step2 to update projectName, Description, and Ticket Start and End Dates and time</description>
        project_ids/>
<availability/>
<interval_definition>
            <(time>19:20:00</time>
</nterval_start>
<interval_end>
<date>2021-12-12</date>
<time>10:00:00</time>
</interval_end>

         </interval_definition:
        </interval_definition>
coutage_type>Continuous</outage_type>
<ticket_type emergency="false" info="false"/>
cequipment primaryEquipFlag="true" status="0">
    <ta_id>1662501</ta_id>

    <interval_definition>

               - <interval start>
                     <date>2020-07-24</date>
<time>19:20:00</time>
                 </interval start>
               </interval_end>
</interval_definition>
        </equipment>
<switch>
- <interval_definition>
               - <interval_start>
                     <date>2020-07-24</date>
<time>22:00:00</time>
                 </interval_start>
        </interval_start>
</interval_definition>
</switch>
</septationFlag>false</vegetationFlag>
<ause>26</cause>
<cutInFlag>false</cutInFlag>
<equipment_default/>
</transiticrevise>
</edart>
```

#### Cancel Elements - transticrevise

## **Example Output**

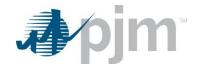

# Transmission Facility Outage Report (TOIMWG) Download

### **Functional Overview**

This download provides non-market sensitive transmission outage information and is known as TOIMWG (Transmission Outage Impact Mitigation Working Group). The report contains current or historical ticket data, based on the endpoint invocation used. Current data is refreshed every 5 minutes. Historical data is generated at the end of the day.

| Name      | CLI Argument<br>Type | Value/Result                                                          | Required |
|-----------|----------------------|-----------------------------------------------------------------------|----------|
| id, ids   | Query                | Values: not case sensitive                                            | Yes      |
|           |                      | • All                                                                 |          |
|           |                      | Valid control zone                                                    |          |
|           |                      | Result: If All is provided, returns tickets for all control zones. If |          |
|           |                      | a valid zone is provided, returns tickets for that control zone.      |          |
| transtype | Query                | Values: not case sensitive                                            | Yes      |
|           |                      | Current                                                               |          |
|           |                      | Historical                                                            |          |
|           |                      | Result: the value of this parameter will determine if the output      |          |
|           |                      | contains current or historicl data.                                   |          |
| start     | Query                | Values: Date in form MM/DD/YYYY. Must be used with stop               | No       |
|           |                      | Result: If included, returns only tickets with start date greater     |          |
|           |                      | than this date                                                        |          |
| stop      | Query                | Values: Date in form MM/DD/YYYY. Must be used with start              | No       |
|           |                      | Result: If included, returns only tickets with stop date less than    |          |
|           |                      | this date                                                             |          |
|           |                      | Note: the start and stop dates cannot span more than 1 year           |          |

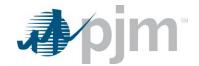

| Name             | CLI Argument<br>Type | Value/Result                                                                                                    | Required |
|------------------|----------------------|----------------------------------------------------------------------------------------------------|----------|
| effective_during | Query                | Values: true, false; used with start and stop parameters  Result:  If true, returns tickets that are active during the time span. That is, ticket start <= end date and ticket end >= start date.  If false, returns tickets that start and end within the time span. That is, ticket start >= start date and ticket end <= end date.  The default value is false. Any value other than true is interpreted as false. | No       |
| recent           | Query                | Values: Integer value must be 365 or less  Result: For historical data report only. If included, returns tickets that were completed this many days in the past. Takes precedence over start and stop date parameters.                                                                                                    | No       |

## Historical: requires a date parameter, either recent or start and stop date

- -d ./download/
- -a rest/secure/download
- --httpType POST
- -q dart=true
- -q downloadtype=toimwg
- -u %USER%
- -p %PSWD%
- -s %SERVICEURL%
- -q id=ALL
- -q transtype=Historical
- -q recent=180

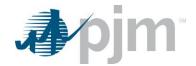

### Current:

- -d ./download/
- -a rest/secure/download
- --httpType POST
- -q dart=true
- -q downloadtype=toimwg
- -u %USER%
- -p %PSWD%
- -s %SERVICEURL%
- -q id=ALL
- -q transtype=Current

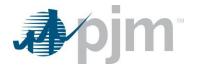

## **Example Output**

```
<?xml version="1.0" encoding="UTF-8"?>
- <toimwg xsi:noNamespaceSchemaLocation="toimwg.xsd" xmlns:xsi="http://www.w3.org/2001/XMLSchema-instance">
      - <ticket_info>

    <ticket>

                         <pimTicketId>208218</pimTicketId>
                         <intervalDefinition>

    cintervalStart>

                                        <date>2015-11-06</date>
                                        <time>00:00:00</time>
                                 </intervalStart>

    cintervalEnd>

                                        <date>2010-11-30</date>
                                        <time>07:00:00</time>
                                 </intervalEnd>
                          </intervalDefinition>
                          <status>Completed</status>
                         <lastRevisedDate>06/03/2014 14:46</lastRevisedDate>
                         <outageType>EMSTripped</outageType>
                          <companyName>
                                                                            c/companyName>
                          <availability>2 hr.</availability>
                          <approval_risk/>
                          <rtepQueueNumber/>
                          cprevious_status></previous_status>
                      - <equipment status="Open">
                                 <type>BRKR</type>
                                 <b2Name>500 KV</b2Name>
                                 <br/>
<br/>
data to the control of the control of t
                                 <zone>BC</zone>

    <intervalDefinition>

    <intervalStart>

                                                <date>2015-11-06</date>
                                                <time>00:00:00</time>
                                        </intervalStart>

    <intervalEnd>

                                                <date>2020-11-30</date>
                                                <time>07:00:00</time>
                                        </intervalEnd>
                                </intervalDefinition>
                         </equipment>
                         <cause description="Maintenance: Disc/Ground Sw">5</cause>
                     - <dateLogs>
                             - <datelog>

    <intervalDefinition>

    <intervalStart>

                                                       <date>2012-03-04</date>
                                                       <time>00:00:00</time>

IntervalStarts
                                          - <intervalEnd>
                                                       <date>2012-04-16</date>
                                                       <time>00:00:00</time>
                                                </intervalEnd>
                                        </intervalDefinition>
                                        <timestamp>03/19/2012 13:32</timestamp>
                                </datelog>

    <datelog>

    <intervalDefinition>

    <intervalStart>

                                                      <date>2010-03-04</date>
                                                       <time>00:00:00</time>
                                                </intervalStart>

    - <intervalEnd>

                                                      <date>2010-04-16</date>
                                                       <time>00:00:00</time>
                                                </intervalEnd>
                                        </intervalDefinition>
                                        <timestamp>12/04/2009 09:59</timestamp>
                                 </datelog>
                         </dateLogs>

    <statusLogs>

                             <statusLog>
                                       <status>Completed</status>
                                       <statusTime>11/19/2014 12:12</statusTime>
                                </statusl.og>
                        </statusLogs>
                 </ticket>
```

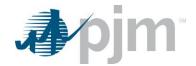

## **EMS Outages Download**

#### **Functional Overview**

The EMS Outage download provides a list of equipment currently listed as out in PJM EMS. This information should be updated every 5 minutes and should sync up with the Current Facility Outages section of <a href="https://edart.pjm.com/reports/linesout.txt">https://edart.pjm.com/reports/linesout.txt</a>.

## **PJM CLI Example**

java -jar pjm-cli.jar

- -d ./download/
- -a rest/secure/download
- --httpType POST
- -q dart=true
- -q downloadtype=emsoutage
- -u %USER%
- -p %PSWD%
- -s %SERVICEURL%
- -o "outputfile.xml"

### **Example Output**

```
<?xml version="1.0" encoding="UTF-8" standalone="true"?>
- <edart xmlns:xsi="http://www.w3.org/2001/XMLSchema-instance"</p>
      xsi:schemaLocation="http://www.pjm.com/external/schemas/emsoutage/v1 emsoutage.xsd">
              - <ticket>
                                       <pjmTicketId>0</pjmTicketId>
                                       <type>CAP</type>
                                      <b2Name>765 KV</b2Name>
                                      <br/>
<br/>
date=""">date="""<br/>
<br/>
/b3Text>
                      </ticket>
              - <ticket>
                                      <pjmTicketId>0</pjmTicketId>
                                       <type>BRKR</type>
                                      <b1Name> !</b1Name>
                                       <b2Name>765 KV</b2Name>
                                       <br/>
<br/>
<br/>
<br/>
<br/>
<br/>
<br/>
<br/>
<br/>
<br/>
<br/>
<br/>
<br/>
<br/>
<br/>
<br/>
<br/>
<br/>
<br/>
<br/>
<br/>
<br/>
<br/>
<br/>
<br/>
<br/>
<br/>
<br/>
<br/>
<br/>
<br/>
<br/>
<br/>
<br/>
<br/>
<br/>
<br/>
<br/>
<br/>
<br/>
<br/>
<br/>
<br/>
<br/>
<br/>
<br/>
<br/>
<br/>
<br/>
<br/>
<br/>
<br/>
<br/>
<br/>
<br/>
<br/>
<br/>
<br/>
<br/>
<br/>
<br/>
<br/>
<br/>
<br/>
<br/>
<br/>
<br/>
<br/>
<br/>
<br/>
<br/>
<br/>
<br/>
<br/>
<br/>
<br/>
<br/>
<br/>
<br/>
<br/>
<br/>
<br/>
<br/>
<br/>
<br/>
<br/>
<br/>
<br/>
<br/>
<br/>
<br/>
<br/>
<br/>
<br/>
<br/>
<br/>
<br/>
<br/>
<br/>
<br/>
<br/>
<br/>
<br/>
<br/>
<br/>
<br/>
<br/>
<br/>
<br/>
<br/>
<br/>
<br/>
<br/>
<br/>
<br/>
<br/>
<br/>
<br/>
<br/>
<br/>
<br/>
<br/>
<br/>
<br/>
<br/>
<br/>
<br/>
<br/>
<br/>
<br/>
<br/>
<br/>
<br/>
<br/>
<br/>
<br/>
<br/>
<br/>
<br/>
<br/>
<br/>
<br/>
<br/>
<br/>
<br/>
<br/>
<br/>
<br/>
<br/>
<br/>
<br/>
<br/>
<br/>
<br/>
<br/>
<br/>
<br/>
<br/>
<br/>
<br/>
<br/>
<br/>
<br/>
<br/>
<br/>
<br/>
<br/>
<br/>
<br/>
<br/>
<br/>
<br/>
<br/>
<br/>
<br/>
<br/>
<br/>
<br/>
<br/>
<br/>
<br/>
<br/>
<br/>
<br/>
<br/>
<br/>
<br/>
<br/>
<br/>
<br/>
<br/>
<br/>
<br/>
<br/>
<br/>
<br/>
<br/>
<br/>
<br/>
<br/>
<br/>
<br/>
<br/>
<br/>
<br/>
<br/>
<br/>
<br/>
<br/>
<br/>
<br/>
<br/>
<br/>
<br/>
<br/>
<br/>
<br/>
<br/>
<br/>
<br/>
<br/>
<br/>
<br/>
<br/>
<br/>
<br/>
<br/>
<br/>
<br/>
<br/>
<br/>
<br/>
<br/>
<br/>
<br/>
<br/>
<br/>
<br/>
<br/>
<br/>
<br/>
<br/>
<br/>
<br/>
<br/>
<br/>
<br/>
<br/>
<br/>
<br/>
<br/>
<br/>
<br/>
<br/>
<br/>
<br/>
<br/>
<br/>
<br/>
<br/>
<br/>
<br/>
<br/>
<br/>
<br/>
<br/>
<br/>
<br/>
<br/>
<br/>
<br/>
<br/>
<br/>
<br/>
<br/>
<br/>
<br/>
<br/>
<br/>
<br/>
<br/>
<br/>
<br/>
<br/>
<br/>
<br/>
<br/>
<br/>
<br/>
<br/>
<br/>
<br/>
<br/>
<br/>
<br/>
<br/>
<br/>
<br/>
<br/>
<br/>
<br/>
<br/>
<br/>
<br/>
<br/>
<br/>
<br/>
<br/>
<br/>
<br/>
<br/>
<br/>
<br/>
<br/>
<br/>
<br/>
<br/>
<br/>
<br/>
<br/>
<br/>
<br/>
<br/>
<br/>
<br/>
<br/>
<br/>
<br/>
<br/>
<br/>
<br/>
<br/>
<br/>
<br/>
<br/>
<br/>
<br/>
<br/>
<br/>
<br/>
<br/>

                       </ticket>
```

# EMS Tripped Ticket

#### **Functional Overview**

EMS Tripped Ticket download provides users with a listing of transmission outage tickets that are classified as EMS Tripped.

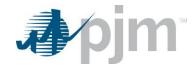

| Name                   | CLI Argument<br>Type | Value/Result                                                | Required |
|------------------------|----------------------|-------------------------------------------------------------|----------|
| id                     | Query                | Values: A single ID or multiple IDs in a comma              | Yes      |
|                        |                      | separated list without spaces                               |          |
|                        |                      | Result: returns transmission tickets that match the         |          |
|                        |                      | provided identifiers                                        |          |
| transtype              | Query                | Value: Revise, Review                                       | No       |
|                        |                      | Result: If the intent is to update the selected record, the |          |
|                        |                      | download type will be "Revise". If the intent is to see all |          |
|                        |                      | relevant information on the selected record, the            |          |
|                        |                      | download type will be "Review". More data elements are      |          |
|                        |                      | included in the Review download. Default is Review          |          |
| includesysimp          | Query                | Value: true, false                                          | No       |
|                        |                      | Result: If true and downloadtype = Review, System           |          |
|                        |                      | Impact information will be displayed if it exists on the    |          |
|                        |                      | selected tickets. Default is false.                         |          |
| incdates               | Query                | Value: true, false                                          | No       |
|                        |                      | Result: If true and downloadtype = Review, Date Log         |          |
|                        |                      | information will be displayed if it exists on the selected  |          |
|                        |                      | tickets. Default is false.                                  |          |
| gettransticattachments | Query                | Values: true, false                                         | No       |
|                        |                      | Result: If true and downloadType = Review, all file         |          |
|                        |                      | attachments are downloaded in both zip and hex file         |          |
|                        |                      | formats. Default is false.                                  |          |
| transticattachments    | Query                | Values: true, false                                         | No       |
|                        |                      | Result: If true and downloadType = Review, a list of file   |          |
|                        |                      | attachments are displayed if they exist on the selected     |          |
|                        |                      | tickets. Default is false.                                  |          |

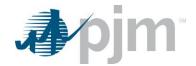

java -jar pjm-cli.jar

- -d ./download/
- -a rest/secure/download
- --httpType POST
- -q dart=true
- -q downloadtype=emstripped
- -u %USER%
- -p %PSWD%
- -s %SERVICEURL%
- -q id=12345
- -o "outputfile.xml"

## **Example Output**

See transticreview

## EMS Tripped Ticket by Date

### **Functional Overview**

EMS Tripped Ticket by Date report provides transmission outage ticket information for those tickets classified as EMS Tripped. This endpoint allows the user to input a date range to return those outage tickets occurring within the date range specified.

| Name      | CLI Argument<br>Type | Value/Result                                                         | Required |
|-----------|----------------------|----------------------------------------------------------------------|----------|
| start     | Query                | Value: date in the format mm/dd/yyyy                                 | Yes      |
|           |                      | Result: Only tickets with an effective date on or after the          |          |
|           |                      | entered date will be reported                                        |          |
| stop      | Query                | Value: date in the format mm/dd/yyyy                                 | Yes      |
|           |                      | Result: Only tickets with an effective date before the entered       |          |
|           |                      | date will be reported                                                |          |
| transtype | Query                | Value: revise, review                                                | No       |
|           |                      | Result: If the intent is to update the selected record, the          |          |
|           |                      | download type will be "Revise". If the intent is to see all relevant |          |
|           |                      | information on the selected record, the download type will be        |          |
|           |                      | "Review". More data elements are included in the Review              |          |
|           |                      | download. Default is Review                                          |          |

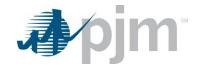

| Name              | CLI Argument<br>Type | Value/Result                                                        | Required |
|-------------------|----------------------|---------------------------------------------------------------------|----------|
| includesysimp     | Query                | Value: true, false                                                  | No       |
|                   |                      | Result: If true and downloadtype = Review, System Impact            |          |
|                   |                      | information will be displayed if it exists on the selected tickets. |          |
|                   |                      | Default is false.                                                   |          |
| incdates          | Query                | Value: true, false                                                  | No       |
|                   |                      | Result: If true and downloadtype = Review, Date Log                 |          |
|                   |                      | information will be displayed if it exists on the selected tickets. |          |
|                   |                      | Default is false.                                                   |          |
| includehistorical | Query                | Values: true, false                                                 | No       |
|                   |                      | Result: If true, includes tickets that were completed or            |          |
|                   |                      | canceled more than 40 days ago. The default value is false.         |          |
|                   |                      | Any value other than true is interpreted as false.                  |          |
|                   |                      | Used with start and stop parameters.                                |          |

java -jar pjm-cli.jar

- -d ./download/
- -a rest/secure/download
- --httpType POST
- -q dart=true
- -q downloadtype=emstrippedbydate
- -u %USER%
- -p %PSWD%
- -s %SERVICEURL%
- -q start=07/01/2019
- -q end=08/31/2019
- -q transtype=review
- -q includehistorical=false

## **Example Output**

See <u>transticreview</u>

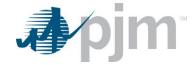

## Tariff Download

### **Functional Overview**

This endpoint is a download of equipment tariff information by transmission company, effective date and termination date based on input parameters.

| Name              | CLI Argument<br>Type | Value/Result                                                                                                    | Required |
|-------------------|----------------------|----------------------------------------------------------------------------------------------------|----------|
| company           | Query                | Values: ALL or the specific Company's name(s)                                                                                                    | No       |
|                   |                      | Result: Includes tickets for all companies selected. The                                                                                                    |          |
|                   |                      | default value is ALL.                                                                                                    |          |
| tariff_start_comp | Query                | Values: >=, <=, =, > , < Result: If start is used, tarrif_start_comp, the computational                                                                                                    | No       |
|                   |                      | operator for the equation must be used                                                                                                    |          |
|                   |                      | This parameter must be double quoted (i.e. ">=")                                                                                                    |          |
|                   |                      | Default is >=                                                                                                    |          |
| start             | Query                | Values: Date in form MM/DD/YYYY HH:MI:SS                                                                                                    | No       |
|                   |                      | Result: If included, returns only tickets based on the                                                                                                    |          |
|                   |                      | tariff_start_comp selected or the default setting                                                                                                    |          |
| tariff_stop_comp  | Query                | Values: >=, <=, =, > , < Result: If end is used, tarrif_stop_comp, the computational operator for the equation must be used This parameter must be double quoted (i.e. ">=") Default is <= | No       |
| stop              | Query                | Values: Date in form MM/DD/YYYY HH:MI:SS                                                                                                    | No       |
|                   |                      | Result: If included, returns only tickets based on the                                                                                                    |          |
|                   |                      | tariff_stop_comp selected or the default setting                                                                                                    |          |

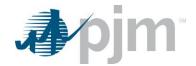

```
java -jar pjm-cli.jar
-d ./download/
-a rest/secure/download
--httpType POST
-q dart=true
-q downloadtype=tariff
-u %USER%
-p %PSWD%
-s %SERVICEURL%
-q tariff_stop_comp="<"
-q stop=12/31/2020
```

### **Example Output**

```
<?xml version="1.0" encoding="UTF-8" standalone="true"?>
<edart xmlns:xsi="http://www.w3.org/2001/XMLSchema-instance"</pre>
xsi:schemaLocation="http://www.pjm.com/external/schemas/tariff/v1 tariff.xsd">
        <company name=""">
           - <facility>
                 <tariff_type>Other</tariff_type>
                 <bes_flag>false</bes_flag>
                 <pym_oat_facility_status>Yes</pym_oat_facility_status>
<included_in_ems_model>No</included_in_ems_model>
                 <reportable_trans_facility>No</reportable_trans_facility>
                 <pim_monitored_status>Not monitored, no status</pim_monitored_status>
<effective_date>1999-01-01 00:00:00</effective_date>
             </facility>
           <facility>
                 <tariff_type>Line</tariff_type>
                 <br/><br/>bes_flag>false</bes_flag>
                 <pjm_oat_facility_status>Yes</pjm_oat_facility_status>
                 <included_in_ems_model>No</included_in_ems_model>
<reportable_trans_facility>No</reportable_trans_facility>
                 <pym_monitored_status>Not monitored, no status</pym_monitored_status>
                 <effective_date>1999-01-01 00:00:00</effective_date>
             </facility>
                 <tariff_type>Voltage Combination</tariff_type>
                 <station>
                 <br/><br/>bes_flag>false</bes_flag>
                 <voltage>230 KV</voltage>
                 <pjm_oat_facility_status>Yes</pjm_oat_facility_status>
<included_in_ems_model>Yes</included_in_ems_model>
                 <reportable_trans_facility>Yes</reportable_trans_facility>
<pjm_monitored_status>Future</pjm_monitored_status>
                  <effective_date>1999-01-01 00:00:00</effective_date>
             </facility>
```

## **Transmission Notification Report Download**

#### **Functional Overview**

This download provides transmission tickets that the user's company is notified of, and has not acknowledged. This endpoint does not acknowledge the tickets in the database.

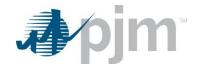

## **Additional Parameters**

| Name              | CLI Argument<br>Type | Value/Result                                                      | Required |
|-------------------|----------------------|-------------------------------------------------------------------|----------|
| includehistorical | Query                | Values: true, false                                               | No       |
|                   |                      | Result: If true, includes tickets that were completed or          |          |
|                   |                      | canceled more than 40 days ago. The default value is false.       |          |
|                   |                      | Any value other than true is interpreted as false.                |          |
|                   |                      | Used with start and stop parameters.                              |          |
| start             | Query                | Values: Date in form MM/DD/YYYY HH:MI:SS                          | No       |
|                   |                      | Result: If included, returns only tickets with start date greater |          |
|                   |                      | than this date/time                                               |          |
| stop              | Query                | Values: Date in form MM/DD/YYYY HH:MI:SS                          | No       |
|                   |                      | Result: If included, returns only tickets with end date less than |          |
|                   |                      | this date/time                                                    |          |

# **PJM CLI Example**

java -jar pjm-cli.jar -d ./download/

- -a rest/secure/download
- --httpType POST
- -q dart=true
- -q downloadtype=transwithnotify
- -u %USER%
- -p %PSWD%
- -s %SERVICEURL%
- -q includehistorical=false

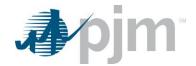

## **Example Output**

```
<?xml version="1.0" encoding="UTF-8"?>
- <edart xsi:noNamespaceSchemaLocation="transticnotifyreview.xsd" xmlns:xsi="http://www.w3.org/2001/XMLSchema-instance">
   - <transticnotifyreview>
        <company_name>
        <pjm_ticket_id>15126</pjm_ticket_id>
        <description>SERVICE AND WINTERIZE KEYSTONE-ALBURTIS TIE CB @ JUNIATA</description>
        ct_ids/>
        <at_risk>false</at_risk>
        <availability>1hr</availability>
        <lock_status>free</lock_status>
      <ticket_status>
           <status>Completed</status>
        </ticket_status>
        <modeling_requests/>

    - <interval_definition>

    <interval start>

               <date>1999-10-19</date>
               <time>08:00:00</time>
           </interval_start>
          - <interval_end>
               <date>1999-10-19</date>
               <time>14:30:00</time>
           </interval_end>
        </interval_definition>
        <outage_type>DailyNoWeekends</outage_type>
        <ticket_type emergency="false" info="false"/
      - <equipment primaryEquipFlag="true" status="0">
           <ta_id>18995</ta_id>
           <warning>Retired equipment</warning>
          - <facility_information>
<type>BRKR</type>
              <short name>KEYSALBU</short name>
               <long_name>
           </facility_information>

    - <interval_definition>

              <interval_start>
                  <date>1999-10-19</date>
                  <time>08:00:00</time>
               </interval_start>
             - <interval_end>
                  <date>1999-10-19</date>
                  <time>14:30:00</time>
               </interval_end>
           </interval_definition>
        </equipment>
```

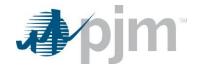

```
- <active_dates>
     <interval_definition>
        <time>08:10:00</time>
           </interval_start>
        - <interval_end>
           <date>1999-10-19</date>
<time>14:58:00</time>
</interval_end>
      </interval_definition>

    - <interval_definition>

        - <interval_start>
               <date>1999-10-19</date>
               <time>08:00:00</time>
           </interval_start>
        - <interval_end>
               <date>1999-10-19</date>
               <time>14:30:00</time>
           </interval_end>
      </interval_definition>
    - <interval_definition>
          <interval_start>
               <date>1999-10-19</date>
<time>08:00:00</time>
        </interval_start>
- <interval_end>
               <date>1999-10-19</date>
               <time>14:30:00</time>
           </interval_end>
       </interval_definition>
  </active_dates>
  <switch>
     <interval_definition>
         - <interval_start>
               <date>1999-10-19</date>
               <time>08:00:00</time>
           </interval_start>
      </interval_definition>
  </switch>

<pr
  <vegetationFlag>false</vegetationFlag>
  <cause description="Unknown">-2</cause>
<totalSystemImpacts>0</totalSystemImpacts>
  <unmitigatedSystemImpacts>0</unmitigatedSystemImpacts>
  <cutInFlag>false</cutInFlag>
  <totalConflicts>0</totalConflicts>
  <unmitigatedConflicts>0</unmitigatedConflicts>
```

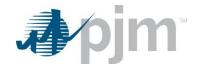

```
- <company_actuals>

    - <interval_definition>

         - <interval start>
              <date>1999-10-19</date>
              <time>08:10:00</time>
          </interval_start>
         - <interval_end>
              <date>1999-10-19</date>
              <time>14:58:00</time>
           </interval_end>
       </interval_definition>
     <interval_definition>
         - <interval_start>
              <date>1999-10-19</date>
              <time>08:00:00</time>
          </interval_start>
        - <interval_end>
              <date>1999-10-19</date>
              <time>14:30:00</time>
           </interval_end>
       </interval_definition>
     - <interval_definition>
          <interval_start>
              <date>1999-10-19</date>
              <time>08:00:00</time>
          </interval_start>
        - <interval_end>
              <date>1999-10-19</date>
              <time>14:30:00</time>
           </interval_end>
       </interval_definition>
   </company_actuals>
<equipment_default/>
   <takeout_restore/>
   <restplan/>
</transticnotifyreview>
```

## Transmission Acknowledge Notifications Download

### **Functional Overview**

This download provides transmission tickets that the user's company is notified of, and acknowledges them in the database.

| Name              | CLI Argument | Value/Result                                                      | Required  |
|-------------------|--------------|-------------------------------------------------------------------|-----------|
|                   | Туре         | Value/100ait                                                      | rtoquirou |
| includehistorical | Query        | Values: true, false                                               | No        |
|                   |              | Result: If true, includes tickets that were completed or          |           |
|                   |              | canceled more than 40 days ago. The default value is false.       |           |
|                   |              | Any value other than true is interpreted as false.                |           |
|                   |              | Used with start and stop parameters.                              |           |
| start             | Query        | Values: Date in form MM/DD/YYYY HH:MI:SS                          | No        |
|                   |              | Result: If included, returns only tickets with start date greater |           |
|                   |              | than this date/time                                               |           |

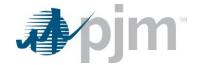

| Name | CLI Argument<br>Type | Value/Result                                                      | Required |
|------|----------------------|-------------------------------------------------------------------|----------|
| stop | Query                | Values: Date in form MM/DD/YYYY HH:MI:SS                          | No       |
|      |                      | Result: If included, returns only tickets with end date less than |          |
|      |                      | this date/time                                                    |          |

java -jar pjm-cli.jar

- -d ./download/
- -a rest/secure/download
- --httpType POST
- -q dart=true
- -q downloadtype=transwithnotifywithacknowledge
- -u %USER%
- -p %PSWD%
- -s %SERVICEURL%

### **Example Output**

```
Example Output

<a dar variable : 1.0" enoding "UTF-8">
<a dar variable : 1.0" enoding "UTF-8">
<a dar variable : 1.0" enoding "UTF-8">
<a dar variable : 1.0" enoding "UTF-8">
<a dar variable : 1.0" enoding "UTF-8">
<a dar variable : 1.0" enoding "UTF-8">
<a dar variable : 1.0" enoding "UTF-8">
<a dar variable : 1.0" enoding "UTF-8">
<a dar variable : 1.0" enoding : 1.0" enoding "UTF-8">
<a dar variable : 1.0" enoding "UTF-8">
<a dar variable : 1.0" enoding : 1.0" enoding : 1.0"
                                                                              <interval_acts
<interval_acts
<date>2020-07-24</date>
<time>22:00:00</time>
                                                          </interval_end>
</interval_definition>
                                                          coutage_type>Continuous/outage_type>
<ticket_type emergency="false" info="false"/>
<equipment primaryEquipFlag="false" status="0">
<ta_id>9287</ta_id>
```

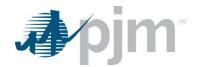

```
- <interval_definition>
                   <interval_start>
                <voitage> 230 KV </voitage>
<short_name> SECT2-10 </short_name>
</name>

<
  - <interval_start>
    <date>2020-07-23 </date>
    <ti>date> 20:00:00 </time>
    </time> 20:00:00 </time>
    <ti>/Interval_start>
    <date>2020-07-24 </date>
    <date>2020-07-24 </date>
    <ti>date>2020-000 </time>
    </time>22:00:00 </time>
    </time>2:00:00 </date>
    </time>2(particular)
    </time>2(particular)
    </time>2(particular)
- <active_dates>
          <interval definition>
                 </active_dates>
<switch>

<interval_definition>

            <interval_definition>
    <interval_start>
        <date>2020-07-23</date>
        <ti>time> 20:00:00</time>
        </interval_start>
        </interval_definition>

  <cutnTitle>Unreviewed</cutlnTitle>
<cutlnStatus> Unreviewed</cutlnStatus>
</cutlnInfo>
<nerctads>
<planned>Maintenance and Construction</planned>
</nerctads>
<utnStatus>0</totalConflicts>0</totalConflicts>
<unmitigatedConflicts>0</unmitigatedConflicts>
<company_actuals>
- <interval_definition>
- <interval_definition>
- <interval_definition>
- <interval_definition>
- <interval_definition>
- <interval_definition>
- <interval_definition>
- <interval_definition>
- <interval_definition>
                   </ri>
</interval_end>
</interval_definition>
</company_actuals>
<equipment_default/>
```

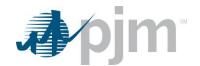

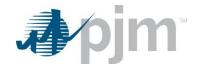

## Reactive Reserve Check (RRC) Endpoints

XML information for the RRC downloads are available to Transmission users regardless of your role, uploads are available only to those with Transmission Write roles. The main XML for the RRC endpoints is located <a href="here">here</a>.

The Reactive Reserve Check (RRC) is a PJM Procedure that ensures accuracy of PJM information with respect to Reactive Power (MVAR) support on the system, particularly during extreme peak or light loads. PJM provides its derived reserves as determined by the PJM Energy Management System (EMS). When requested, Transmission Owners (TOs) provide their calculated and/or telemetered reactive reserves to PJM. PJM Dispatch compares the TO values with PJM values and, where discrepancies exist, PJM Dispatch works with the TOs to resolve the differences.

Equipment Type of GEN includes RRC Equipment Types of SVCs/Statcom and Units/Condensers. Equipment Type of CAP includes RRC Equipment Types of Capacitors and Reactors.

These are the download types available for RRC:

| Туре             | Can be run when there is an open RRC in progress   | Can be run when there is no open RRC |
|------------------|----------------------------------------------------|--------------------------------------|
| rrcselfcheck     | yes (will return last update if RRC is not opened) | yes                                  |
| rrcequipmentlist | yes                                                | yes                                  |
| rrcbydate        | yes                                                | yes                                  |
| rrcfull          | yes                                                | yes                                  |
| rrcrevise        | yes                                                | no                                   |

### RRC Self Check Download

### **Functional Overview**

This download provides a snapshot view of derived reserves, updated every 5 minutes, with respect to static and dynamic reactive resources as determined by the PJM Energy Management System [EMS] based upon equipment availability, status, and limitations. This download is actually independent of the reserve numbers submitted by member companies, and it can be run at any time.

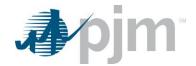

java -jar pjm-cli.jar

- -d ./download/
- -a rest/secure/download
- --httpType POST
- -q dart=true
- -q downloadtype=rrcselfcheck
- -u %USER%
- -p %PSWD%
- -s %SERVICEURL%
- -o "outputfile.xml"

### **Example Output**

```
<?xml version="1.0" encoding="UTF-8" standalone="true"?>
<rrcv2:rrcv2elfCheckDownload xmlns:xsi="http://www.w3.org/2001/XMLSchema-instance"</pre>
<edart_availability>false</edart_availability>
          <avr_auto>Y</avr_auto>
<unit_status>Offline</unit_status>
          <avr_status>Auto</avr_status>
          <se_mw>0</se_mw>
<se_mvar>0</se_mvar>
          <max_mvar>15</max_mvar>
          <unit unit_id="0" ta_id="1661561">
  <edart_availability>false</edart_availability>
          <avr_auto>Y</avr_auto>
          <unit_status>Offline</unit_status>
<avr_status>Manual</avr_status>
          <se_mw>0</se_mw>
          <se mvar>0</se mvar>
          <max_mvar>0</max_mvar>
          <a href="mailto:lagging_mvar_peak">lagging_mvar_peak</a>
     - <unit unit_id="0" ta_id="1661562">
          <edart_availability>false</edart_availability>
          <avr_auto>Y</avr_auto>
          <unit_status>Offline</unit_status>
          <avr_status>Auto</avr_status>
<se_mw>0</se_mw>
           <se_mvar>0</se_mvar>
          <max_mvar>10</max_mvar>
<lagging_mvar_peak>0</lagging_mvar_peak>
       </unit>
```

## RRC Equipment List Download

#### **Functional Overview**

This download provides a list of all the equipment included in the RRC: Capacitors, Reactors, SVCs owned by the TO and Units in the TO's zone. It provides the member company with information about each piece of equipment including TA\_IDs, used in the other RRC downloads and uploads which can be translated to Station, Voltage and Equipment Name. Users can review the list and notify PJM if any equipment should be excluded from the RRC.

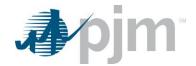

java -jar pjm-cli.jar

- -d ./download/
- -a rest/secure/download
- --httpType POST
- -q dart=true
- -q downloadtype=rrcequipmentlist
- -u %USER%
- -p %PSWD%
- -s %SERVICEURL%
- -o "outputfile.xml"

## **Example Output**

## RRC by Date

#### **Functional Overview**

This download provides the finalized information on the RRC by Date download. The RRC by Date download allows members to see a list of RRC request IDs for a date range. The RRC request IDs will then be used when downloading other RRC endpoints.

| Name  | CLI Argument<br>Type | Value/Result                                                | Required |
|-------|----------------------|-------------------------------------------------------------|----------|
| start | Query                | Values: Date in form MM/DD/YYYY                             | Yes      |
|       |                      | Result: Returns RRC request report IDs generated after this |          |
|       |                      | date, inclusive                                             |          |

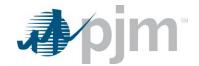

| Name | CLI Argument<br>Type | Value/Result                                                                 | Required |
|------|----------------------|------------------------------------------------------------------------------|----------|
| stop | Query                | Values: Date in form MM/DD/YYYY                                              | Yes      |
|      |                      | Result: Returns RRC request report IDs generated before this date, inclusive |          |
|      |                      | uate, iliciusive                                                             |          |

java -jar pjm-cli.jar

- -d ./download/
- -a rest/secure/download
- --httpType POST
- -q dart=true
- -q downloadtype=rrcbydate
- -u %USER%
- -p %PSWD%
- -s %SERVICEURL%
- -g start=07/01/2019
- -q stop=06/01/2020

### **Example Output**

```
<?xml version="1.0" encoding="UTF-8" standalone="true"?>
- 

* thtp://www.pjm.com/external/schema-instance" xmlns:rrcv2="http://www.pjm.com/external/schemas/rrc/v2"
xsi:schemalocation="http://www.pjm.com/external/schemas/rrc/v2 rrc.xsd">>
- 

<pre
```

### RRC Full Download

## **Functional Overview**

This download provides the complete information about an RRC. It includes the RRC comments and a list of all equipment in the RRC with values for all their attributes. Sections for Capacitors, Reactors and SVCs/Statcoms include both the PJM number and the company submitted numbers, so that discrepancies can be easily identified. The section for units all have the PJM values as this is read only for the TOs.

When you execute a full download, the download will return the current RRC in progress if there is one, or the most recent posted RRC if there is none in progress.

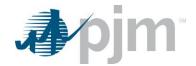

#### **Additional Parameters**

| Name  | CLI Argument<br>Type | Value/Result                                                    | Required |
|-------|----------------------|-----------------------------------------------------------------|----------|
| rrcid | Query                | Values: Number                                                  | No       |
|       |                      | Result: Returns RRC information associated with the RRC ID      |          |
|       |                      | is displayed. If no ID is entered, the latest RRC is displayed. |          |

### **PJM CLI Example**

java -jar pjm-cli.jar

- -d ./download/
- -a rest/secure/download
- --httpType POST
- -q dart=true
- -q downloadtype=rrcfull
- -u %USER%
- -p %PSWD%
- -s %SERVICEURL%
- -q rrcid=1234

### **Example Output**

```
<?xml version="1.0" encoding="UTF-8" standalone="true"?>
<rrcv2:rrcFull xmlns:xsi="http://www.w3.org/2001/XMLSchema-instance" xmlns:rrcv2="http://www.pjm.com/external/schemas/rrc/v2"
xsi:schemaLocation="http://www.pjm.com/external/schemas/rrc/v2 rrc.xsd">
     <reportRequestId>1491</reportRequestId>
     <rrcType> Peak/rrcType>
<requestTimeStamp> 2021-01-21T12:21:43.000-05:00/requestTimeStamp>
     <currentTimeStamp>2021-01-27T14:54:02.000-05:00/currentTimeStamp>
     <description>create for Dart UI upload testing RRC Data is not available or is outdated. Initiating RRC with stale data.</description>
     <to_generic_note>company note: Dart UI upload testing</to_generic_note>
  </to_notes>
  <to_responses>
         <to_response to_name="""/>
     </to_responses>
  - <equipment>
       - <Capacitor ta_id="1769417">
              <eDART_availability> true</eDART_availability>
<se_Status> Offline</se_Status>
<se_Kv>34.13</se_Kv>
              <se_Mvar>0</se_Mvar>
              <rated_Mvar_PJM>5.4</rated_Mvar_PJM>
<mVar_Reserve>5.4</mVar_Reserve>
          </Capacitor>
       </capacitor ta_id="1669295">
  <Capacitor ta_id="1669295">
  <eDART_availability>true</eDART_availability>
  <se_Status>Offline</se_Status>
              <se_Kv>13.78</se_Kv>
              <se_Mvar>0</se_Mvar>
<rated_Mvar_PJM>5.4</rated_Mvar_PJM>
              <mVar_Reserve>5.4</mVar_Reserve>
          </Capacitor>
```

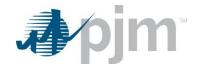

## RRC Revise Upload

### **Functional Overview**

This upload provides a way to respond to the open RRC by either acknowledging the PJM EMS (Energy Management System) values or submitting changes to the reactive values. When responding to an open RRC, the "Acknowledge All" strings can be set as true even when values are modified. In this case, the upload is acknowledging the modified values. There are 5 fields that can be updated:

rrcRevise/note

rrcRevise/capacitor/ratedMVAR

rrcRevise/reactor/ratedMVAR

rrcRevise/svc/maxMVAR

rrcRevise/svc/minMVAR

Set it to true to acknowledge all Capacitors and update the value for ID 1234. The reserve numbers can be positive, negative or decimal values. The response from the upload is in xml format. For each equipment submitted, the status will be "OK" if the numbers were uploaded successfully, or it will give an error message if something was wrong and the MVAR value could not be updated.

## **PJM CLI Example**

java -jar pjm-cli.jar

- -d ./output/
- -a rest/secure/upload
- --httpType POST
- -q dart=true
- -u %USER%
- -p %PSWD%
- -s %SERVICEURL%
- -f {filename.xml}
- -o {filename2.xml}

### Example Input – To acknowledge all equipment without modification

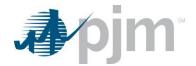

## Example Input – To acknowledge all equipment with modification

### Example Output – Response file

```
<?xml version="1.0" encoding="UTF-8" standalone="true"?>

</pr
```

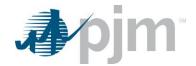

## Instantaneous Reserve Check (IRC) Endpoints

Instantaneous Reserve Check (IRC) is used to verify that enough reserve generation is available at a given moment in time. All generator owners must report their reserve information to PJM when requested. PJM initiates IRCs and Generation Owners are expected to respond in a timely fashion. IRCs can be performed twice per day and more frequently as conditions require. The results are used to initiate some Emergency Procedures as needed.

These are the download types available for IRC:

| Туре              | Can be run when there is an open IRC in progress | Can be run when there is no open IRC   |
|-------------------|--------------------------------------------------|----------------------------------------|
| ircbydate         | yes                                              | yes                                    |
| ircselfcheck      | no                                               | yes                                    |
| ircfull           | yes                                              | yes                                    |
|                   |                                                  | (can request a particular past IRC ID) |
| ircpooltotals     | yes                                              | yes                                    |
| ircrevise         | yes                                              | no                                     |
| ircrevisedownload | yes                                              | no                                     |

### IRC Self Check Download

#### **Functional Overview**

This download provides a snapshot view of unit reserve information from PJM's Energy Management System (EMS). The download is actually independent of the reserve numbers submitted by member companies, and it can be run at any time as long as there is no open IRC. It is updated every 5 minutes.

### **PJM CLI Example**

- -d ./download/
- -a rest/secure/download
- --httpType POST
- -q dart=true
- -q downloadtype=ircselfcheck
- -u %USER%
- -p %PSWD%
- -s %SERVICEURL%
- -o "outputfile.xml"

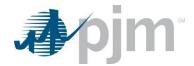

## **Example Output**

```
<?xml version="1.0" encoding="UTF-8" standalone="true"?>
<currentTimestamp>2021-01-27T15:02:32.558-05:00

    Generator id="1409">

      <acap>642</acap>
      <generatorType>Steam/Fossil</generatorType>
      <zone> < </zone> < ecoMax> 0 </ecoMax>
      <realTimeMW>617</realTimeMW>
      <regulating>0</regulating></synchronizedReserves>5</synchronizedReserves>
      <quickStart>0</quickStart>
      <secondary>0</secondary>
<beyondSecondary>0</beyondSecondary>
      <readOnly>false</readOnly>
   </Generator>
   <Generator id="1410">
      <acap>409</acap>
      <generatorType>Steam/Fossil</generatorType>
      <zone> 
      <ecoMax>0</ecoMax>
<realTimeMW>0</realTimeMW>
      <regulating>0</regulating>
      <synchronizedReserves>0</synchronizedReserves>
<quickStart>0</quickStart>
      <secondary>0</secondary>
      <br/>beyondSecondary>0</beyondSecondary>
      <readOnly>true</readOnly>
```

#### IRC Pool Totals Download

#### **Functional Overview**

This download provides information on the Pool or Reserve Area data. The data returned will be from the current IRC if there is one in progress or from the most recent IRC if none is currently open. The report displays current values by 2 Pool/Reserve Areas: RTO (Total IRC values for all companies) and MAD (IRC values for all companies in the Mid-Atlantic region only). The values are the same for all companies.

## **PJM CLI Example**

- -d ./download/
- -a rest/secure/download
- --httpType POST
- -q dart=true
- -q downloadtype=ircpooltotals
- -u %USER%
- -p %PSWD%
- -s %SERVICEURL%
- -o "outputfile.xml"

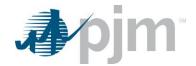

## **Example Output**

```
<?xml version="1.0" encoding="UTF-8" standalone="true"?>
reportPostedTimestamp>2021-01-21T116:05:33.000-05:00</reportPostedTimestamp>
crequestTimestamp>2021-01-21T11:51:11.000-05:00
currentTimestamp>2021-01-27T15:05:14.891-05:00
currentTimestamp>
    <ircPoolTotals>
     - <ReserveArea name="RTO">
           <totalSynchronizedReserve>2322</totalSynchronizedReserve>
           <primaryReserve>3406</primaryReserve>
           <operatingReserve>9355</operatingReserve>
<requiredSynchronizedReserve>1350</requiredSynchronizedReserve>
           <requiredPrimaryReserve>2025</requiredPrimaryReserve>
           <largestContingency>1350</largestContingency>
       </ReserveArea>
      - <ReserveArea name="MAD">
           <totalSynchronizedReserve>1066</totalSynchronizedReserve>
           primaryReserve>
           <operatingReserve>3868</operatingReserve>
           <requiredSynchronizedReserve>1282</requiredSynchronizedReserve>
<requiredPrimaryReserve>1923</requiredPrimaryReserve>
           <largestContingency>1282</largestContingency>
       </ReserveArea>
    </ircPoolTotals>
</ircv2:ircPoolTotalsDownload>
```

## IRC by Date Download

#### **Functional Overview**

This download allows members to see a list of IRC request IDs and the issue date for each for a given date range. The IRC request IDs can then be used when downloading other IRC endpoints. The values are the same for all companies.

#### **Additional Parameters**

| Name  | CLI Argument<br>Type | Value/Result                                                    | Required |
|-------|----------------------|-----------------------------------------------------------------|----------|
| start | Query                | Values: Date in form MM/DD/YYYY                                 | Yes      |
|       |                      | Result: Returns IRC request report IDs with request dates after |          |
|       |                      | this date, inclusive                                            |          |
| stop  | Query                | Values: Date in form MM/DD/YYYY                                 | Yes      |
|       |                      | Result: Returns IRC request report IDs with request dates after |          |
|       |                      | this date, inclusive                                            |          |

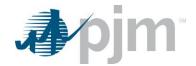

java -jar pjm-cli.jar

- -d ./download/
- -a rest/secure/download
- --httpType POST
- -q dart=true
- -q downloadtype=ircbydate
- -u %USER%
- -p %PSWD%
- -s %SERVICEURL%
- -q start=07/01/2019
- -q stop=06/01/2019

### **Example Output**

#### IRC Full Download

#### **Functional Overview**

This download provides information including the IRC comments, pool totals and a list of all generators in the IRC with values for all their attributes. When you execute a full download you may specify an IRC ID or not. If no IRC ID is specified, the download will return the current IRC in progress (if there is one) or the most recent posted IRC if there is none in progress.

In the "Pool Totals" section, the RTO (Regional Transmission Owners) values reflect all companies and the MAD (Mid-Atlantic Dominion) values reflect all Mid-Atlantic companies. The values in this section are not company specific. The values in the "Generator Data" section are company specific and contain both the PJM values and the company submitted values so that discrepancies can be easily identified.

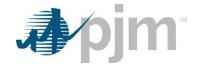

#### **Additional Parameters**

| Name  | CLI Argument<br>Type | Value/Result                                               | Required |
|-------|----------------------|------------------------------------------------------------|----------|
| ircid | Query                | Values: Number                                             | No       |
|       |                      | Result: Returns IRC information associated with the IRC ID |          |
|       |                      | entered. Default is the most recent IRC.                   |          |

### **PJM CLI Example**

java -jar pjm-cli.jar

- -d ./download/
- -a rest/secure/download
- --httpType POST
- -q dart=true
- -q downloadtype=ircfull
- -u %USER%
- -p %PSWD%
- -s %SERVICEURL%
- -q ircid=1234

## **Example Output**

```
<?xml version="1.0" encoding="UTF-8" standalone="true"?>
<ircv2:ircFullDownload xmlns:xsi="http://www.w3.org/2001/XMLSchema-instance"</pre>
xmins:ircv2="http://www.pjm.com/external/schemas/irc/v2" xsi:schemaLocation="http://www.pjm.com/external/schemas/irc/v2 irc.xsd">
     <reportRequestId>4039</reportRequestId>
<reportPostedTimestamp>2021-01-21T16:05:33.000-05:00</reportPostedTimestamp>
     <requestTimestamp>2021-01-21T11:51:11.000-05:00</requestTimestamp>
<currentTimestamp>2021-01-27T15:07:33.054-05:00</currentTimestamp>
     <acknowledgeAll>false</acknowledgeAll>
     <ircPoolTotals>
         <ReserveArea name="RTO">
              <totalSynchronizedReserve>2322</totalSynchronizedReserve>
<primaryReserve>3406</primaryReserve>
<operatingReserve>9355</operatingReserve>
              <requiredSynchronizedReserve>1350</requiredSynchronizedReserve>
<requiredPrimaryReserve>2025</requiredPrimaryReserve>
<largestContingency>1350</largestContingency>
          </ReserveArea>
         <ReserveArea name="MAD">
               <totalSynchronizedReserve>1066</totalSynchronizedReserve>
              <primaryReserve>1722</primaryReserve>
<operatingReserve>3868</operatingReserve>
              <requiredSynchronizedReserve>1282</requiredSynchronizedReserve>
<requiredPrimaryReserve>1923</requiredPrimaryReserve>
               <largestContingency>1282</largestContingency>
     </ReserveArea>
     <GeneratorData>
        - <Generator id="1409">
               <acap>642</acap>
              <generatorType>Steam/Fossil</generatorType>
<zone> 
               <ecoMax>0</ecoMax>
               <realTimeMW>617</realTimeMW>
              <regulating>0</regulating>
<synchronizedReserves xsi:nil="true"/>
              <synchronizedReservesPjm>5</synchronizedReservesPjm>
<quickStart xsi:nil="true"/>
               <quickStartPjm>0</quickStartPjm>
              <secondary xsi:nil="true"/>
<secondaryPjm>0</secondaryPjm>
              <beyondSecondary xsi:nil="true"/>
<beyondSecondaryPjm>0</beyondSecondaryPjm>
               <acknowledged>false</acknowledged>
               <readOnly>false</readOnly>
          </Generator>
```

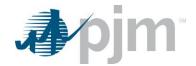

#### IRC Revise Download

#### **Functional Overview**

This download provides members with the specific values that can be updated and acknowledged. The download data is grouped by generator ID. The member can verify the information on this download, and then acknowledge and update it as needed in the upload endpoint IRC Revise (Upload). The revise download already contains only the units that can be modified with only the fields that can be modified.

Each unit has an acknowledged flag and the 4 numbers that can be modified. To modify something in a unit, it is not enough to set the numbers, you also need to set the acknowledged flag to true, a change must be acknowledged to be accepted.

The global acknowledge flag (acknowledgeAll) works in this way: if it's false, it's ignored. If it is set to true however it overrides all the unit individual ack flags. The global ack flag applies to the units present in the file, or if there are no units in the upload file to ALL company's units. You can submit just the global ack flag, with no units in the file which will acknowledge all the company's units, or acknowledge a specific unit by identifying only that specific unit. Reserve numbers have to be positive integers, negative or fractional numbers are not accepted.

### **PJM CLI Example**

java -jar pjm-cli.jar

- -d ./download/
- -a rest/secure/download
- --httpType POST
- -q dart=true
- -q downloadtype=ircrevise
- -u %USER%
- -p %PSWD%
- -s %SERVICEURL%
- -o "outputfile.xml"

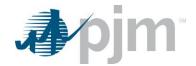

### **Example Output**

```
<?xml version="1.0" encoding="UTF-8" standalone="true"?>
<ircv2:ircReviseDownload xmdns:xsi="http://www.w3.org/2001/XMLSchema-instance"
xmlns:ircv2="http://www.pjm.com/external/schemas/irc/v2" xsi:schemaLocation="http://www.pjm.com/external/schemas/irc/v2" rc.xsd">
    <reportRequestId>3999</reportRequestId>
    <reportPostedTimestamp xsi.nil="true"/>
<requestTimestamp>2020-06-03T11:45:50.000-04:00</requestTimestamp>
    <currentTimestamp>2020-06-03T13:42:39.823-04:00
    <comments/>
    <acknowledgeAll>false</acknowledgeAll>

    <Generator id="1409"</li>

        <acknowledged>false</acknowledged>
<beyondSecondary>0</beyondSecondary>
        <quickStart>0</quickStart>
        <secondary>0</secondary>
        <synchronizedReserves>5</synchronizedReserves>
  - <Generator id="1411">
        <acknowledged>false</acknowledged>
        <br/>beyondSecondary>0</beyondSecondary>
        <quickStart>0</quickStart>
<secondary>0</secondary>
         <synchronizedReserves>0</synchronizedReserves>
    </Generator>
   <Generator id="1412">
         <acknowledged>false</acknowledged>
        <beyondSecondary> 0</beyondSecondary>
<quickStart> 0</quickStart>
        <secondary>0</secondary>
        <synchronizedReserves>0</synchronizedReserves>
    </Generator>
</ircv2:ircReviseDownload>
```

## IRC Revise Upload

#### **Functional Overview**

This upload provides a method to respond to an open IRC by either acknowledging the PJM EMS (Energy Management System) values or submitting changes to the IRC values by generator ID. The file generated in the IRC Revise (download) can be modified with the updated values and then uploaded. If acknowledging all PJM's EMS reserve values, generator data is not required.

To upload reserve numbers when an IRC is open:

- 1. Execute a revise download. This will output an xml file labeled ircrevise.xml, which contains all the units that can be modified (some units are read-only and will not appear here)
- 2. Open the xml file and make the desired changes
- 3. Execute an upload with this xml file

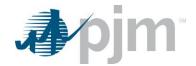

```
java -jar pjm-cli.jar
-d ./output/
-a rest/secure/upload
--httpType POST
-q dart=true
-u %USER%
-p %PSWD%
-s %SERVICEURL%
-f {filename.xml}
-o {filename2.xml}
```

## **Example Request Upload Input**

```
<?xml version="1.0" encoding="UTF-8" standalone="true"?>
<ircv2:ircReviseDownload xmlns:xsi="http://www.w3.org/2001/10/XMLSchema-instance"
xmlns:ircv2="http://www.pjm.com/external/schemas/irc/v2" xsi:schemaLocation="http://www.pjm.com/external/schemas/irc/v2 irc.xsd">
     <reportRequestId>3979</reportRequestId>
<reportPostedTimestamp xsi:nil="true"/>
     <requestTimestamp> 2020-05-15T10:01:22.000-04:00/requestTimestamp>
<currentTimestamp> 2020-05-15T10:18:36.210-04:00/currentTimestamp>
     <comments>Comment for step 15- ACK each gen</comments>
     <acknowledgeAll>false</acknowledgeAll>
     <Generator id="1409">
          <acknowledged>true</acknowledged>
<beyondSecondary>11</beyondSecondary>
          <quickStart>22</quickStart>
          <secondary>33</secondary>
          <synchronizedReserves>44</synchronizedReserves>
     </Generator>
<Generator id="1411">
          <acknowledged>true</acknowledged>
          <beyondSecondary> 0 </beyondSecondary>
<quickStart> 0 </quickStart>
          <secondary>0</secondary>
          <synchronizedReserves>0</synchronizedReserves>
     </Generator>

    Generator id="1412">

          <acknowledged>true</acknowledged>
<beyondSecondary>0</beyondSecondary>
          <quickStart>0</quickStart>
          <secondary>0</secondary>
          <synchronizedReserves>0</synchronizedReserves>
     </Generator>
</ircv2:ircReviseDownload>
```

# **Example Response Output**

```
<status>GEN_ID: 1409 - OK</status>
 </Generator>
- <Generator id="1411">
    <status>GEN_ID: 1411 - OK</status>
  </Generator>
<Generator id="1412">
    <status>GEN_ID: 1412 - OK</status>
  </Generator>
</ircv2:ircUploadResponse>
```

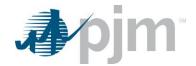

# **Voltage Schedule Endpoints**

XML information for the Voltage Schedule downloads are available to both Generation and Transmission users based on their role, uploads are available to those with Write roles. The main XML for these endpoints is located here.

Voltage Schedule endpoints aid compliance monitoring of Voltage Schedule communication between PJM, Transmission Owners and Generation Owners. Voltage Schedule tickets can be revised until it is in the status "PJM Reviewed" or "GO Acknowledged", when the ticket is in those statuses, the member must create another ticket.

# Voltage Schedule Upload

#### **Functional Overview**

This upload will provide a process to acknowledge the Voltage Schedule tickets they own or are notified of. Adding a comment when acknowledging the ticket is allowable but not required.

If the owner does not want to acknowledge the ticket, but instead, only add a comment without acknowledgement, this upload will also be used.

### **PJM CLI Example**

java -jar pjm-cli.jar

- -d ./output/
- -a rest/secure/upload
- --httpType POST
- -q dart=true
- -u %USER%
- -p %PSWD%
- -s %SERVICEURL%
- -f {filename.xml}
- -o {filename2.xml}

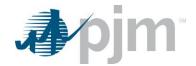

## **Example Input – New ticket creation by Transmission Owner**

```
<scheduleType>{Voltage/PowerFactor/Reactive/TO Exempt}</scheduleType>
<effectiveDate>yyyy-mm-ddT00:00:00.000</effectiveDate>
<status>{Submitted/Saved}</status>
           <bushame>{unit business name}</bushame>
          <pfType>{Lead/Lag/Unity}</pfType>
               <lowerBound>decimal </lowerBound></lowerValue>integer</lowerValue><l-- use for scheduleType=PowerFactor only-->
               <lowerPfType>{Lead/Lag/Unity}</lowerPfType>
               <upperBound>decimal</upperBound>
               <upperValue>integer</upperValue>
                                        duleType=PowerFactor only-->
               <upperPfType>{Lead/Lag/Unity}</upperPfType>
           </normalValues>
        - dightValues>
              ctarget>integer</target>
<pfType> {Lead/Lag/Unity}</pfType>
<!-- use for scheduleType=PowerFact
<lowerBound>decimal</lowerBound>
               <lowerValue>integer</lowerValue>
               <!-- use for scheduleType=PowerFactor only-->
<lowerPfType> {Lead/Lag/Unity} </lowerPfType>
               <!-- use for scheduleType=PowerFa
<upperBound>decimal</upperBound>
               <upperValue>integer</upperValue>
               <upperPfType>{Lead/Lag/Unity}</upperPfType>
<!-- use for scheduleType=PowerFactor only-->
          </lightValues>
       - <heavyValues>
<target>integer</target>
               <pfType>{Lead/Lag/Unity}</pfType>
               <lowerBound> decimal 
<lowerBound> decimal </lowerBound>
<lowerValue>
integer
<!-- use for scheduleType=PowerFactor only-->
               <lowerPfType>{Lead/Lag/Unity}</lowerPfType>
               <!-- use for scheduleType=PowerFactor only-->
<upperBound>decimal</upperBound>
<upperValue>integer</upperValue>
<!-- use for scheduleType=PowerFactor only-->
               <upperPfType>{Lead/Lag/Unity}</upperPfType>
</ri>
<!-- use for</p>
</heavyValues>
</voltageSchedule>
</vs:voltageSchedules>
```

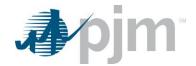

## **Example Input – Ticket revision by Transmission Owner**

```
<
                    colored color color
                    <status>{Submitted/Saved}</status>
<busName>{unit business name}</busName>
                    <toComments>{TO comments} </toComments>
<normalValues>
                             <target>integer</target>
                              <pfType>{Lead/Lag/Unity}</pfType>
                              <lowerBound>decimal/lowerBound>
                             <lowerValue>integer<!-- use for scheduleType=PowerFactor only-->
                             <lowerPfType>{Lead/Lag/Unity}</lowerPfType>
                              <upperBound>decimal</upperBound>
                             <upperValue>integer</upperValue>
<!-- use for scheduleType=PowerFactor only-->
                              <upperPfType>{Lead/Lag/Unity}</upperPfType>
                     </normalValues>

    lightValues>

                             <target>integer</target>
<pfType>{Lead/Lag/Unity}</pfType>
                              <lowerBound>decimal</lowerBound>
                             <lowerValue> integer/lowerValue>
<!-- use for scheduleType=PowerFactor only-->
                              <lowerPfType>{Lead/Lag/Unity}</lowerPfType>
                              <upperBound>decimal</upperBound>
                             <upperValue>integer</upperValue>
                              <upperPfType>{Lead/Lag/Unity}</upperPfType>
                      </lightValues>
                    <heavyValues>
                             <target>integer</target>
<pfType>{Lead/Lag/Unity}</pfType>
                              <|owerBound>decimal</|owerBound>
                             <lowerValue>integer</lowerValue>
                             <!--scheduleType=PowerFactor only-->
<lowerPfType>{Lead/Lag/Unity}</lowerPfType>
                              <up><upperBound>decimal</upperBound>
                             <upperValue>integer</upperValue>
                             <upperPfType>{Lead/Lag/Unity}</upperPfType>
           </voltageSchedule>
  </vs:voltageSchedules>
```

# **Example Input – Ticket Acknowledgement by Generation Owner**

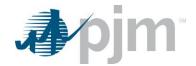

## Example Output - ResponseFile

# Voltage Schedule Download

#### **Functional Overview**

This upload will provide Voltage Schedule ticket information that can be viewed or used to revise an existing Voltage Schedule ticket. One or several tickets can be viewed in the same report depending on the input parameters selected.

#### **Additional Parameters**

| Name           | CLI Argument<br>Type | Value/Result                                        | Required |
|----------------|----------------------|-----------------------------------------------------|----------|
| includecurrent | Query                | Values: true, false                                 | No       |
|                |                      | Result: If "true", returns tickets in the status of |          |
|                |                      | "Active" and "Needs Schedule". If "false", returns  |          |
|                |                      | all tickets                                         |          |
|                |                      | Default value is false                              |          |
| inprogress     | Query                | Values: true, false                                 | No       |
|                |                      | Result: If "true", returns tickets in the status of |          |
|                |                      | "Submitted", "Saved", "PJM Reviewed" and "TO        |          |
|                |                      | Review". If "false", returns all tickets            |          |
|                |                      | Default value is false                              |          |
| inqueue        | Query                | Values: true, false                                 | No       |
|                |                      | Result: If "true":                                  |          |
|                |                      | For TO – returns tickets in the status of "Needs    |          |
|                |                      | Schedule", "Saved", "Submitted" and "TO Review      |          |
|                |                      | Needed".                                            |          |
|                |                      | For GO – returns tickets in the status of "PJM      |          |
|                |                      | Reviewed". If "false", returns all tickets          |          |
|                |                      | Default value is true                               |          |

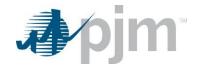

| Name                | CLI Argument<br>Type | Value/Result                                                 | Required |
|---------------------|----------------------|--------------------------------------------------------------|----------|
| includefuture       | Query                | Values: true, false                                          | No       |
|                     |                      | Result: If "true", returns tickets with effective date       |          |
|                     |                      | in the future where the status is not the final status.      |          |
|                     |                      | Default value is false                                       |          |
| includehistorical   | Query                | Values: true, false                                          | No       |
|                     |                      | Result: If "true", returns historical and current            |          |
|                     |                      | tickets. When using this parameter, both the start           |          |
|                     |                      | and stop must be populated. This applies to                  |          |
|                     |                      | searcheffectivedate, toackndate and goackndate               |          |
|                     |                      | Default value is false                                       |          |
| start               | Query                | Values: Date format, time is not needed                      | No       |
|                     |                      | Result: If this parameter is populated, only tickets         |          |
|                     |                      | on or after the startDate are returned                       |          |
| stop                | Query                | Values: Date format, time is not needed                      | No       |
|                     |                      | Result: If this parameter is populated, only tickets         |          |
|                     |                      | on or before the endDate are returned                        |          |
| searcheffectivedate | Query                | Values: true, false                                          | No       |
|                     |                      | Result: If "true", the entered start and stop are            |          |
|                     |                      | compared to the searcheffectivedate to determine             |          |
|                     |                      | if the ticket is returned or not.                            |          |
|                     |                      | Default value is true                                        |          |
| toackndate          | Query                | Values: true, false                                          | No       |
|                     |                      | <b>Result</b> : If "true", the entered startDate and endDate |          |
|                     |                      | are compared to the toAcknowledgeDate to                     |          |
|                     |                      | determine if the ticket is returned or not. This date        |          |
|                     |                      | is based on the date of the yearly review of this            |          |
|                     |                      | ticket by the TO.                                            |          |
|                     |                      | Default value is true                                        |          |
| goackndate          | Query                | Values: true, false                                          | No       |
|                     |                      | Result: If "true", the entered startDate and endDate         |          |
|                     |                      | are compared to the goAcknowledgeDate to                     |          |
|                     |                      | determine if the ticket is returned or not. This date        |          |
|                     |                      | is based on the date of the yearly review of this            |          |
|                     |                      | ticket by the GO.                                            |          |
|                     |                      | Default value is true                                        |          |

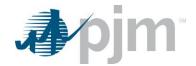

java -jar pjm-cli.jar

- -d ./download/
- -a rest/secure/download
- --httpType POST
- -q dart=true
- -q downloadtype=voltageschedule
- -u %USER%
- -p %PSWD%
- -s %SERVICEURL%
- -q start=07/01/2019
- -q stop=06/01/2019

## **Example Output**

```
clicketId>1121
clicketId>121

cyoCompany>
<unitNumber>1253

cyoLompany>

        <scheduleType> Reactive/scheduleType>
<effectiveDate> 2020-07-29T00:00:00.000-04:00 </effectiveDate>
        <status>Active</status>
<busName>Chester Bus</busName>
        <toComments>Ticket submitted</toComments>
        <normalValues
            <target>100</target>
            <la><la><la>
            <upperValue>210</upperValue>
        </normalValues>
       <lowerBound3110</pre>/lowerBound3
<lowerValue>10<lr><ld><upperBound3115</upperBound3</ld></rr><lr><upperValue>235</upperValue></lightValues>
       </mgntvalues>
<heavyValues>
<target>125</target>
<lowerBound>222</lowerBound>
<lowerValue>99</lowerValue>
<upperBound>222</upperBound>
        </voltageSchedule>

<
        <status>Needs Schedule</status>
    </voltageSchedule>
  <scheduleType>TO Exempt<scheduleType> Co Exempt<seffectiveDate> 2020-12-29T00:00:00.000-05:00<status> Saved<status> Saved<p
```

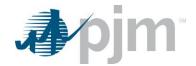

# **Generation Endpoints**

XML information for the RRC uploads and downloads are available to both Generation and Transmission users regardless of your role.

XML information for the Generation downloads are available to Generation and Transmission users based on their role, uploads are available only to those with Generation Write roles. The main XML for the Generation endpoints is located <a href="https://example.com/here">here</a>.

Generation endpoints provide a means of communication between PJM and Generation operators regarding outage requests, updates to reactive capacity curves and voltage regulator statuses among other generation and functionalities.

#### Generation Cause Download

#### **Functional Overview**

This download returns the generation outage cause and the generation unit type each is applicable to. This information is used to link the cause ID to the Name, Description and Unit Type.

# **PJM CLI Example**

java -jar pjm-cli.jar

- -d ./download/
- -a rest/secure/download
- --httpType POST
- -q dart=true
- -q downloadtype= generationcause
- -u %USER%
- -p %PSWD%
- -s %SERVICEURL%
- -o "outputfile.xml"

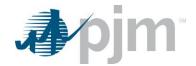

### **Example Output**

```
<?xml version="1.0" encoding="UTF-8" standalone="true"?>
<edart xmlns:xsi="http://www.w3.org/2001/XMLSchema-instance"
xsi:schemaLocation="http://www.pjm.com/external/schemas/generationcause/v1 generationcause.xsd">

    <generation>

      <cause_list>
         - <cause_type>
              <cause_id>1</cause_id>
              <cause_text>Air Heater</cause_text>
            - <unit_type_list>
                  <unit_type>Steam/Fossil</unit_type>
                 <unit_type>Nug</unit_type>
<unit_type>Combined Cycle Steam</unit_type>
                  <unit_type>CC Virtual Steam</unit_type>
              </unit_type_list>
          </cause_type>
         - <cause type>
              <cause_id>2</cause_id>
              <cause_text>Annual Inspections</cause_text>
              <cause_description>Planned Outage associated with inspection and maintenance of gen unit.</cause_description>
            - <unit type list>
                  <unit_type>Combustion Turbine</unit_type>
                  <unit_type>Steam/Fossil</unit_type>
                  <unit_type>Hydro- Pumped Storage</unit_type>
                  <unit_type>Nuclear</unit_type>
                  <unit_type>Nug</unit_type>
                  <unit_type>Hydro - Run of River</unit_type>
                  <unit_type>Wind</unit_type>
                  <unit_type>Geothermal</unit_type>
                  <unit_type>Combined Cycle CT</unit_type>
                  <unit_type>Diesel</unit_type>
                  <unit_type>Battery</unit_type>
                  <unit_type>Pressurized Water Reactor</unit_type>
                  <unit_type>Combined Cycle Steam</unit_type>
                  <unit_type>CC Virtual Steam</unit_type>
                  <unit_type>CC Virtual CT</unit_type>
                  <unit_type>Flywheel</unit_type>
              </unit_type_list>
          </cause_type>

    <cause type>

              <cause_id>3</cause_id>
              <cause_text> Annual Inspections/Refuel</cause_text>
            <unit type list>
                  <unit_type>Nuclear</unit_type>
                  <unit_type>Pressurized Water Reactor</unit_type>
              </unit_type_list>
          </cause_type>
```

# Generation Cause List by Generator Name Download

#### **Functional Overview**

This download returns the outage cause type associated with a generator type. For each generator type, only valid outage causes will be displayed.

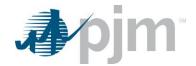

java -jar pjm-cli.jar

- -d ./download/
- -a rest/secure/download
- --httpType POST
- -q dart=true
- -q downloadtype=genbynamecause
- -u %USER%
- -p %PSWD%
- -s %SERVICEURL%
- -o "outputfile.xml"

### **Example Output**

```
<?xml version="1.0" encoding="UTF-8" standalone="true"?>
- <edart xmlns:xsi="http://www.w3.org/2001/XMLSchema-instance"</p>
 xsi:schemaLocation="http://www.pjm.com/external/schemas/genbynamecause/v1 genbynamecause.xsd">

    <causeListByGenerator>

       <generator id="1409" name="BRANDON SHORES 1">
            <cause id="1" name="Air Heater"/>
            <cause id="2" name="Annual Inspections"/>
            <cause id="4" name="Boiler Feed Pumps"/>
            <cause id="5" name="Boiler Work"/
            <cause id="6" name="Breaker Problems"/>
            <cause id="7" name="Breaker Work (Maintenance)"/>
<cause id="8" name="Chemistry Problem"/>
            <cause id="9" name="Clean Intakes"/>
            <cause id="10" name="Coal Feeder"/>
<cause id="11" name="Condenser System"/>
            <cause id="13" name="Electrical"/>
            <cause id="14" name="Emissions"/>
            <cause id="17" name="Environmental"/>
            <cause id="18" name="Fan Problem"/>
            <cause id="19" name="Fan Work"/>
            <cause id="20" name="Feed Pump"/>
```

#### Generator List Download

#### **Functional Overview**

This download provides the generation company information of all active generators that are owned by the company or where the company has been granted access to view by the unit owner. The download includes generator unit data for Transmission Owners when notification rights have been given.

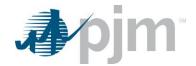

```
java -jar pjm-cli.jar
-d ./download/
-a rest/secure/download
--httpType POST
-q dart=true
-q downloadtype=generators
-u %USER%
-p %PSWD%
-s %SERVICEURL%
-o "outputfile.xml"
```

### **Example Output**

```
<?xml version="1.0" encoding="UTF-8" standalone="true"?>
<edart xmlns:xsi="http://www.w3.org/2001/XMLSchema-instance"
xsi:schemaLocation="http://www.pjm.com/external/schemas/generators/v1 generators.xsd">

    <generators>

    <generator_list>
       <gen_unit>
           <generator_id>7677</generator_id>
          <generator_type>Diesel</generator_type>
          <capacity>0</capacity>
          <company_name>
                             <mvar_ratings/>
          <meteredMVARValue>TBD</meteredMVARValue>
          <pss>true</pss>
        </gen_unit>
     </generator_list>
     <generator_list>
       <gen_unit>
          <generator_type>Wind</generator_type>
          <capacity>3</capacity>
          <company_name>
                              <mvar_ratings/>
          <meteredMVARValue>TBD</meteredMVARValue>
        </gen_unit>
     </generator_list>
     <generator_list>
       <gen_unit>
          <generator_id>4567895</generator_id>
           <generator_type>Combustion Turbine</generator_type>
          <capacity>1000</capacity>
          <company_name> </company_name>
           <mvar_ratings/>
           <meteredMVARValue>TBD</meteredMVARValue>
        </gen_unit>
     </generator_list>
```

#### Generator PSSE Download

#### **Functional Overview**

This download displays the PSSE (Power System Simulator Engineering) model mapping for generation equipment owned by a specific member. This information helps members to map their equipment to the same equipment in OATI (Open Access Technology International, Inc.).

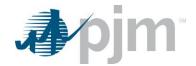

```
java -jar pjm-cli.jar
-d ./download/
-a rest/secure/download
--httpType POST
-q dart=true
-q downloadtype=generatorpsse
-u %USER%
```

- -p %PSWD% -s %SERVICEURL%
- -o "outputfile.xml"

## **Example Output**

```
<?xml version="1.0" encoding="UTF-8"?>
<edart xsi:noNamespaceSchemaLocation="qenpsse.xsd" xmlns:xsi="http://www.w3.org/2001/XMLSchema-instance">
  - <generator psse>
     - <generator>
        <generator_id>6215</generator_id>
         <station_id>1</station_id>
      </aenerator>
    - <generator>
         <generator_id>6214</generator_id>
         <station_id>2</station_id>
      </generator>
    - <generator>
         <generator_id>6213</generator_id>
         <station_a>
         <station_id>3</station_id>
      </generator>
    <generator>
         <generator_id>6216</generator_id>
         <station_id>4</station_id>
      </generator>
```

# **Generation Ticket Upload**

#### **Functional Overview**

This endpoint allows the user to create, revise and cancel generation outage tickets. The same upload endpoint will be used for all types of generation tickets, the required and revisable elements will vary depending on the equipment type.

When creating a generation ticket, the PJM Ticket ID will not be part of the file. When revising or canceling the ticket, it will be.

NewCompanyTicketId is used to revise the User's company ticket ID currently associated with the ticket. This field is only available when revising an existing generation ticket.

When creating a generation ticket, the top container is named "newgentic" and will also include the ticket\_type where the element values are 1-MW, 2-Volt. Reg., 3-MVAR, 4-Governor, 5-MVAR Test, 6-PSS

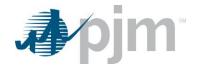

```
java -jar pjm-cli.jar

-d ./output/

-a rest/secure/upload

--httpType POST

-q dart=true

-u %USER%

-p %PSWD%

-s %SERVICEURL%

-f {filename.xml}

-o {filename2.xml}
```

</edart>

## **Example Input - Create MW ticket**

```
<?xml version="1.0" encoding="UTF-8"?>
<edart xsi:noNamespaceSchemaLocation="genticcreate.xsd" xmlns:xsi="http://www.w3.org/2000/10/XMLSchema-instance">
   <newgentic>
       <company_ticket_id>unique comp ticket id, LE 50 char</company_ticket_id>
       <unitnumber>9999</unitnumber>
       <ticket_type>1</ticket_type>
          <!-- Designates ticket is of MW type -->
     - <interval_definition>
         <interval_start>
              <date>yyyy-mm-dd</date>
              <time>hh:mm:ss</time>
          </interval_start>
        - <interval_end>
              <date>yyyy-mm-dd</date>
              <time>hh:mm:ss</time>
          </interval_end>
       </interval_definition>
       <unknown_end>false</unknown_end>
       <description>Description less than 4000 characters</description>
          <!-- cause, reduction, outage type are used for MW Ticket -->
       <cause>xx</cause>
       <reduction>xx</reduction>
       <outage_type>forecasted planned
          <!--valid values: forecasted planned, maintenance, unplanned-->
      <ramp_down_time>
         <interval_definition>
            - <interval_start>
                 <date>yyyy-mm-dd</date>
                 <time>hh:mm:ss</time>
              </interval_start>
          </interval_definition>
       </ramp_down_time>
     - <switch>
         <interval_definition>
            - <interval_start>
                 <date>yyyy-mm-dd</date>
                 <time>hh:mm:ss</time>
              </interval_start>
            - <interval_end>
                 <date>yyyy-mm-dd</date>
                 <time>hh:mm:ss</time>
              </interval_end>
          </interval_definition>
       <info_flag>false</info_flag>
       <est_early_return_time>yyyy-mm-ddThh:mm:ss</est_early_return_time>
          <!--valid for outage_type=forecasted planned-->
   </newgentic>
```

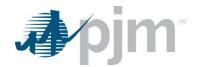

# **Example Input – Create Voltage Regulator ticket**

```
<?xml version="1.0" encoding="UTF-8"?>
- <edart xsi:noNamespaceSchemaLocation="genticcreate.xsd" xmlns:xsi="http://www.w3.org/2000/10/XMLSchema-instance">
    - <newgentic>
            <!-- Voltage Regulator Type -->
         <company_ticket_id>unique comp ticket id, LE 50 char</company_ticket_id>
         <unitnumber>9999</unitnumber>
         <ticket_type>2</ticket_type>
            <!-- Designates ticket is of Voltage Regulator type -->

    - <interval_definition>

           - <interval_start>
                <date>yyyy-mm-dd</date>
                <time>hh:mm:ss</time>
             </interval_start>
                <!--<interval_end> <date>yyyy-mm-dd</date> <time>hh:mm:ss</time> </interval_end>-->
         </interval_definition>
         <unknown_end>true</unknown_end>
         <description>Description less than 4000 characters</description>
             <!-- service_out, emergency are used for Voltage Regulator Ticket -->
         <service_out>true</service_out>
         <emergency>false</emergency>
     </newgentic>
 </edart>
```

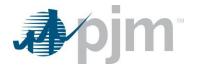

## **Example Input - Create MVAR ticket**

```
<?xml version="1.0" encoding="UTF-8"?>
- <edart xsi:noNamespaceSchemaLocation="genticcreate.xsd" xmlns:xsi="http://www.w3.org/2000/10/XMLSchema-instance">
     - <newgentic>
             <!-- MVAR Type -->
<company_ticket_id>unique comp ticket id, LE 50 char</company_ticket_id>
             <unitnumber>9999</unitnumber>
<ticket_type>3</ticket_type>
                  <!-- Designates ticket is of MVAR type -->

    <interval_definition>

                </interval_start>
<!--<interval_end> <date>yyyy-mm-dd</date> <time>22:00:00</time> </interval_end>-->
             </interval_definition>
<unknown_end>true</unknown_end>
                  <!--interval end not used if unknown end is true-->
             <description > Description less than 4000 characters </description >
            <description>Description less than 4000 characters</de>

<l- emergency, new default are used for MVAR Ticket --:
<emergency>true</emergency>
<new_default>false</new_default>
<mvar_adjustments>
<adj_rating>
<ta_id>191919</ta_id>
<mw_point>100</mw_point>
<mvar_min>-2551</mvar_min>
<mvar_max>4501</mr>

<mvar_max>4501

                  </adj_rating>
               <mw_point>300</mw_point>
<mwar_min>-201</mvar_min>
<mvar_max>201</mvar_max>
</adj_rating>
               </adj_rating>
               </adj_rating>
- <adj_rating>
<ta_id>191919</ta_id>
<tmw_point>50</mw_point>
<mw_pmint>251</mwa_min>
<mwa_mmx>451</mwa_mmx>
</adiabates
                  </adj_rating>
               <mw_point>500</mw_point>
<mw_point>500</mw_point>
<mvar_min>-151</mvar_min>
<mvar_max>351</mvar_max>
</adj_rating>
               </adj_rating>
               <adj_rating>
- <adj_rating>
<ta_id>191919</ta_id>
<mw_point>680</mw_point>
<mw_rmin>-51</mwar_min>
<mwar_max>251</mwar_max>
                  </adj rating>
       </edart>
```

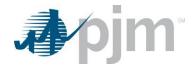

## **Example Input – Create Governor ticket**

```
<?xml version="1.0" encoding="UTF-8"?>
<edart xsi:noNamespaceSchemaLocation="genticcreate.xsd" xmlns:xsi="http://www.w3.org/2000/10/XMLSchema-instance">

    <newgentic>

           <!-- Governor Type -->
       <company_ticket_id>unique comp ticket id, LE 50 char</company_ticket_id>
       <unitnumber>9999</unitnumber>
       <ticket_type>4</ticket_type>
           <!-- Designates ticket is of Governor type -->
     - <interval_definition>
         - <interval_start>
              <date>yyyy-mm-dd</date>
<time>hh:mm:ss</time>
           </interval_start>
         - <interval_end>
               <date>yyyy-mm-dd</date>
               <time>hh:mm:ss</time>
           </interval_end>
       </interval_definition>
       <unknown_end>false</unknown_end>
       <description > Description less than 4000 characters < /description >
           <!-- service_out, emergency are used for Governor Ticket -->
       <service_out>false</service_out>
       <emergency>false</emergency>
    </newgentic>
</edart>
```

#### **Example Input – Create MVAR Test ticket**

```
<?xml version="1.0" encoding="UTF-8"?>
<edart xsi:noNamespaceSchemaLocation="genticcreate.xsd" xmlns:xsi="http://www.w3.org/2000/10/XMLSchema-instance">
  - <newgentic>
       <company_ticket_id>unique comp ticket id, LE 50 char</company_ticket_id>
       <unitnumber>9999</unitnumber>
       <ticket_type>5</ticket_type>
           <!-- Designates ticket is of MVAR Test type -->
       <operational_data>true</operational_data>
       <interval_definition>
         - <interval_start>
                  <!-- if operational_data=false, interval_start must be > today -->
              <date>yyyy-mm-dd</date>
              <time>hh:mm:ss</time>
           </interval_start>
         <interval_end>
                  <!-- interval_end always required for MVAR Test-->
              <date>yyyy-mm-dd</date>
              <time>hh:mm:ss</time>
           </interval_end>
       </interval_definition>
       <description>Description less than 4000 characters</description>
   </newgentic>
</edart>
```

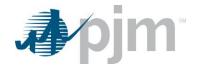

# **Example Input – Create PSS ticket**

```
<?xml version="1.0" encoding="UTF-8"?>
- <edart xsi:noNamespaceSchemaLocation="genticcreate.xsd" xmlns:xsi="http://www.w3.org/2000/10/XMLSchema-instance">
    <newgentic>
         <company_ticket_id>unique comp ticket id, LE 50 char</company_ticket_id>
         <unitnumber>9999</unitnumber>
             <!-- unit with PSS=true, ICAP>0-->
         <ticket_type>6</ticket_type>
             <!-- Designates ticket is of PSS type -->
       - <interval_definition>

    <interval_start>

                <date>yyyy-mm-dd</date>
<time>hh:mm:ss</time>
             </interval_start>
           - <interval_end>
                <date>yyyy-mm-dd</date>
<time>hh:mm:ss</time>
             </interval_end>
         </interval_definition>
         <unknown_end>false</unknown_end>
         <description>Description less than 4000 characters</description>
             <!-- service_out, emergency are used for PSS Ticket -->
         <service_out>true</service_out>
         <emergency>true</emergency>
     </newgentic>
 </edart>
```

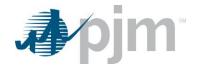

## **Example Input – Revise Generation ticket**

```
<?xml version="1.0" encoding="UTF-8"?>
<edart xsi:noNamespaceSchemaLocation="genticrevise.xsd" xmlns:xsi="http://www.w3.org/2000/10/XMLSchema-instance">

     <genticrevise>

<cipm_ticket_id>xxxxxxx</pim_ticket_id>
<company_ticket_id>string</company_ticket_id>
<description_revision append="true">string less than 4000 characters</description_revision>
         <revisiondate>
           - <interval_definition>
                - <interval_start>
                       <date>yyyy-mm-dd</date>
<time>hh:mm:ss</time>
                   </interval_start>
                - <interval_end>
                       <date>yyyy-mm-dd</date>
<time>hh:mm:ss</time>
                   </interval_end>
              </interval_definition>
         </revisiondate>
         <mw_revision>
              <!-- MW type only -->
<reduction>xx</reduction>
              <effective_date>yyyy-mm-dd hh:mm:ss</effective_date>
         </mw_revision>
       - <ramp_down_time>
                  <!-- MW type only -->
              <interval_definition>

    - <interval start>

                      <date>yyyy-mm-dd</date>
                       <time>hh:mm:ss</time>
              </interval_start>
</interval_definition>
          </ramp_down_time>
         <switch>
<!-- MW type only -->

    - <interval_definition>

    <interval_start>

                      <date>yyyy-mm-dd</date>
<time>hh:mm:ss</time>
                   </interval_start>
                - <interval_end>
                      <date>yyyy-mm-dd</date>
<time>hh:mm:ss</time>
                   </interval_end>
              </interval_definition>
         <est_early_return_time>yyyy-mm-ddThh:mm:ss</est_early_return_time>
              <!-- MW type only --:
     </genticrevise>
 </edart>
```

## **Example Response**

#### Generation Ticket Download

#### **Functional Overview**

This download serves to provide members a method to receive information on a specified generation ticket, or a group of generation tickets based on the provided parameters.

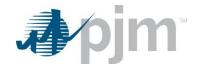

## **Additional Parameters**

| Name        | CLI Argument | Value/Result                               | Required          |
|-------------|--------------|--------------------------------------------|-------------------|
|             | Туре         |                                            |                   |
| id          | Query        | Values: A single ID or multiple IDs in a   | No, If ID or      |
|             |              | comma separated list without spaces        | companyTicketId   |
|             |              | Result: Returns the specific ticket(s)     | is entered, no    |
|             |              | requested                                  | other parameters  |
|             |              |                                            | will be evaluated |
| showhistory | Query        | Values: true, false                        | No                |
|             |              | Results: If true, the history logs for the |                   |
|             |              | ticket are included. The default value is  |                   |
|             |              | false.                                     |                   |

# **PJM CLI Example**

java -jar pjm-cli.jar -d ./download/

- -a rest/secure/download
- --httpType POST
- -q dart=true
- -q downloadtype=generation
- -u %USER%
- -p %PSWD%
- -s %SERVICEURL%
- -q id=123456

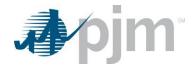

## **Example Output**

#### genticreview

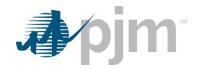

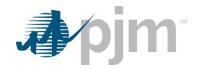

```
</default_rating>
<default_rating>
<ta_id>1662283</ta_id>
<ems_equip_name>
<mw_enint>146</mw_point>146</mw_point>
<mwar_min>-25</mwar_min>
<mvar_max>40</mvar_max>
</default_rating>
</mwar_default>
<mvar_adjustments>
<aij_rating>
<ta_id>1662283</ta></ta>
</ed>
                                                                                                                                                                                                                                   <ta_id>1602283</ta_id>
<ms_equip_name*
<mw_point>5</mw_point>
<mvar_min>2</mvar_min>
<mvar_max>6</mvar_max>
</adj_rating>

<adj_rating>
  <ta_id>1662283 </ta_id>
  <tm><amw_point>5 </mw_point>
  <mwa_min> 2 </mwa_min>
  <mwa_max>6 </mwa_max>
  </adj_rating>
  <adi_rating>
  <adi_rating>
  <adi_rating>
  <adi_rating>
  <adi_rating>
  <adi_rating>
  <adi_rating>
  <adi_rating>
  <adi_rating>
  <adi_rating>
  <adi_rating>
  <adi_rating>
  <adi_rating>
  <adi_rating>
  <adi_rating>
  <adi_rating>
  <adi_rating>
  <adi_rating>
  <adi_rating>
  <adi_rating>
  <adi_rating>
  <adi_rating>
  <adi_rating>
  <adi_rating>
  <adi_rating>
  <adi_rating>
  <adi_rating>
  <adi_rating>
  <adi_rating>
  <adi_rating>
  <adi_rating>
  <adi_rating>
  <adi_rating>
  <adi_rating>
  <adi_rating>
  <adi_rating>
  <adi_rating>
  <adi_rating>
  <adi_rating>
  <adi_rating>
  <adi_rating>
  <adi_rating>
  <adi_rating>
  <adi_rating>
  <adi_rating>
  <adi_rating>
  <adi_rating>
  <adi_rating>
  <adi_rating>
  <adi_rating>
  <adi_rating>
  <adi_rating>
  <adi_rating>
  <adi_rating>
  <adi_rating>
  <adi_rating>
  <adi_rating>
  <adi_rating>
  <adi_rating>
  <adi_rating>
  <adi_rating>
  <adi_rating>
  <adi_rating>
  <adi_rating>
  <adi_rating>
  <adi_rating>
  <adi_rating>
  <adi_rating>
  <adi_rating>
  <adi_rating>
  <adi_rating>
  <adi_rating>
  <adi_rating>
  <adi_rating>
  <adi_rating>
  <a>
  <a>
        <a>
        <a>
        <a>
        <a>
        <a>
        <a>
        <a>
        <a>
        <a>
        <a>
        <a>
        <a>
        <a>
        <a>
        <a>
        <a>
        <a>
        <a>
        <a>
        <a>
        <a>
        <a>
        <a>
        <a>
        <a>
        <a>
        <a>
        <a>
        <a>
        <a>
        <a>
        <a>
        <a>
        <a>
        <a>
        <a>
        <a>
        <a>
        <a>
        <a>
        <a>
        <a>
        <a>
        <a>
        <a>
        <a>
        <a>
        <a>
        <a>
        <a>
        <a>
        <a>
        <a>
        <a>
        <a>
        <a>
        <a>
        <a>
        <a>
        <a>
        <a>

<
               </a0_rating>
<da_id>1662283</ta_id>
<da_id>1662283</ta_id>
<ems_equip_name>
<mw_point>5</mw_point>
<mwar_min>2</mwar_min>
<mwar_max>6</mwar_max>6</mwar_max$6</mwar_max$6</mwar_max$6
            </adj_rating>
<adj_rating>
  <adj_rating>
  <ta_id>1662283</ta_id>
  <ems_equip_name>
  <mw_point>5</mw_point>
  <mwar_min>2</mwar_min>
  <mvar_max>6</mvar_max>
  </adj_rating>

<
                           </adj rating>
            </adj_rating>
- <adj_rating>
<ta_id>1662283</ta_id>
                                                <mv_point>5</mv_point>

<mv_point>5
<mv_point>2
<mv_point>6

                                                  <mvar_max>6</mvar_max>
            </adj_rating>
- <adj_rating>
<ta_id>1662283</ta_id>
                                                  <ms_equip_name>\
<ms_equip_name>\
<mw_point>5</mw_point>
<mvar_min>2</mvar_min>
                                                  <mvar_max>6</mvar_max>
                           </adj_rating>
```

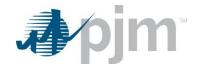

```
<adj_rating
                                   <ta id>1662283</ta id>
                                  <mw_point>5</mw_point>
<mwar_min>2
                                                                                                                           <mvar_max>6</mvar_max>
</adj_rating>
</mvar_adjustments>
             <status>Submitted</status>
             <timestamp>2019-10-18 15:53:50</timestamp>
<infoFlag>false</infoFlag>
  </aenticreview>
<genticreview>
<pm_ticket_id>42827</pjm_ticket_id>
<company_ticket_id>UItest20Jan2021-GOV</company_ticket_id>
          cunitnumber>1973/unitnumber>
cticket_type>4/ticket_type>

cticket_type_description>Governor/ticket_type_description>
                   <time>20:00:00</time>

           <time>22:00:00</time>
</interval_end>
</interval_definition>
           <description> REVISE: UI upload testing: Gov ticket; change dates</description>
<service_out>\true</service_out>
<emergency>\true</emergency>
<status>Submitted</status>
           <ti>states = Submitted = States = Submitted = States = Submitted = States = Submitted = States = Submitted = Submitted = Submi
                        <revision_id>35894</revision_id>
                       <status>Submitted</status>
<timestamp>2021-01-20 10:50:41</timestamp>
                      <
           </revised_date>
</revision>
<infoFlag>false</infoFlag>
</genticreview>
<genticreview>
  <pign_ticket_id>30631</pjm_ticket_id>
  <company_ticket_id>Vasil Test 7</company_ticket_id>
      cunitnumber>1471
cunitnumber>1471
// Unitnumber>

coperational_data> false
/ cicket_type_description> MVAR Test
/ ticket_type_description>

cinterval_definition>
- <interval_definition>
- 

cinterval_definition>
- 

cinterval_definition>
- 

cinterval_definition>
- 

cinterval_definition>
- 

cinterval_definition>
- 

cinterval_definition>
- 

cinterval_definition>
- 

cinterval_definition>
- 

cinterval_definition>
- 

cinterval_definition>
- 

cinterval_definition>
- 
                                  <date>2014-03-30</date>
                 <time>00:00:00</time>
            // interval_enu/
</interval_definition>
<description>test test test</description>
<status>Submitted</status>
<titimestamp>2012-08-29 08:38:46</timestamp>
           <revision>
                 revision>
<revision_id>31743</revision_id>
<revision_id>31743</revision_id>
<status>Received</status>
<timestamp>2014-03-25 11:15:05</timestamp>
<revised_date>
<modula</pre>
<modula</pre>
                                       </interval_end>
</interval_definition>
</revised_date>
             </revision>
                      evision>
<revision.jd>31742</revision.jd>
<revision.jd>31742</revision.jd>
<status>Canceled by Company</re>
<timestamp>2014-03-25 09:06:38</timestamp>
<revised_date>

<interval_definition>
                                       <time>12:12:00</time>
                       </interval_end>
</interval_definition>
</revised_date>
            </revision>
```

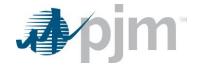

```
- <revision>
                                               <revision id>31741</revision id>
                                              <status>Submitted</status>
<timestamp>2014-03-25 11:14:32</timestamp>

    <revised date>

                                                            <time>00:00:00</time>
                                                           \interval_end\\
\left\( < \text{ate} \ge 2014-03-31 < / \text{date} \\
\left\( < \text{time} \ge 00:00 < / \text{time} \\
\left\( / \text{interval} \) definition \\
\end{ate}
                                              </revised_date>
                              </revision>
<infoFlag>false</infoFlag>

/ Time in a proper in a proper in a p
                       <time>11:50:00</time>
                               </interval_start>
</interval_definition>
                               <description>Sending switch end</description>
                              </interval_start>
<interval_end/>
</interval_definition>
                              </actual_dates>
<infoFlag>false</infoFlag>
</genticreview>
```

#### Generation Ticket Recalled Download

#### **Functional Overview**

This download serves to display generation outage tickets that have been recalled by PJM and now have a Recalled Date on them.

Outage tickets that are not completed prior to the recall date will be treated as unplanned outages and marked with a "Forced Date". Recalled generation tickets apply only to Megawatt (MW) ticket types that have an outage type of "Maintenance" with a status of "Approved" or "Active".

## **PJM CLI Example**

java -jar pjm-cli.jar

- -d ./download/
- -a rest/secure/download
- --httpType POST
- -q dart=true
- -q downloadtype=genrecalled
- -u %USER%
- -p %PSWD%
- -s %SERVICEURL%
- -o "outputfile.xml"

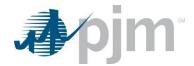

## **Example Output**

# Generation Ticket for Transmission Owners by Date Download

#### **Functional Overview**

This download serves to provide the Transmission Owners with a history of generation tickets including all revisions made to the primary ticket. It can be run by date and/or generation type. The process is the same for all generation tickets types (MW, Volt Reg, MVAR, Governor, MVAR Test, PSS).

#### **Additional Parameters**

| Name         | CLI Argument<br>Type | Value/Result                                          | Required |
|--------------|----------------------|-------------------------------------------------------|----------|
| start        | Query                | Values: Date in form MM/DD/YYYY                       | No       |
|              |                      | Results: Returns Generation Tickets for the date      |          |
|              |                      | greater than or equal to the entered date that exists |          |
|              |                      | in the system                                         |          |
| stop         | Query                | Values: Date in form MM/DD/YYYY                       | No       |
|              |                      | Results: Returns Generation Tickets for the date      |          |
|              |                      | less than the entered date that exists in the system  |          |
| ticketstatus | Query                | Values: Single or multiple status index values in a   | No       |
|              |                      | comma separated list without spaces. Valid values     |          |
|              |                      | are: 1=Submitted, 2=Denied, 4=Approved,               |          |
|              |                      | 5=Canceled by Company, 6=Canceled by PJM,             |          |
|              |                      | 7=Active, 8=Complete, 9=Received, 10=Revised,         |          |
|              |                      | 11=Pending Evaluation                                 |          |
|              |                      | Results: Only tickets with the requested status will  |          |
|              |                      | be reported.                                          |          |
|              |                      | Default is all status values.                         |          |

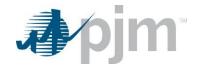

| Name              | CLI Argument<br>Type | Value/Result                                          | Required |
|-------------------|----------------------|-------------------------------------------------------|----------|
| gen-mw            | Query                | Values: Specify ticket types to include for           | No       |
| gen-volt          |                      | Generator ticket download. For example:               |          |
| gen-mvar          |                      | -q gen-mw=y                                           |          |
| gen-gov           |                      | Results: Tickets with the selected ticket type are    |          |
| gen-pss           |                      | returned                                              |          |
| gen-mvartest      |                      | Default is all ticket types.                          |          |
| includehistorical | Query                | Values: true, false                                   | No       |
|                   |                      | Result: If true, includes tickets that were completed |          |
|                   |                      | or canceled more than 40 days ago. The default        |          |
|                   |                      | value is false. Any value other than true is          |          |
|                   |                      | interpreted as false.                                 |          |
|                   |                      | Used with start and stop parameters.                  |          |
| gen-critical-load | Query                | Values: 0=exclude, 1=only                             | No       |
|                   |                      | Results: If exclude, tickets for units designated as  |          |
|                   |                      | Critical Load are not displayed. If only, only units  |          |
|                   |                      | designated as Critical Load are displayed. The        |          |
|                   |                      | default value is to not include this parameter which  |          |
|                   |                      | displays all units regardless of their Critical Load  |          |
|                   |                      | designation.                                          |          |
| gen-blackstart    | Query                | Values: exclude, only                                 | No       |
|                   |                      | Result: If exclude, tickets for units designated as   |          |
|                   |                      | Black Start are not displayed. If only, only units    |          |
|                   |                      | designated as Black Start are displayed. The          |          |
|                   |                      | default value is to not include this parameter which  |          |
|                   |                      | displays all units regardless of their Critical Load  |          |
|                   |                      | designation.                                          |          |

java -jar pjm-cli.jar

- -d ./download/
- -a rest/secure/download
- --httpType POST
- -q dart=true
- -q downloadtype=gentix4transbydate
- -u %USER%
- -p %PSWD%
- -s %SERVICEURL%
- -q ticketstatus=1,4

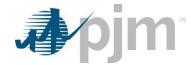

# **Example Output**

see genticreview

# Generation Ticket by Date Download

#### **Functional Overview**

This download serves to select generation tickets by ticket date and/or generation type. Tickets that are owned by the user's company or where the user has notification rights to can be reported. The process is the same for all generation tickets types (MW, Volt Reg, MVAR, Governor, MVAR Test, PSS).

#### **Additional Parameters**

| Name         | CLI Argument<br>Type | Value/Result                                         | Required |
|--------------|----------------------|------------------------------------------------------|----------|
| start        | Query                | Values: Date in form MM/DD/YYYY                      | No       |
|              |                      | Results: Returns Generation Tickets for the date     |          |
|              |                      | greater than or equal to the entered date that       |          |
|              |                      | exists in the system                                 |          |
| stop         | Query                | Values: Date in form MM/DD/YYYY                      | No       |
|              |                      | Results: Returns Generation Tickets for the date     |          |
|              |                      | less than the entered date that exists in the        |          |
|              |                      | system                                               |          |
| ticketstatus | Query                | Values: Single or multiple status index values in a  | No       |
|              |                      | comma separated list without spaces. Valid values    |          |
|              |                      | are: 1=Submitted, 2=Denied, 4=Approved,              |          |
|              |                      | 5=Canceled by Company, 6=Canceled by PJM,            |          |
|              |                      | 7=Active, 8=Complete, 9=Received, 10=Revised,        |          |
|              |                      | 11=Pending Evaluation                                |          |
|              |                      | Results: Only tickets with the requested status will |          |
|              |                      | be reported.                                         |          |
|              |                      | Default is all status values.                        |          |
| gen-mw       | Query                | Values: Specify ticket types to include for          | No       |
| gen-volt     |                      | Generator ticket download. For example:              |          |
| gen-mvar     |                      | -q gen-mw=y                                          |          |
| gen-gov      |                      | Results: Tickets with the selected ticket type are   |          |
| gen-pss      |                      | returned                                             |          |
| gen-mvartest |                      | Default is all ticket types.                         |          |

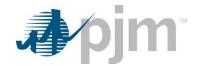

| Name              | CLI Argument<br>Type | Value/Result                                            | Required |
|-------------------|----------------------|---------------------------------------------------------|----------|
| includehistorical | Query                | Values: true, false                                     | No       |
|                   |                      | Result: If true, includes tickets that were             |          |
|                   |                      | completed or canceled more than 40 days ago.            |          |
|                   |                      | The default value is false. Any value other than        |          |
|                   |                      | true is interpreted as false.                           |          |
|                   |                      | Used with start and stop parameters.                    |          |
| effective_during  | Query                | Values: true, false                                     | No       |
|                   |                      | Result: If true, includes historical tickets. The       |          |
|                   |                      | default value is false. Any value other than true is    |          |
|                   |                      | interpreted as false.                                   |          |
| shownotification  | Query                | Values: true, false                                     | No       |
|                   |                      | Result: If true, includes tickets you have              |          |
|                   |                      | notification rights to. The default value is false. Any |          |
|                   |                      | value other than true is interpreted as false.          |          |
| showhistory       | Query                | Values: true, false                                     | No       |
|                   |                      | Result: If true, includes historical tickets. The       |          |
|                   |                      | default value is false. Any value other than true is    |          |
|                   |                      | interpreted as false.                                   |          |

java -jar pjm-cli.jar -d ./download/

- -a rest/secure/download
- --httpType POST
- -q dart=true
- -q downloadtype=generationbydate
- -u %USER%
- -p %PSWD%
- -s %SERVICEURL%
- -q ticketstatus=1,4

# **Example Output**

see genticreview

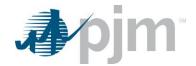

# Generation Ticket by Modify Date Download

## **Functional Overview**

This download serves to select generation tickets by ticket modification start date and generation type. The process is the same for all generation tickets types (MW, Volt Reg, MVAR, Governor, MVAR Test, PSS).

## **Additional Parameters**

| Name              | CLI Argument<br>Type | Value/Result                                          | Required |
|-------------------|----------------------|-------------------------------------------------------|----------|
| start             | Query                | Values: Date in form MM/DD/YYYY                       | Yes      |
|                   |                      | Results: Returns Generation Tickets for the modify    |          |
|                   |                      | date greater than or equal to the entered date that   |          |
|                   |                      | exists in the system                                  |          |
| starttime         | Query                | Values: Date in form hh:mi                            | No       |
|                   |                      | Results: Returns Generation Tickets for the modify    |          |
|                   |                      | time greater than or equal to the entered time that   |          |
|                   |                      | exists in the system                                  |          |
| gen-mw            | Query                | Values: Specify ticket types to include for           | No       |
| gen-volt          |                      | Generator ticket download. For example:               |          |
| gen-mvar          |                      | -q gen-mw=y                                           |          |
| gen-gov           |                      | Results: Tickets with the selected ticket type are    |          |
| gen-pss           |                      | returned                                              |          |
| gen-mvartest      |                      | Default is all ticket types.                          |          |
| showhistory       | Query                | Values: true, false                                   | No       |
|                   |                      | Result: If true, includes historical tickets. The     |          |
|                   |                      | default value is false. Any value other than true is  |          |
|                   |                      | interpreted as false.                                 |          |
| includehistorical | Query                | Values: true, false                                   | No       |
|                   |                      | Result: If true, includes tickets that were completed |          |
|                   |                      | or canceled more than 40 days ago. The default        |          |
|                   |                      | value is false. Any value other than true is          |          |
|                   |                      | interpreted as false.                                 |          |

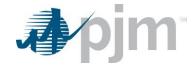

java -jar pjm-cli.jar

- -d ./download/
- -a rest/secure/download
- --httpType POST
- -q dart=true
- -q downloadtype=genticchanges
- -u %USER%
- -p %PSWD%
- -s %SERVICEURL%
- -q showhistory=true

### **Example Output**

see genticreview

# **Generation Ticket Notify Download**

#### **Functional Overview**

This endpoint downloads all generation tickets the user's company is notified of and has not acknowledged. The download will only display a list of unacknowledged Generation Tickets where the company has notification rights; this endpoint will not acknowledge them, it will only display the tickets to be acknowledged. If there are no tickets to be acknowledged, no tickets will be displayed.

#### **Additional Parameters**

| Name  | CLI Argument<br>Type | Value/Result                                                                                                    | Required                                                                       |
|-------|----------------------|----------------------------------------------------------------------------------------------------|--------------------------------------------------------------------------------|
| ids   | Query                | Values: A single ID or multiple IDs in a comma separated list without spaces  Result: Returns the specific ticket(s) requested                                 | No, If ID or companyTicketId is entered, no other parameters will be evaluated |
| start | Query                | Values: Date in form MM/DD/YYYY HH:MI:SS  Results: Returns Generation Tickets for the date greater than or equal to the entered date that exists in the system | No                                                                             |

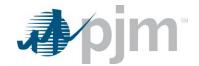

| Name              | CLI Argument<br>Type | Value/Result                                          | Required |
|-------------------|----------------------|-------------------------------------------------------|----------|
| stop              | Query                | Values: Date in form MM/DD/YYYY HH:MI:SS              | No       |
|                   |                      | Results: Returns Generation Tickets for the date      |          |
|                   |                      | less than the entered date that exists in the system  |          |
| includehistorical | Query                | Values: true, false                                   | No       |
|                   |                      | Result: If true, includes tickets that were completed |          |
|                   |                      | or canceled more than 40 days ago. The default        |          |
|                   |                      | value is false. Any value other than true is          |          |
|                   |                      | interpreted as false.                                 |          |
|                   |                      | Used with start and stop parameters.                  |          |

java -jar pjm-cli.jar

- -d ./download/
- -a rest/secure/download
- --httpType POST
- -q dart=true
- -q downloadtype=genwithnotify
- -u %USER%
- -p %PSWD%
- -s %SERVICEURL%
- -q includehistorical=true

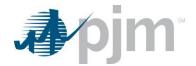

#### genticnotifyreview

```
<?xml version="1.0" encoding="UTF-8"?>
<edart xsi:noNamespaceSchemaLocation="genticnotifyreview.xsd" xmlns:xsi="http://www.w3.org/2001/XMLSchema-instance">
   <genticnotifyreview>
       <company_name>GenOn Energy Management, LLC (METMA)</company_name>
<pjm_ticket_id>14005</pjm_ticket_id>
       <company_ticket_id/>
       <unitnumber>1567</unitnumber>
     <type>Nug</type>
       <capacity>230</capacity>
       <ticket_type>1</ticket_type>
      <ticket_type_description>MW</ticket_type_description>
<interval_definition>
- <interval_start>
               <date>2002-06-05</date>
               <time>12:42:00</time>
           </interval_start>

    - <interval_end>

               <date>2002-07-18</date>
               <time>06:00:00</time>
           </interval_end>
       </interval_definition>
<description>#1 CT, cracked coupling.</description>
       <cause>47</cause>
       <reduction>115</reduction>
       <outage_type>Unplanned</outage_type>
<status>Received</status>
       <timestamp>2002-07-15 11:37:40</timestamp>
       <pim_timestamp>2002-07-15 11:37:40</pim_timestamp>
<pim_comments/>
       <actual_dates>
          <interval_definition>
             <time>12:42:00</time>
               </interval_start>
            - <interval end>
                  <date>2005-08-03</date>
                  <time>15:57:40</time>
               </interval end>
           </interval_definition>
       </actual_dates>
     <revision>
           <revision_id>20759</revision_id>
           <status>Canceled by Company</status>
<timestamp>2002-07-15 11:37:40</timestamp>
         - <revised date>

    - <interval_definition>

                <time>15:00:00</time>
                  </interval_end>
               </interval definition>
           </revised_date>
       </revision>
```

# Generation Ticket Notify and Acknowledge

#### **Functional Overview**

This endpoint downloads all generation tickets the user's company is notified of and has not acknowledged. The download will only display a list of unacknowledged Generation Tickets where the company has notification rights. The act of downloading this endpoint will update the acknowledgement information, no additional upload is required. If there are no tickets to be acknowledged, no tickets will be displayed.

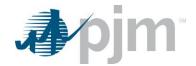

### **Additional Parameters**

| Name              | CLI Argument<br>Type | Value/Result                                     | Required           |
|-------------------|----------------------|--------------------------------------------------|--------------------|
| ids               | Query                | Values: A single ID or multiple IDs in a comma   | No, If ID or       |
|                   |                      | separated list without spaces                    | companyTicketId is |
|                   |                      | Result: Returns the specific ticket(s) requested | entered, no other  |
|                   |                      |                                                  | parameters will be |
|                   |                      |                                                  | evaluated          |
| start             | Query                | Values: Date in form MM/DD/YYYY HH:MI:SS         | No                 |
|                   |                      | Results: Returns Generation Tickets for the date |                    |
|                   |                      | greater than or equal to the entered date that   |                    |
|                   |                      | exists in the system                             |                    |
| stop              | Query                | Values: Date in form MM/DD/YYYY HH:MI:SS         | No                 |
|                   |                      | Results: Returns Generation Tickets for the date |                    |
|                   |                      | less than the entered date that exists in the    |                    |
|                   |                      | system                                           |                    |
| includehistorical | Query                | Values: true, false                              | No                 |
|                   |                      | Result: If true, includes tickets that were      |                    |
|                   |                      | completed or canceled more than 40 days ago.     |                    |
|                   |                      | The default value is false. Any value other than |                    |
|                   |                      | true is interpreted as false.                    |                    |
|                   |                      | Used with start and stop parameters.             |                    |

# **PJM CLI Example**

java -jar pjm-cli.jar

- -d ./download/
- -a rest/secure/download
- --httpType POST
- -q dart=true
- -q downloadtype=genwithnotifywithacknowledge
- -u %USER%
- -p %PSWD%
- -s %SERVICEURL%
- -q includehistorical=true

# **Example Output**

see genticnotifyreview

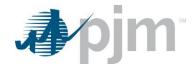

# **Gen Checkout Endpoints**

Gen Checkout endpoints provide information on the generator status in Dart compared to information in Markets Gateway.

### Gen Checkout Download

### **Functional Overview**

This download returns the gen checkout status as it currently exists on the system, and compares the unit schedule availability in Dart to the generator bid data in the Markets Gateway.

### **Additional Parameters**

| Name          | CLI Argument<br>Type | Value/Result                                         | Required |
|---------------|----------------------|------------------------------------------------------|----------|
| reportdate    | Query                | Values: Date in form MM/DD/YYYY                      | Yes      |
|               |                      | Result: Returns the gen checkout report for the date |          |
|               |                      | if it exists in the system                           |          |
| control_areas | Query                | Values: Number that represents the Control Area ID   | No       |
|               |                      | of the Gen Checkout Control Area                     |          |
|               |                      | Result: Returns the gen checkout report for the      |          |
|               |                      | Control Area selected. Default Control Area ID is 1  |          |

# **PJM CLI Example**

- -d ./download/
- -a rest/secure/download
- --httpType POST
- -q dart=true
- -q downloadtype=gencheckout
- -u %USER%
- -p %PSWD%
- -s %SERVICEURL%
- -q reportdate=07/01/2019

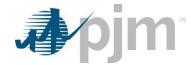

```
<genLevels>
                               <generator type="Combustion Turbine">
                                          <warnLevel>10</warnLev
<ackLevel>15</ackLevel>
                               </generator>
                         - <generator type="Steam/Fossil">
                                        <warnLevel>15</warnLevel>
<ackLevel>20</ackLevel>
                          </generator>
- <generator type="Hydro- Pumped Storage">
                                          <warnLevel>99</warnLevel
                                          <ackLevel>200</ackLevel>
                              </generator>
<generator type="Wind">
    <warnLevel>99</warnLevel>
    <ackLevel>200</ackLevel>
                               </r>
/generator>
                              </generator>

<generator type="Behind the Meter">
<warnLevel>99</warnLevel>
<ackLevel>200</ackLevel>
                               </generator>
                     </genLevels>
               cygentevels>
cunit type="Combustion Turbine" sales="0" capFactor="4" icap="4" name=""
cunit type="Combustion Turbine" sales="0" capFactor="4" icap="4" name=""
clata diffPercent="-1625" adjCap="4" emergMax="69" emktEconMax="69" ambAdj="0" eDARTReduction="0" period="Mid"/>
clata diffPercent="-1625" adjCap="4" emergMax="69" emktEconMax="69" ambAdj="0" eDARTReduction="0" period="Day"/>
clata diffPercent="-1625" adjCap="4" emergMax="69" emktEconMax="69" ambAdj="0" eDARTReduction="0" period="Eve/>
                   "Cunit type="Combustion Turbine" sales="0" capFactor="4" icap="4" name=""
                               int type="Combustion Furbine Sales="0" capraction="4" icap="4" icap="4" icap="4" icap="4" emergMax="69" emktEconMax="69" ambAdj="0" eDARTReduction="0" period="Mid"/>
<data diffPercent="-1625" adjCap="4" emergMax="69" emktEconMax="69" ambAdj="0" eDARTReduction="0" period="Day"/>
<data diffPercent="-1625" adjCap="4" emergMax="69" emktEconMax="69" ambAdj="0" eDARTReduction="0" period="Eve"/>

"Compart of the prior of the prior of the
                   </mit>
</mit>
</mit>
</mit>
</mit>
</mit>
</mit>
</mit>
</mit>
</mit>

<
```

# Gen Checkout Regions Download

#### **Functional Overview**

This download returns the generator control area information for generators owned by the user's company. This information is used to link the generator control area name to the generator control area ID. The report does not include retired and future units, and excludes units that are specifically marked as excluded from gen checkout.

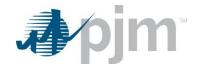

java -jar pjm-cli.jar

- -d ./download/
- -a rest/secure/download
- --httpType POST
- -q dart=true
- -q downloadtype=gencheckoutcontrolareas
- -u %USER%
- -p %PSWD%
- -s %SERVICEURL%
- -q reportdate=07/01/2019

### **Example Output**

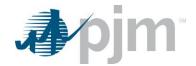

# **FERC Order 881 TERM Endpoints**

XML information for the FERC Order 881 downloads are available to eDART users regardless of role/access type, uploads are available only to those with Transmission Write roles. The XML for the FERC Order 881 endpoints is located <a href="here">here</a>.

This section provides information on the TERM endpoints that are valid for the FERC Order 881 requirements to improve accuracy and transparence of electric transmission line ratings. Some current/legacy TERM endpoints are going to remain valid post FERC Order 881 and are repeated in this section. The current/legacy TERM section will be deleted on the production deployment of the FERC Order 881 TERM endpoints.

### **TERM Limitations Report Download**

#### **Functional Overview**

The TERM Limitations report returns a list of limitation IDs and their corresponding text. This information can be used when creating or revising Lookup Tables; limitations are optional.

#### **Additional Parameters**

None

### **PJM CLI Example**

- -d ./download/
- -a rest/secure/download
- --httpType POST
- -q dart=true
- -q downloadtype=terml
- -u %USER%
- -p %PSWD%
- -s %SERVICEURL%
- -o "outputfile.xml"

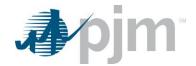

# TERM Reason Report Download

#### **Functional Overview**

The TERM Reason report returns a list of Reason Codes and their corresponding text. This information is used as the "Reason for Change" when creating or revising lookup tables.

#### **Additional Parameters**

None

### PJM CLI Example

- -d ./download/
- -a rest/secure/download
- --httpType POST
- -q dart=true
- -q downloadtype=termr
- -u %USER%
- -p %PSWD%
- -s %SERVICEURL%
- -o "outputfile.xml"

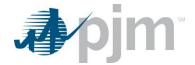

# **Emergency Duration – Download**

#### **Functional Overview**

The Emergency Duration endpoint returns a list of all active emergency duration values for use in Facility Change Tickets.

#### **Additional Parameters**

None

### **PJM CLI Example**

java -jar pjm-cli.jar

- -d ./download/
- -a rest/secure/download
- --httpType POST
- -q dart=true
- -q downloadtype=emergencyduration
- -u %USER%
- -p %PSWD%
- -s %SERVICEURL%
- -o "outputfile.xml"

### **Example Output**

```
v<emergencyDurationList xmlns:xsi="http://www.w3.org/2001/XMLSchema-instance"
xsi:schemaLocation="http://www.pjm.com/external/schemas/emergencyduration/v1 emergencyduration.xsd">
        <emergencyDuration id="0" description="4 hours"/>
        <emergencyDuration id="1" description="30 minutes"/>
        <emergencyDuration id="2" description="1 hour"/>
        <emergencyDuration id="3" description="1 hour 30 minutes"/>
        <emergencyDuration id="4" description="2 hours"/>
        <emergencyDuration id="5" description="2 hours 30 minutes"/>
        <emergencyDuration id="6" description="3 hours"/>
        <emergencyDuration id="6" description="3 hours 30 minutes"/>
        <emergencyDuration id="8" description="15 minutes"/>
        </emergencyDurationList>
```

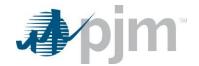

# Temperature Set Details – Download

### **Functional Overview**

The Temperature Set Details endpoint returns a list of all active temperature sets for use in Lookup Table submissions.

### **Additional Parameters**

None

# **PJM CLI Example**

- -d ./download/
- -a rest/secure/download
- --httpType POST
- -q dart=true
- -q downloadtype=tempset
- -u %USER%
- -p %PSWD%
- -s %SERVICEURL%
- -o "outputfile.xml"

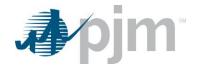

```
▼<tempSetReport xmlns:xsi="http://www.w3.org/2001/XMLSchema-instance"
 xsi:schemaLocation="http://www.pjm.com/external/schemas/tempset/v1 tempsetreport.xsd">
   <tempSet>-55D</tempSet>
   <tempSet>-55N</tempSet>
   <tempSet>-50D</tempSet>
   <tempSet>-50N</tempSet>
   <tempSet>-45D</tempSet>
   <tempSet>-45N</tempSet>
   <tempSet>-40D</tempSet>
   <tempSet>-40N</tempSet>
   <tempSet>-35D</tempSet>
   <tempSet>-35N</tempSet>
   <tempSet>-30D</tempSet>
   <tempSet>-30N</tempSet>
   <tempSet>-25D</tempSet>
   <tempSet>-25N</tempSet>
   <tempSet>-20D</tempSet>
   <tempSet>-20N</tempSet>
   <tempSet>-15D</tempSet>
   <tempSet>-15N</tempSet>
   <tempSet>-10D</tempSet>
   <tempSet>-10N</tempSet>
   <tempSet>-5D</tempSet>
   <tempSet>-5N</tempSet>
   <tempSet>0D</tempSet>
   <tempSet>0N</tempSet>
   <tempSet>5D</tempSet>
   <tempSet>5N</tempSet>
   <tempSet>10D</tempSet>
   <tempSet>10N</tempSet>
   <tempSet>125D</tempSet>
   <tempSet>125N</tempSet>
   <tempSet>130D</tempSet>
   <tempSet>130N</tempSet>
   <tempSet>EXCPTN</tempSet>
   <tempSet>OVR</tempSet>
   <tempSet>CND1</tempSet>
   <tempSet>CND2</tempSet>
   <tempSet>CND3</tempSet>
   <tempSet>CND4</tempSet>
   <tempSet>CND5</tempSet>
   <tempSet>CND6</tempSet>
   <tempSet>CND7</tempSet>
   <tempSet>CND8</tempSet>
   <tempSet>CND9</tempSet>
   <tempSet>CND10</tempSet>
 </tempSetReport>
```

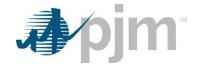

# Lookup Tables Create/Revise – Upload

### **Functional Overview**

This endpoint allows the user to create, revise and cancel lookup tables.

When creating a lookup table, the PJM Ticket ID will not be part of the file. When revising or canceling the ticket, it will be. Depending on the Lookup Table status, some fields/elements will not be editable; they will be ignored if uploaded.

### **Input Elements – Create Lookup Table**

| Name                                    | Туре                  | Value/Result       | Required                          |
|-----------------------------------------|-----------------------|--------------------|-----------------------------------|
| lookupTable                             | root                  | 1                  | Yes                               |
| lookupTable/companyTicketId             | string                | 1                  | No                                |
| lookupTable/transTicketId               | number                | 1                  | No                                |
| lookupTable/ticketType                  | element               | 1                  | Yes                               |
| lookupTable/ticketType@implementation   | string                | planned, immediate | Yes                               |
| lookupTable/ticketType@type             | string                | permanent,         | Yes                               |
|                                         |                       | temporary          |                                   |
| lookupTable/reasonId                    | number                | 1                  | Yes                               |
| lookupTable/startDateTime               | datetime              | 1                  | Yes                               |
|                                         | (mm/dd/yyyy hh24)     |                    |                                   |
| lookupTable/endDateTime                 | datetime              | 1                  | No                                |
|                                         | (mm/dd/yyyy hh24)     |                    |                                   |
| lookupTable/comments                    | string                | 1                  | No                                |
| lookupTable/equipmentId                 | number                | 1                  | Yes                               |
| lookupTable/ratings                     | container             | 1                  | Yes                               |
| lookupTable/ratings/ratingSet           | container             | 1*                 | Yes                               |
| lookupTable/ratings/ratingSet@tempSet   | string                | 1                  | Yes                               |
| lookupTable/ratings/ratingSet@nl        | number (max 6 digits) | 1                  | Yes                               |
| lookupTable/ratings/ratingSet@lt        | number (max 6 digits) | 1                  | Yes                               |
| lookupTable/ratings/ratingSet@st        | number (max 6 digits) | 1                  | Yes                               |
| lookupTable/ratings/ratingSet@ld        | number (max 6 digits) | 1                  | Yes                               |
| lookupTable/ratings/ratingSet@cndReason | string                | 1                  | Required if tempSet = CND1, CND10 |
| lookupTable/limitations                 | container             | 1                  | No                                |
| lookupTable/limitations/limit           | container             | 1*                 | Yes                               |
| lookupTable/limitations/limit@id        | number                | 1                  | Yes                               |
|                                         |                       |                    |                                   |

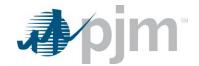

| Name                                   | Туре   | Value/Result | Required |
|----------------------------------------|--------|--------------|----------|
| lookupTable/limitations/limit@tempSet  | string | 1            | Yes      |
| lookupTable/limitations/limit@category | string | 1            | Yes      |

# Input Elements – Revise Lookup Table

| Name                                    | Туре                  | Value/Result       | Required        |
|-----------------------------------------|-----------------------|--------------------|-----------------|
| lookupTable                             | root                  | 1                  | Yes             |
| lookupTable/pjmTicketId                 | number                | 1                  | Yes             |
| lookupTable/companyTicketId             | string                | 1                  | No              |
| lookupTable/transTicketId               | number                | 1                  | No              |
| lookupTable/ticketStatus                | number                | 1                  | No              |
|                                         | 6 to cancel ticket    |                    |                 |
| lookupTable/ticketType                  | element               | 1                  | Yes             |
| lookupTable/ticketType@implementation   | string                | planned, immediate | Yes             |
| lookupTable/ticketType@type             | string                | permanent,         | Yes             |
|                                         |                       | temporary          |                 |
| lookupTable/reasonId                    | number                | 1                  | Yes             |
| lookupTable/startDateTime               | datetime              | 1                  | Yes             |
|                                         | (mm/dd/yyyy hh24)     |                    |                 |
| lookupTable/endDateTime                 | datetime              | 1                  | No              |
|                                         | (mm/dd/yyyy hh24)     |                    |                 |
| lookupTable/comments                    | string                | 1                  | No              |
| lookupTable/equipmentId                 | number                | 1                  | Yes             |
| lookupTable/ratings                     | container             | 1                  | Yes             |
| lookupTable/ratings/ratingSet           | container             | 1*                 | Yes             |
| lookupTable/ratings/ratingSet@tempSet   | string                | 1                  | Yes             |
| lookupTable/ratings/ratingSet@nl        | number (max 6 digits) | 1                  | Yes             |
| lookupTable/ratings/ratingSet@lt        | number (max 6 digits) | 1                  | Yes             |
| lookupTable/ratings/ratingSet@st        | number (max 6 digits) | 1                  | Yes             |
| lookupTable/ratings/ratingSet@ld        | number (max 6 digits) | 1                  | Yes             |
| lookupTable/ratings/ratingSet@cndReason | string                | 1                  | Required if     |
|                                         |                       |                    | tempSet = CND1, |
|                                         |                       |                    | CND10           |
| lookupTable/limitations                 | container             | 1                  | No              |
| lookupTable/limitations/limit           | container             | 1*                 | Yes             |
| lookupTable/limitations/limit@id        | number                | 1                  | Yes             |
| lookupTable/limitations/limit@tempSet   | string                | 1                  | Yes             |

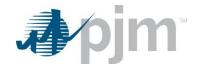

| Name                                   | Туре   | Value/Result | Required |
|----------------------------------------|--------|--------------|----------|
| lookupTable/limitations/limit@category | string | 1            | Yes      |

- -d ./output/
- -a rest/secure/upload
- --httpType POST
- -q dart=true
- -u %USER%
- -p %PSWD%
- -s %SERVICEURL%
- -f {filename.xml}
- -o {filename2.xml}

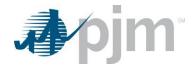

### **Example Input File - Create Lookup Table for AAR Facility**

```
<le><lookupTable xmlns:xsi="http://www.w3.org/2001/XMLSchema-instance" xsi:noNamespaceSchemaLocation="lookuptable.xsd">
  <companyTicketId>Comp1 Lookup Table</companyTicketId>
  <ticketType implementation="immediate" type="permanent"/>
  <reasonId>10</reasonId>
  <startDateTime>01/01/2025 12</startDateTime>
  <comments>New Lookup Table per FERC Order 881</comments>
  <equipmentId>1111</equipmentId>
▼<ratings>
    <ratingSet tempSet="-55D" nl="371" lt="471" st="471" ld="483"/>
    <ratingSet tempSet="-55N" nl="387" lt="486" st="486" ld="498"/>
    cratingSet tempSet="-500" nl="367" lt="467" st="467" ld="480"/>
cratingSet tempSet="-500" nl="383" lt="483" st="483" ld="495"/>
    <ratingSet tempSet="-45D" nl="364" lt="464" st="464" ld="477"/>
    <ratingSet tempSet="-45N" nl="380" lt="480" st="480" ld="492"/>
    <ratingSet tempSet="-40D" nl="360" lt="461" st="461" ld="474"/>
    <ratingSet tempSet="-40N" nl="377" lt="477" st="477" ld="489"/>
<ratingSet tempSet="-350" nl="357" lt="458" st="458" ld="471"/>
    <ratingSet tempSet="-35N" nl="373" lt="473" st="473" ld="486"/>
    <ratingSet tempSet="-30D" nl="353" lt="454" st="454" ld="468"/>
    <ratingSet tempSet="-30N" nl="370" lt="470" st="470" ld="483"/>
    <ratingSet tempSet="-250" nl="350" lt="451" st="451" ld="464"/>
<ratingSet tempSet="-25N" nl="367" lt="467" st="467" ld="480"/>
    <ratingSet tempSet="-20D" nl="346" lt="447" st="447" ld="461"/>
    <ratingSet tempSet="-20N" nl="363" lt="464" st="464" ld="477"/>
    <ratingSet tempSet="-15D" nl="343" lt="444" st="444" ld="458"/>
    <ratingSet tempSet="-15N" n1="360" lt="460" st="460" ld="473"/>
<ratingSet tempSet="-10D" n1="339" lt="440" st="440" ld="454"/>
    <ratingSet tempSet="-10N" nl="356" lt="457" st="457" ld="470"/>
    <ratingSet tempSet="-50" nl="335" lt="437" st="437" ld="451"/>
<ratingSet tempSet="-5N" nl="353" lt="453" st="453" ld="467"/>
    <ratingSet tempSet="5D" nl="327" lt="429" st="429" ld="444"/>
    <ratingSet tempSet="5N" nl="345" lt="444" st="444" ld="460"/>
    <ratingSet tempSet="10D" nl="323" lt="424" st="424" ld="441"/>
    <ratingSet tempSet="10N" nl="341" lt="439" st="439" ld="457"/>
    <ratingSet tempSet="15D" nl="319" lt="419" st="419" ld="437"/>
    <ratingSet tempSet="15N" nl="338" lt="433" st="433" ld="453"/>
    <ratingSet tempSet="200" nl="315" lt="413" st="413" ld="433"/>
<ratingSet tempSet="20N" nl="334" lt="428" st="428" ld="450"/>
    <ratingSet tempSet="25D" nl="311" lt="408" st="408" ld="430"/>
    <ratingSet tempSet="25N" nl="330" lt="423" st="423" ld="446"/>
<ratingSet tempSet="300" nl="307" lt="402" st="402" ld="426"/>
    <ratingSet tempSet="30N" nl="326" lt="418" st="418" ld="443"/>
<ratingSet tempSet="35D" nl="302" lt="397" st="397" ld="422"/>
    <ratingSet tempSet="35N" nl="322" lt="412" st="412" ld="439"/>
    <ratingSet tempSet="400" nl="298" lt="391" st="391" ld="419"/>
<ratingSet tempSet="40N" nl="317" lt="407" st="407" ld="435"/>
    <ratingSet tempSet="50D" nl="289" lt="379" st="379" ld="411"/>
    <ratingSet tempSet="50N" nl="309" lt="395" st="395" ld="428"/>
<ratingSet tempSet="55D" nl="315" lt="385" st="385" ld="407"/>
    ratingSet tempSet="55N" nl="333" lt="401" st="401" ld="424"/>
<ratingSet tempSet="600" nl="309" lt="379" st="379" ld="403"/>
    <ratingSet tempSet="60N" nl="328" lt="395" st="395" ld="420"/>
    <ratingSet tempSet="65D" nl="304" lt="372" st="372" ld="398"/>
<ratingSet tempSet="65N" nl="323" lt="389" st="389" ld="416"/>
    <ratingSet tempSet="70D" nl="298" lt="366" st="366" ld="394"/>
    <ratingSet tempSet="70N" nl="318" lt="382" st="382" ld="412"/>
```

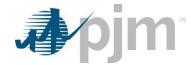

```
<ratingSet tempSet="750" nl="293" lt="359" st="359" ld="390"/>
   <ratingSet tempSet="75N" nl="312" lt="376" st="376" ld="408"/>
<ratingSet tempSet="80D" nl="287" lt="352" st="352" ld="386"/>
   <ratingSet tempSet="80N" nl="307" lt="369" st="369" ld="404"/>
   <ratingSet tempSet="85D" nl="281" lt="345" st="345" ld="381"/>
   <ratingSet tempSet="85N" nl="301" lt="362" st="362" ld="400"/>
<ratingSet tempSet="90D" nl="275" lt="338" st="338" ld="376"/>
   <ratingSet tempSet="90N" nl="296" lt="355" st="355" ld="395"/>
   <ratingSet tempSet="95D" nl="268" lt="330" st="330" ld="372"/>
   <ratingSet tempSet="95N" nl="290" lt="348" st="348" ld="391"/>
   <ratingSet tempSet="100D" nl="282" lt="322" st="322" ld="367"/>
   <ratingSet tempSet="100N" nl="284" lt="341" st="341" ld="385"/>
   <ratingSet tempSet="105D" nl="255" lt="315" st="315" ld="362"/>
   <ratingSet tempSet="105N" nl="278" lt="334" st="334" ld="379"/>
   <ratingSet tempSet="110D" nl="248" lt="307" st="307" ld="354"/>
   <ratingSet tempSet="110N" nl="271" lt="326" st="326" ld="372"/>
   <ratingSet tempSet="115D" nl="241" lt="298" st="298" ld="344"/>
   <ratingSet tempSet="115N" nl="265" lt="318" st="318" ld="366"/>
   <ratingSet tempSet="120D" nl="234" lt="290" st="290" ld="334"/>
   <ratingSet tempSet="120N" nl="258" lt="310" st="310" ld="358"/>
   <ratingSet tempSet="125D" nl="226" lt="281" st="281" ld="324"/>
<ratingSet tempSet="125N" nl="251" lt="302" st="302" ld="348"/>
<ratingSet tempSet="130D" nl="218" lt="271" st="271" ld="313"/>
   <ratingSet tempSet="130N" nl="244" lt="293" st="293" ld="338"/>
 </ratings>

▼<limitations>

   id="50" tempSet="-55D" category="n1"/>
   id="50" tempSet="-55N" category="n1"/>
   d="50" tempSet="0D" category="nl"/>
id="50" tempSet="0N" category="nl"/>
   id="80" tempSet="5D" category="ld"/>
   id="80" tempSet="5N" category="ld"/>
    id="50" tempSet="130N" category="ld"/>
  </limitations>
</lookupTable>
```

# Example Input File - Create Lookup Table for AAR Exception Facility with Conditional Rating Set

```
<le><lookupTable xmlns:xsi="http://www.w3.org/2001/XMLSchema-instance" xsi:noNamespaceSchemaLocation="lookuptable.xsd">
 <companyTicketId>PJM testticket</companyTicketId>
 <ticketType implementation="immediate" type="permanent"/>
 <reasonId>71</reasonId>
 <startDateTime>01/10/2025 12</startDateTime>
 <comments>FERC Order 881 test</comments>
 <equipmentId>123456</equipmentId>
   <ratingSet tempSet="EXCPTN" nl="381" lt="472" st="472" ld="483"/>
   <ratingSet tempSet="CND1" nl="123" lt="234" st="456" ld="678" cndReason="TESTING one"/>
 </ratings>

▼<limitations>

   id="50" tempSet="EXCPTN" category="n1"/>
   id="50" tempSet="EXCPTN" category="lt"/>
   id="50" tempSet="EXCPTN" category="st"/>
   <limit id="50" tempSet="EXCPTN" category="ld"/>
 </limitations>
</lookupTable>
```

# Lookup Tables Review - Download

#### **Functional Overview**

This endpoint returns the Lookup Table ticket requested by the Ticket ID (<pjmTicketId>). Lookup Tables can only be requested one at a time using this endpoint.

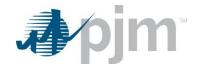

### **Additional Parameters**

| Name                    | CLI Argument<br>Type | Value/Result                                     | Required |
|-------------------------|----------------------|--------------------------------------------------|----------|
| pjmTicketId             | Query                | Values: A single ID, integer                     | Yes      |
|                         |                      | Result: returns the requested Lookup Table       |          |
|                         |                      | ticket                                           |          |
| includeAllExcptTempSets | Query                | Values: true, false                              | No       |
|                         |                      | Result: Applicable only for Lookup Tables        |          |
|                         |                      | tickets for AAR Exception facilities. If "true", |          |
|                         |                      | the EXCPTN rating set is expanded into the       |          |
|                         |                      | full rating set and returned and if "false" only |          |
|                         |                      | the EXCPTN rating set is returned.               |          |
|                         |                      | Default value is false                           |          |

# **PJM CLI Example**

java -jar pjm-cli.jar -d ./download/

- -a rest/secure/download
- --httpType POST
- -q dart=true
- -q downloadtype=lookuptable
- -q pjmTicketld=12345
- -u %USER%
- -p %PSWD%
- -s %SERVICEURL%
- -o "outputfile.xml"

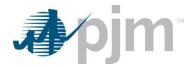

### **Example Output – Lookup Table for AAR Expection Facility**

```
<le><lookupTable xmlns:xsi="http://www.w3.org/2001/XMLSchema-instance" xsi:schemaLocation="http://www.pjm.com/external/schemas/lookuptable/v1 lookuptable.xsd">
  cpjmTicketId>43633/pjmTicketId>
<ticketStatus>4</ticketStatus>
  <ticketType implementation="planned" type="temporary"/>
 <reasonId>160</reasonId>
<startDateTime>08/23/2025 09</startDateTime>
 <endDateTime>08/30/2025 10</endDateTime>
<comments>AAR Exception ticket</comments>
  <pjmComments>AAR Exception ticket</pjmComments>
<equipmentId>170535</equipmentId>
▼<historyLog>
  ▼<ticketStatus
      <user>TEST_PJM</user>
<status>1</status>
    <timestamp>03/19/2025 10:15</timestamp>
</ticketStatus>
   ▼<ticketStatus
       <user>TEST_PJM</user>
      <status>4</status
      <timestamp>03/19/2025 12:16</timestamp>
  </historyLog>
▼<ratings>
    <ratingSet tempSet="EXCPTN" nl="350" lt="472" st="472" ld="492"/>
 </ratings>
<fileAttachmentCount>0</fileAttachmentCount>
</lookupTable>
```

### **Example Output – Lookup Table with File Attachment**

```
<ticketType implementation="immediate" type="temporary"/>
<reasonId>71</reasonId>
 <startDateTime>04/28/2026 12</startDateTime>
 <endDateTime>04/30/2026 12/comments>FERC Order 881 test-CLI-edit/comments>
  <equipmentId>47851</equipmentId>
 ▼<historyLog>
  ▼<ticketStatus>
    <user>TEST_PJM</user>
<status>1</status>
    <timestamp>03/11/2025 12:30</timestamp>
</ticketStatus>
 </historyLog>
```

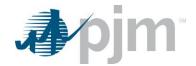

# Lookup Tables Report - Download

### **Functional Overview**

The Lookup Table Report endpoint returns a list of Lookup Table tickets and high level information about them based on the parameters provided. The returned <pjmTicketId> can be used to request the full version of the Lookup Table via the Lookup Table Review endpoint.

#### **Additional Parameters**

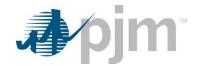

| Name               | CLI Argument<br>Type | Value/Result                                            | Required |
|--------------------|----------------------|---------------------------------------------------------|----------|
| pjmTicketId        | Query                | Values: A single ID or multiple IDs in a comma          | No       |
|                    |                      | separated list without spaces                           |          |
|                    |                      | Result: returns Lookup Table tickets that match the     |          |
|                    |                      | provided identifiers                                    |          |
| companyTicketId    | Query                | Values: String; multiple can be provided in a           | No       |
|                    |                      | comma separated list without spaces, include            |          |
|                    |                      | quotes if company ticket ID has a space                 |          |
|                    |                      | Results: returns Lookup Table tickets that match        |          |
|                    |                      | the provided identifiers                                |          |
| equipmentId        | Query                | Values: A single ID or multiple IDs in a comma          | No       |
|                    |                      | separated list without spaces                           |          |
|                    |                      | Result: : returns Lookup Table tickets for the          |          |
|                    |                      | identified facilities                                   |          |
| notif              | Query                | Values: 1-Tickets Only, 2-Notifications Only, 3-        | No       |
|                    |                      | Shared Tickets Only                                     |          |
|                    |                      | Result: If 2, returns Lookup Table tickets for          |          |
|                    |                      | facilities that the user's company is notified of. If 3 |          |
|                    |                      | returns only Lookup Table tickets for shared            |          |
|                    |                      | facilities.                                             |          |
|                    |                      | Default is 1                                            |          |
| unacknowledgedOnly | Query                | Values: Boolean - true/false                            | No       |
|                    |                      | Results: returns notification Lookup Table tickets      |          |
|                    |                      | that have not been acknowledged                         |          |
|                    |                      | Default is false                                        |          |
| includeHistorical  | Query                | Values: Boolean - true/false                            | No       |
|                    |                      | Result: If true, will return current Lookup Tables      |          |
|                    |                      | tickets AND those that were completed or canceled       |          |
|                    |                      | more than 40 days ago.                                  |          |
|                    |                      | Default is false                                        |          |
| startDate          | Query                | Value: date in the format mm/dd/yyyy                    | No       |
| startdate          |                      | Result: Lookup Table tickets scheduled to start on      |          |
| start              |                      | this date or later will be returned                     |          |

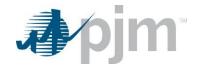

| endDate<br>enddate | Query | Value: date in the format mm/dd/yyyy  Result: Lookup Table tickets scheduled to end on                                                                                                    | No  |
|--------------------|-------|----------------------------------------------------------------------------------------------------|-----|
| end                |       | this date or earlier will be returned                                                                                                    |     |
| stopDate           |       |                                                                                                    |     |
| stopdate           |       |                                                                                                    |     |
| stop               |       |                                                                                                    |     |
| ticketStatus       | Query | Value: A single ID representing the status1=Retired, 1=Submitted, 2=Received, 3=Denied, 4=Approved, 6=Cancelled by Company, 7=Cancelled by PJM, 8=Revised, 9=Implemented, 10=Implemented w/o Approve, 11=Restored, 12=Completed Result: Lookup Table tickets in the requested | No  |
|                    | 0     | status will be returned                                                                                                    | NI- |
| permanent          | Query | Value: Boolean - true/false  Result: If true, permanent Lookup Table tickets will be returned. If false, temporary tickets will be returned.  Default is false                                                                                                    | No  |
| planned            | Query | Value: Boolean - true/false Result: If true, Lookup Table tickets with planned implementation will be returned. If false, tickets with immediate implementation will be returned. Default is false                                                                            | No  |

- -d ./download/
- -a rest/secure/download
- --httpType POST
- -q dart=true
- -q downloadtype=lookuptablereport
- -q ticketStatus=1
- -u %USER%
- -p %PSWD%
- -s %SERVICEURL%
- -o "outputfile.xml"

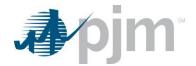

```
<lookupTableReport xmlns:xsi="http://www.w3.org/2001/XMLSchema-instance" xsi:schemaLocation="http://www.pjm.com/external/schemas/lookuptable/v1 lookuptablereport.xsd">
              lookuplable>
<pjmTicketId>43629</pjmTicketId>
<ticketStatus>1</ticketStatus>
<startDateTime>03/15/2025 03</startDateTime>
 <startDatelime>03/15/2025 03</startDatel
<equipmentId)174886/equipmentId>
<companyShortName>PPL</companyShortName>
</lookupTable>
</lookupTable>
</lookupTable>

<p
              <endDateTime>02/01/2025 00</endDateTime>
             <equipmentId>169827</equipmentId>
       <companyShortName>PEPCO</companyShortName>
</lookupTable>

<
<enduarelime>v8/22/2025 08</enduarelime>
<equipmentId>59257<equipmentId>59257<elupmentId>50257<elupmentId>602<elupmentId>602<elupmentId>602<elupmentId>602<elupmentId</pre><elupmentId</pre><elupm
              <companyTicketId>2130kpjmiltcketId>
<companyTicketId>ktestCyCompanyTicketId>
<ticketStatus>1</ticketStatus>
<startDateTime>10/18/2024 00</startDateTime>
              <endDateTime>10/19/2024 00</endDateTime>
</lookupTable>

<
              <ticketStatus>1</ticketStatus>
       <startDateTime>03/22/2025 02</startDateTime>
<quipmentId>174896</quipmentId>
<companyShortName>PPL</companyShortName>
</lookupTable>
 </lookupTableReport>
```

# Lookup Tables File Attachment Retrieval

### **Functional Overview**

The Lookup Table Files endpoint is used to download the files that have been attached to a Lookup Table (via the eDART UI). The output is a zip file with the file(s) attached to the Lookup Table.

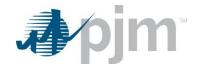

### **Additional Parameters**

| Name        | CLI Argument<br>Type | Value/Result                              | Required |
|-------------|----------------------|-------------------------------------------|----------|
| pjmTicketId | Query                | Values: A single ID, integer              | Yes      |
|             |                      | Result: returns zip file with the file(s) |          |
|             |                      | attached to provided Lookup Table         |          |

# **PJM CLI Example**

java -jar pjm-cli.jar

- -d ./download/
- -a rest/secure/download
- --httpType POST
- -q dart=true
- -q downloadtype=lookuptablefiles
- -q pjmTicketId=1234
- -u %USER%
- -p %PSWD%
- -s %SERVICEURL%

# Projected Conditional Tickets - Create, View/Revise - Upload

The Projected Conditional Ticket is created or revised in conjunction with tickets in the Lookup table. There must be an approved Lookup Table record with conditions (CND1, CND2, ... CND10) before a Projected Conditional Ticket can be created or revised.

# **Input Elements**

| Name                                  | Type   | Value/Result               | Required     |
|---------------------------------------|--------|----------------------------|--------------|
| projectedConditional                  | root   | 1                          |              |
| projectedConditional/pjmTicketId      | number | 1*                         | Create – No  |
|                                       |        | This value is only present | Revise – Yes |
|                                       |        | for revise tickets         |              |
| projectedConditional/companyTicketId  | String | 1                          | No           |
| projectedConditional/companyShortName | String | 1                          | No           |
| projectedConditional/ticketStatus     | number | 1                          | Create – Yes |
|                                       |        | This value is only present | Revise – Yes |
|                                       |        | for revised tickets        |              |

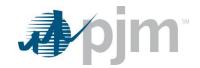

| Name                                                   | Туре      | Value/Result          | Required |
|--------------------------------------------------------|-----------|-----------------------|----------|
| projectedConditional/equipmentId                       | number    | 1                     | Yes      |
| projectedConditional/lookupTicket                      | container |                       | Yes      |
| projectedConditional/lookupTicket/id                   | number    | 1                     | Yes      |
| projectedConditional/lookupTicket/start                | Date      | 1                     | No       |
|                                                        |           | Format:yyyymmddhh24   |          |
| projectedConditional/lookupTicket/end                  | date      | 1                     | No       |
|                                                        |           | Format:yyyymmddhh24   |          |
| ProjectedConditional/lookupTicket/condition            | string    | 1                     | No       |
| projectedConditional/ratingSet                         | container | 1                     | No       |
| projectedConditional/ratingSet/tempSet                 | number    | 1                     | No       |
| projectedConditional/ratingSet/nl                      | number    | 1                     | No       |
| projectedConditional/ratingSet/lt                      | number    | 1                     | No       |
| projectedConditional/ratingSet/st                      | number    | 1                     | No       |
| projectedConditional/ratingSet/ld                      | number    | 1                     | No       |
| projectedConditional/ratingSet/cndReason               | string    | 1                     | No       |
| projectedConditional/pjmComments                       | string    | 1                     | No       |
| projectedConditional/comments                          | string    | 1                     | No       |
| projectedConditional/condition                         | container | 1                     | Yes      |
| projectedConditional/condition/tempSet                 | number    | 1                     | Yes      |
| projectedConditional/profiles                          | container | 1                     | Yes      |
| projectedConditional/profiles/profile                  | container | 130                   | Yes      |
| projectedConditional/profiles/profile/start            | date      | 1                     | No       |
|                                                        |           | Format:yyyymmddhh24mi |          |
| projectedConditional/profiles/profile/end              | date      | 1                     | No       |
|                                                        |           | Format:yyyymmddhh24mi |          |
| projectedConditional/historyLog                        | container | 1                     | No       |
| projectedConditional/historyLog/ticketStatus           | container | 1n                    | Yes      |
| projectedConditional/historyLog/ticketStatus/user      | string    | 1                     | Yes      |
| projectedConditional/historyLog/ticketStatus/status    | string    | 1                     | Yes      |
| projectedConditional/historyLog/ticketStatus/timestamp | date      | 1                     | Yes      |

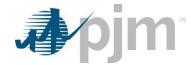

java -jar pjm-cli.jar

- -d ./output/
- -a rest/secure/upload
- --httpType POST
- -q dart=true
- -u %USER%
- -p %PSWD%
- -s %SERVICEURL%
- -f {filename.xml}
- -o {filename2.xml}

### **Example Input File**

```
cyml version="1.0" encoding="UTF-8" standalone="yes"

| CyprojectedConditional xsi:schemalCoation="http://www.pjm.com/external/schemas/projectedconditional.xsd" xmlns:xsi="http://www.w3.org/2001/2MLSchema-instance">
| CyprojectedConditional xsi:schemalCoation="http://www.w3.org/2001/2MLSchema-instance">
| CyprojectedConditional xsi:schemalCoation="http://www.w3.org/2001/2MLSchema-instance">
| CyprojectedConditional xsi:schemalCoation="http://www.w3.org/2001/2MLSchema-instance">
| CyprojectedConditional xsi:schemalCoation="http://www.w3.org/2001/2MLSchema-instance">
| CyprojectedConditional xsi:schemalCoation="http://www.w3.org/2001/2MLSchema-instance">
| CyprojectedConditional xsi:schemalCoation="http://www.w3.org/2001/2MLSchema-instance">
| CyprojectedConditional xsi:schemalCoation="http://www.w3.org/2001/2MLSchema-instance">
| CyprojectedConditional xsi:schemalCoation="http://www.w3.org/2001/2MLSchema-instance">
| CyprojectedConditional xsi:schemalCoation="http://www.w3.org/2001/2MLSchema-instance">
| CyprojectedConditional xsi:schemalCoation="http://www.w3.org/2001/2MLSchema-instance">
| CyprojectedConditional xsi:schemalCoation="http://www.w3.org/2001/2MLSchema-instance">
| CyprojectedConditional xsi:schemalCoation="http://www.w3.org/2001/2MLSchema-instance">
| CyprojectedConditional xsi:schemalCoation="http://www.w3.org/2001/2MLSchema-instance">
| CyprojectedConditional xsi:schemalCoation="http://www.w3.org/2001/2MLSchema-instance">
| CyprojectedConditional xsi:schemalCoation="http://www.w3.org/2001/2MLSchema-instance">
| CyprojectedConditional xsi:schemalCoation="http://www.w3.org/2001/2MLSchema-instance">
| CyprojectedConditional xsi:schemalCoation=| CyprojectedConditional xsi:schemalCoation=| CyprojectedConditional xsi:schemalCoation=| CyprojectedConditional xsi:schemalCoation=| CyprojectedConditional xsi:schemalCoation=| CyprojectedConditional xsi:schemalCoation=| CyprojectedConditional xsi:schemalCoation=| CyprojectedConditional xsi:schemalCoation=| CyprojectedConditional xsi:schemalCoation=| Cyprojec
```

# Projected Conditional Report - Download

### **Functional Overview**

The Projected Conditional Report download provides high level information on company and lookup tickets and when they will be in effect. Projected Conditional tickets are tied to Lookup Table tickets by conditions. The conditions are set in the Lookup Tables and the Projected Conditional tickets tell the users when these temporary and permanent conditions are in effect. Projected Conditional tickets can be used at any time, there is no concern about summer hours.

### **Additional Parameters**

| Name             | CLI Argument | Value/Result                                                                                            | Doguirod |
|------------------|--------------|----------------------------------------------------------------------------------------------------|----------|
|                  | Туре         | value/Result                                                                                            | Required |
| companyShortName | Query        | Values: string Result: Only tickets associated with the selected company will be included in the report | no       |
| lookupTicketId   | Query        | Values: number Result: Projected Conditional tickets associated with the lookup ticket will report      | No       |

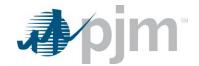

| Name         | CLI Argument | Value/Decult                                     | De austre d |
|--------------|--------------|--------------------------------------------------|-------------|
|              | Туре         | Value/Result                                     | Required    |
| ticketStatus | Query        | Values: number                                   | No          |
|              |              | Valid values are: 1=Submitted, 4=Approved,       |             |
|              |              | 6=Cancelled by Company, 7=Cancelled by PJM,      |             |
|              |              | 9=Implemented, 12=Completed                      |             |
|              |              | Result: Only tickets with the requested status   |             |
|              |              | will be reported.                                |             |
| notif        | Query        | Values: number                                   | No          |
|              |              | 1=Tickets Owned by the Company                   |             |
|              |              | 2=Tickets where the Company has Notification     |             |
|              |              | rights                                           |             |
| startDate    | Query        | Value: date in the format mm/dd/yyyy hh24        | No          |
| startdate    |              | Result: Projected Conditional tickets scheduled  |             |
| start        |              | to start on this date or after will be returned. |             |
|              |              | CLI parameters are not case sensitive            |             |
|              |              | Date/times must be in double quotes              |             |
| endDate      | Query        | Value: date in the format mm/dd/yyyy hh24        | No          |
| enddate      |              | Result: Projected Conditional tickets scheduled  |             |
| end          |              | to end on this date or before will be returned   |             |
| stopDate     |              | CLI parameters are not case sensitive            |             |
| stopdate     |              |                                                  |             |
|              |              | Date/times must be in double quotes              |             |

- -d ./download/
- -a rest/secure/download
- --httpType POST
- -q dart=true
- -q downloadtype=projectedConditionalReport
- -u %USER%
- -p %PSWD%
- -s %SERVICEURL%
- -q companyShortName=ABCD
- -q startDate="20251206 11"
- -q endDate="20251231 18"

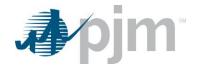

# **Projected Conditional Tickets - Download**

### **Functional Overview**

The Projected Conditional Tickets download serves to provide details on the selected Ticket ID.

### **Additional Parameters**

| Name        | CLI Argument<br>Type | Value/Result                 | Required |
|-------------|----------------------|------------------------------|----------|
| pjmTicketld | Query                | Values: number Single number | Yes      |

### **PJM CLI Example**

- -d ./download/
- -a rest/secure/download
- --httpType POST
- -q dart=true
- -q downloadtype=projectedConditional
- -u %USER%
- -p %PSWD%
- -s %SERVICEURL%
- -q pjmTicketId=12345

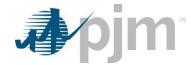

```
xsi:schemaLocation="http://www.pjm.com/external/schemas/projectedconditional/v1
 projectedconditional.xsd">
  <pjmTicketId>24</pjmTicketId>
  <ticketStatus>1</ticketStatus>
  <le><lookupTicketId>43779</lookupTicketId>
  <comments>test-Create-And-edited</comments>
  <condition tempSet="CND1"/>
 ▼<profiles>
    file start="04/19/2025 05" end="04/19/2025 07"/>
    .
<profile start="04/19/2025 08" end="04/19/2025 09"/>
  </profiles>
 ▼<historyLog>
   ▼<ticketStatus>
     <user>TESTER</user>
      <status>1</status>
     <timestamp>04/10/2025 17:36</timestamp>
    </ticketStatus>
  </historyLog>
 </projectedConditional>
```

# Real Time Report

#### **Functional Overview**

The Real Time Report provides the in-use Transmission Facility Ratings, including AAR (DLR & AAR facilities), AAR Exceptions, and conditional ratings. Users also have the option to request historic real-time ratings.

### **Additional Parameter**

| Name             | CLI Argument<br>Type | Value/Result                                      | Required |
|------------------|----------------------|---------------------------------------------------|----------|
| companyShortName | Query                | Values: string                                    | No       |
|                  |                      | Result: selected Company information is           |          |
|                  |                      | displayed                                         |          |
| equipmentId      | Query                | Values: number                                    | No       |
|                  |                      | single number or a comma separated list of values |          |
|                  |                      | Result: selected equipment information is         |          |
|                  |                      | displayed                                         |          |
| notif            | Query                | Values: number                                    | No       |
|                  |                      | 1=Tickets Owned by the Company                    |          |
|                  |                      | 2=Tickets where the Company has Notification      |          |
|                  |                      | rights                                            |          |

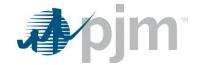

| Name             | CLI Argument<br>Type | Value/Result                                     | Required |
|------------------|----------------------|--------------------------------------------------|----------|
| startDateGMT     | Query                | Values: date and time in quotes                  | No       |
|                  |                      | Result: this value will display on the ticket    |          |
|                  |                      | Format: "mm/dd/yyyy hh24"                        |          |
|                  |                      | Dates must be enclosed in double quotes          |          |
| endDateGMT       | Query                | Values: date and time in quotes                  | No       |
|                  |                      | Result: this value will display on the ticket    |          |
|                  |                      | Format: "mm/dd/yyyy hh24"                        |          |
|                  |                      | Dates must be enclosed in double quotes          |          |
| includeCompleted | Query                | Values: Boolean - true/false                     | No       |
|                  |                      | Result: If true, will return completed Projected |          |
|                  |                      | Conditional tickets                              |          |
|                  |                      | Default is false                                 |          |

- -d ./download/
- -a rest/secure/download
- --httpType POST
- -q dart=true
- -q downloadtype=rtReport
- -u %USER%
- -p %PSWD%
- -s %SERVICEURL%
- -q startDateGMT="20251029 14"
- -q endDateGMT="20251101 08"

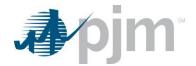

```
'<realTimeRatingsReport xmlns:xsi="http://www.w3.org/2001/XMLSchema-instance"</pre>
xsi:schemaLocation="http://www.pjm.com/external/schemas/realtimeratings/v1
realtimeratingsreport.xsd">
▼<realTimeRatings>
    <rtTicketId>333926</rtTicketId>
    <equipmentId>27014</equipmentId>
    <status>9</status>
    <startDateTime>11/18/2024 14:43</startDateTime>
    <ratingSet tempSet="50D" nl="237" lt="299" st="299" ld="317"/>
  </realTimeRatings>
 ▼<realTimeRatings>
    <rtTicketId>334108</rtTicketId>
    <equipmentId>27352</equipmentId>
    <status>9</status>
    <startDateTime>11/18/2024 14:43</startDateTime>
    <ratingSet tempSet="50D" nl="237" lt="299" st="299" ld="317"/>
  </realTimeRatings>
</realTimeRatingsReport>
```

### Forecast Value Report

### **Functional Overview**

The Forecast Value Report provides forecasted Transmission Facility Ratings: hourly and monthly (seasonal) within the start and end dates specified (in GMT).

#### **Additional Parameter**

| Name             | CLI Argument<br>Type | Value/Result                                      | Required |
|------------------|----------------------|---------------------------------------------------|----------|
| companyShortName | Query                | Values: string                                    | No       |
|                  |                      | Result: selected Company information is           |          |
|                  |                      | displayed                                         |          |
| equipmentId      | Query                | Values: number                                    | No       |
|                  |                      | single number or a comma separated list of values |          |
|                  |                      | Result: selected equipment information is         |          |
|                  |                      | displayed                                         |          |
| notif            | Query                | Values: number                                    | No       |
|                  |                      | 1=Tickets Owned by the Company                    |          |
|                  |                      | 2=Tickets where the Company has Notification      |          |
|                  |                      | rights                                            |          |

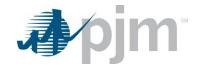

| Name         | CLI Argument<br>Type | Value/Result                                     | Required |
|--------------|----------------------|--------------------------------------------------|----------|
| startDateGMT | Query                | Values: date and time in quotes                  | No       |
|              |                      | Result: this value will display on the ticket    |          |
|              |                      | Format: "mm/dd/yyyy hh24"                        |          |
|              |                      | Datesand time must be enclosed in double quotes  |          |
| endDateGMT   | Query                | Values: date and time in quotes                  | No       |
|              |                      | Result: this value will display on the ticket    |          |
|              |                      | Format: "mm/dd/yyyy hh24"                        |          |
|              |                      | Dates and time must be enclosed in double quotes |          |

- -d ./download/
- -a rest/secure/download
- --httpType POST
- -q dart=true
- -q downloadtype=forecastval
- -u %USER%
- -p %PSWD%
- -s %SERVICEURL%
- -q startDateGMT="20251029 14"
- -q endDateGMT="20251101 08"

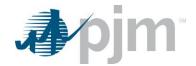

```
<forecastValueReport xmlns:xsi="http://www.w3.org/2001/XMLSchema-instance"</pre>
xsi:schemaLocation="http://www.pjm.com/external/schemas/forecastvalue/v1 forecastvaluereport.xsd">
▼<forecastValue>
   <equipmentId>5142</equipmentId>
   <ratingSet tempSet="85D" nl="750" lt="905" st="905" ld="905"/>
   <isPjm>N</isPjm>
   <ticketId>1722</ticketId>
   <startDateTime>06/02/2025 16</startDateTime>
   <endDateTime>06/02/2025 17</endDateTime>
   <forecastType>Hourly</forecastType>
 </forecastValue>
▼<forecastValue>
   <equipmentId>5142</equipmentId>
   <ratingSet tempSet="85D" nl="750" lt="905" st="905" ld="905"/>
   <isPjm>N</isPjm>
   <ticketId>1722</ticketId>
   <startDateTime>06/02/2025 17</startDateTime>
   <endDateTime>06/02/2025 18</endDateTime>
   <forecastType>Hourly</forecastType>
  </forecastValue>
▼<forecastValue>
   <equipmentId>5142</equipmentId>
   <ratingSet tempSet="85D" nl="750" lt="905" st="905" ld="905"/>
   <isPjm>N</isPjm>
   <ticketId>1722</ticketId>
   <startDateTime>06/02/2025 19</startDateTime>
   <endDateTime>07/01/2025 04</endDateTime>
   <forecastType>Seasonal</forecastType>
  </forecastValue>
</forecastValueReport>
```

# **Zonal Report**

### **Functional Overview**

The Zonal Report download serves to tell the user the tickets that will be in effect during the specified date range.

#### **Additional Parameter**

| Name     | CLI Argument<br>Type | Value/Result                                    | Required |
|----------|----------------------|-------------------------------------------------|----------|
| zoneName | Query                | Values: string                                  | No       |
|          |                      | single zone or a comma separated list of values |          |
|          |                      | Result: selected zone information is displayed  |          |

# PJM CLI Example

java -jar pjm-cli.jar -d ./download/

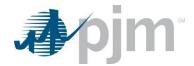

- -a rest/secure/download
- --httpType POST
- -q dart=true
- -q downloadtype=zonalReport
- -u %USER%
- -p %PSWD%
- -s %SERVICEURL%
- -q zoneName=ZONE1,ZONE2,ZONE3

# Facility Report

### **Functional Overview**

The Facility Report provides Transmission Facility information; for transmission users only, this includes impedance data.

### **Additional Parameter**

| Name             | CLI Argument<br>Type | Value/Result                                                                                                    | Required |
|------------------|----------------------|----------------------------------------------------------------------------------------------------|----------|
| companyShortName | Query                | Values: string                                                                                                    | No       |
|                  |                      | Result: selected Company information is                                                                              |          |
|                  |                      | displayed                                                                                                    |          |
| equipmentId      | Query                | Values: number single number or a comma separated list of values Result: selected equipment information is displayed | No       |

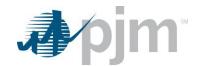

| Name             | CLI Argument | Value/Result                                           | Required |
|------------------|--------------|--------------------------------------------------------|----------|
|                  | Туре         | value/Nesuit                                           | Required |
| notif            | Query        | Values: number                                         | No       |
|                  |              | 1=Tickets Owned by the Company                         |          |
|                  |              | 2=Tickets where the Company has Notification           |          |
|                  |              | rights                                                 |          |
| facilityType     | Query        | Values: number                                         | No       |
|                  |              | 0=AAR                                                  |          |
|                  |              | 1=DLR                                                  |          |
|                  |              | 2=AAR Exception                                        |          |
| includeRetired   | Query        | Values: Boolean - true/false                           | No       |
|                  |              | Result: If true, will include facilties that have been |          |
|                  |              | retired.                                               |          |
|                  |              | Default is false                                       |          |
| equipmentType    | Query        | Values: string                                         | No       |
|                  |              | Result: equipment of selected Type are displayed       |          |
| equipmentStation | Query        | Values: string                                         | No       |
|                  |              | Result: equipment at selected Station are              |          |
|                  |              | displayed                                              |          |
| equipmentVoltage | Query        | Values: string                                         | No       |
|                  |              | Result: equipment at selected Voltage level are        |          |
|                  |              | displayed                                              |          |

- -d ./download/
- -a rest/secure/download
- --httpType POST
- -q dart=true
- -q downloadtype=facilityReport
- -u %USER%
- -p %PSWD%
- -s %SERVICEURL%
- -q equipmentType=LINE
- -q facilityType=0

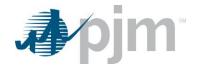

### **Example Output – Transmission User**

```
<facilityReport xmlns:xsi="http://www.w3.org/2001/XMLSchema-instance"</pre>
xsi:schemalocation="http://www.pjm.com/external/schemas/facilityreport/v1 facilityreport.xsd">
▼<facility>
   <equipmentId>31085</equipmentId>
   <companyShortName>COMP1</companyShortName>
   <type>LINE</type>
   <station>BERRIES</station>
   <voltage>69 KV</voltage>
   <equipmentName>BERRIES-APPLES (retired)</equipmentName>
   <end>END B</end>
   <facilityType>0</facilityType>
   <effectiveDate>07/29/2003</effectiveDate>
   <terminateDate>12/06/2022</terminateDate>
   <pimMonitoredStatus>Reliability & Markets</pimMonitoredStatus>
   <zone>UGI</zone>
   <ltDuration>0</ltDuration>
   <stDuration>0</stDuration>
   <ldDuration>8</ldDuration>
   <iccpName/>
   <impedanceR>0.0611</impedanceR>
   <impedanceX>0.1182</impedanceX>
   <chargingB>0</chargingB>
 </facility>
▼<facility>
   <equipmentId>31085</equipmentId>
   <companyShortName>COMP1</companyShortName>
   <type>LINE</type>
   <station>BERRIES</station>
   <voltage>69 KV</voltage>
   <equipmentName>BERRIES-SANDYA</equipmentName>
   <end>END B</end>
   <facilityType>0</facilityType>
   <effectiveDate>07/29/2003</effectiveDate>
   <pjmMonitoredStatus>Reliability & Markets</pjmMonitoredStatus>
   <zone>UGI</zone>
   <ltDuration>0</ltDuration>
   <stDuration>0</stDuration>
   <ldDuration>8</ldDuration>
   <iccpName/>
   <impedanceR>0.0655</impedanceR>
   <impedanceX>0.1199</impedanceX>
   <chargingB>0</chargingB>
  </facility>
</facilityReport>
```

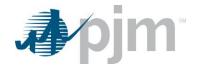

### **Example Output – Non-Transmission User**

```
<facilityReport xmlns:xsi="http://www.w3.org/2001/XMLSchema-instance"</pre>
xsi:schemaLocation="http://www.pjm.com/external/schemas/facilityreport/v1
facilityreport.xsd">
▼<facility>
   <equipmentId>31085</equipmentId>
   <companyShortName>COMP1</companyShortName>
   <type>LINE</type>
   <station>BERRIES</station>
   <voltage>69 KV</voltage>
   <equipmentName>BERRIES-APPLES (retired)</equipmentName>
   <end>END B</end>
   <facilityType>0</facilityType>
   <effectiveDate>07/29/2003</effectiveDate>
   <terminateDate>12/06/2022</terminateDate>
   <pjmMonitoredStatus>Reliability & Markets</pjmMonitoredStatus>
   <zone>UGI</zone>
   <ltDuration>0</ltDuration>
   <stDuration>0</stDuration>
   <ldDuration>8</ldDuration>
   <iccpName/>
 </facility>
▼<facility>
   <equipmentId>31085</equipmentId>
   <companyShortName>COMP1</companyShortName>
   <type>LINE</type>
   <station>BERRIES</station>
   <voltage>69 KV</voltage>
   <equipmentName>BERRIES-SANDYA</equipmentName>
   <end>END B</end>
   <facilityType>0</facilityType>
   <effectiveDate>07/29/2003</effectiveDate>
   <pymMonitoredStatus>Reliability & Markets/pjmMonitoredStatus>
   <zone>UGI</zone>
   <ltDuration>0</ltDuration>
   <stDuration>0</stDuration>
   <ldDuration>8</ldDuration>
   <iccpName/>
 </facility>
</facilityReport>
```

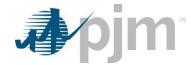

# **Current/Legacy TERM Endpoints**

XML information for the TERM downloads are available to Transmission users regardless of your role, uploads are available only to those with Transmission Write roles. The main XML for the TERM endpoints is located <a href="https://example.com/here/">here</a>.

TERM (Transmission Equipment Ratings Monitor) endpoints provide information on TERM tickets including Impedance R, Impedance X and Charging B values, Ratings, Reasons and Limitations.

# **TERM Limitations Report Download**

### **Functional Overview**

The TERM Limitations report returns a list of limitation IDs and their meanings. This information is used when creating or revising TERM Tickets.

### **PJM CLI Example**

java -jar pjm-cli.jar

- -d ./download/
- -a rest/secure/download
- --httpType POST
- -q dart=true
- -q downloadtype=terml
- -u %USER%
- -p %PSWD%
- -s %SERVICEURL%
- -o "outputfile.xml"

### **Example Output**

```
</mmuleration_type>
</mmuleration_type>
</mmuleration_type>
</mmuleration_type>
</mmuleration_type>
</mmuleration_type>
</mmuleration_type>
</mmuleration_type>
</mmuleration_type>
</mmuleration_type>
</mmuleration_type>
</mmuleration_type>
</mmuleration_type>
</mmuleration_type>
</mmuleration_type>
</mmuleration_type>
</mmuleration_type>
</mmuleration_type>
</mmuleration_type>
</mmuleration_type>
</mmuleration_type>
</mmuleration_type>
</mmuleration_type>
</mmuleration_type>
</mmuleration_type>
</mmuleration_type>
</mmuleration_type>
</mmuleration_type>
</mmuleration_type>
</mmuleration_type>
</mmuleration_type>
</mmuleration_type>
</mmuleration_type>
</mmuleration_type>
</mmuleration_type>
</mmuleration_type>
</mmuleration_type>
</mmuleration_type>
</mmuleration_type>
</mmuleration_type>
</mmuleration_type>
</mmuleration_type>
</mmuleration_type>
</mmuleration_type>
</mmuleration_type>
</mmuleration_type>
</mmuleration_type>
</mmuleration_type>
</mmuleration_type>
</mmuleration_type>
</mmuleration_type>
</mmuleration_type>
</mmuleration_type>
</mmuleration_type>
</mmuleration_type>
</mmuleration_type>
</mmuleration_type>
</mmuleration_type>
</mmuleration_type>
</mmuleration_type>
</mmuleration_type>
</mmuleration_type>
</mmuleration_type>
</mmuleration_type>
</mmuleration_type>
</mmuleration_type>
</mmuleration_type>
</mmuleration_type>
</mmuleration_type>
</mmuleration_type>
</mmuleration_type>
</mmuleration_type>
</mmuleration_type>
</mmuleration_type>
</mmuleration_type>
</mmuleration_type>
</mmuleration_type>
</mmuleration_type>
</mmuleration_type>
</mmuleration_type>
</mmuleration_type>
</mmuleration_type>
</mmuleration_type>
</mmuleration_type>
</mmuleration_type>
</mmuleration_type>
</mmuleration_type>
</mmuleration_type>
</mmuleration_type>
</mmuleration_type>
</mmuleration_type>
</mmuleration_type>
</mmuleration_type>
</mmuleration_type>
</mmuleration_type>
</mmuleration_type>
</mmuleration_type>
</mmuleration_type>
</mmuleration_type>
</mmuleration_type>
</mmuleration_type>
</mmuleration_type>
<
```

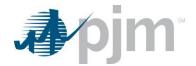

## TERM Reason Report Download

#### **Functional Overview**

The TERM Reason report returns a list of Reason Codes and its meanings. This information is used as the "Reason for Change" when creating or revising TERM Tickets.

### **PJM CLI Example**

java -jar pjm-cli.jar

- -d ./download/
- -a rest/secure/download
- --httpType POST
- -q dart=true
- -q downloadtype=termr
- -u %USER%
- -p %PSWD%
- -s %SERVICEURL%
- -o "outputfile.xml"

### **Example Output**

# TERM Equipment Report Download - To Be Retired

Will be retired with FERC Order 881 and will be replaced with Facility Report - Download.

#### **Functional Overview**

The TERM Equipment Report download serves to provide members a list of equipment and its ratings where the company is responsible for reporting rating adjustments including current impedance and congestion management data for equipment for reporting rating adjustments. Impedance R and X values will always be displayed for all equipment types, but the charging B value will only display if the equipment type ID Line.

This endpoint includes when the member is the owner of the equipment as well as if they have notification rights to it based on parameter settings.

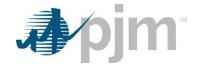

## **Additional Parameters**

| Name              | CLI Argument<br>Type | Value/Result                                          | Required |
|-------------------|----------------------|-------------------------------------------------------|----------|
| showinfo          | Query                | Values: true, false                                   | No       |
|                   |                      | Result: If "true", equipment information - Station,   |          |
|                   |                      | Voltage, Equipment, Equipment Name – will display     |          |
|                   |                      | Default value is true                                 |          |
| shownotify        | Query                | Values: true, false                                   | No       |
|                   |                      | Result: If "true", returns tickets created by the     |          |
|                   |                      | user's company AND tickets that the user's            |          |
|                   |                      | company is notified. If "false", returns only tickets |          |
|                   |                      | that are owned by the user's company                  |          |
|                   |                      | Default value is false                                |          |
| includehistorical | Query                | Values: true, false                                   | No       |
|                   |                      | Result: If true, includes tickets that were completed |          |
|                   |                      | or canceled more than 40 days ago. The default        |          |
|                   |                      | value is false. Any value other than true is          |          |
|                   |                      | interpreted as false.                                 |          |
|                   |                      | Used with start and stop parameters.                  |          |
| DLR               | Query                | Values: 1 (DLR)                                       | No       |
|                   |                      | 2 (non-DLR)                                           |          |
|                   |                      | 3 (Both)                                              |          |
|                   |                      | Result: If 1, DLR equipment is reported; If 2, non-   |          |
|                   |                      | DLR equipment is reported; If 3, all equipment is     |          |
|                   |                      | reported.                                             |          |
|                   |                      | Default is Both                                       |          |

# **PJM CLI Example**

- -d ./download/
- -a rest/secure/download
- --httpType POST
- -q dart=true
- -q downloadtype=terme
- -u %USER%
- -p %PSWD%
- -s %SERVICEURL%
- -q shownotify=true

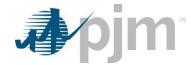

### **Example Output**

```
<?xml version="1.0" encoding="UTF-8" standalone="true"?>
<edart xmlns:xsi="http://www.w3.org/2001/XMLSchema-instance" xsi:schemaLocation="http://www.pjm.com/external/schemas/termequipmentreport/v1 termequipmentreport.xsd">
<edart xmlns:xsi="http://www.w3.org/2001/XMLSchema-instance" xsi:schemaLocation="http://www.pjm.com/external/schemas/termequipmentreport/v1 termequipmentreport.xsd">
</edart xmlns:xsi="http://www.w3.org/2001/XMLSchema-instance" xsi:schemaLocation="http://www.pjm.com/external/schemas/termequipmentreport.ysd">
</edart xmlns:xsi="http://www.w3.org/2001/XMLSchema-instance" xsi:schemaLocation="http://www.pjm.com/external/schemas/termequipmentreport.ysd">
</edart xmlns:xsi="http://www.w3.org/2001/XMLSchema-instance" xsi:schemaLocation="http://www.pjm.com/external/schemas/termequipmentreport.ysd">
</edart xmlns:xsi="http://www.w3.org/2001/XMLSchema-instance" xsi:schemaLocation="http://www.pjm.com/external/schemas/termequipmentreport.ysd">
</edart xmlns:xsi="http://www.w3.org/2001/XMLSchema-instance" xsi:schemaLocation="http://www.pjm.com/external/schemas/termequipmentreport.ysd">
</edart xmlns:xsi="http://www.pjm.com/external/schemas/termequipmentreport.ysd">
</edart xmlns:xsi="http://www.pjm.com/external/schemas/termequipmentreport.ysd">
</edart xmlns:xsi="http://www.pjm.com/external/schemas/termequipmentreport.ysd">
</edart xmlns:xsi="http://www.pjm.com/external/schemas/termequipmentreport.ysd">
</edart xmlns:xsi="http://www.pjm.com/external/schemas/termequipmentreport.ysd">
</edart xmlns:xsi="http://www.pjm.com/external/schemas/termequipmentreport.ysd">
</edart xmlns:xsi="http://www.pjm.com/external/schemas/termequipmentreport.ysd">
</edart xmlns:xsi="http://www.pjm.com/external/schemas/termequipmentreport.ysd">
</edart xmlns:xsi="http://www.pjm.com/external/schemas/termequipmentreport.ysd">
</edart xmlns:xsi="http://www.pjm.com/external/schemas/termequipmentreport.ysd">
</edart xmlns:xsi="http://www.pjm.com/external/schemas/termequipmentreport.ysd">
</edart xmlns:xsi="http://www.pjm.com/external
                 <term_equipment_info>
- <equipment_info>
                              <equipment_into>
<equipment_id>73192</equipment_id>
<ta_id>1664124</ta_id>
<type>XFMR</type>
<impedance_r>0.00091</impedance_r>
<impedance_x>0.06875</impedance_x>
<congestion_status>NOT MONITORED</congestion_status>
<notification_type>OWNER</notification_type>
</equipment_info>
<equipment_info>
<equipment_info>
</equipment_info>
                              </equipment_into>
<equipment_id>73193</equipment_id>
<ta_id>1664124</ta_id>
<type>XFMR</type>
                                             <type>>XFNIK.(Yype>
cimpedance_r> 0.00091
/impedance_r>
cimpedance_x> 0.06875
/impedance_x>
congestion_status>NOT MONITORED
//ordification_type> OWNER
//ordification_type>
                                </equipment info>

    - <equipment_info>

                                                       <equipment_id>73961</equipment_id>
                                                      <ta_id>1659720</ta_id>
<company_name>
                                                        <company_name>

    - <equipment_information>

                                                                      <br/>b1_name> <br/> <br/> <br/> /b1_name>
                                                                      cb2_name> 11 KV</b2_name>
cb3_name> 132-1-T</b3_name>
cb3_text>
cb3_text>
cb3_text
                                                                      <end_id>LOW</end_id>
                                                       </equipment information>
                                                     </equipment_information>
<type>XFMR</type>
<impedance_r>0.006001</impedance_r>
<impedance_x>0.2526</impedance_x>
<congestion_status>NOT MONITORED</congestion_status>
<notification_type>NOTIFICATION</notification_type>

                                       </equipment_info>
```

#### TERM Facilities Download - To Be Retired

Will be retired with FERC 0881 and will be replaced with Facility Report.

#### **Functional Overview**

The TERM Facilities download serves to provide members a list of equipment and its information where the company is responsible for or has notification rights to the equipment. The output of this report is large and is written to a file by default.

#### **Additional Parameters**

| Name       | CLI Argument<br>Type | Value/Result                                          | Required |
|------------|----------------------|-------------------------------------------------------|----------|
| shownotify | Query                | Values: true, false                                   | No       |
|            |                      | Result: If "true", returns tickets created by the     |          |
|            |                      | user's company AND tickets that the user's            |          |
|            |                      | company is notified. If "false", returns only tickets |          |
|            |                      | that are owned by the user's company                  |          |
|            |                      | Default value is false                                |          |

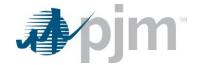

| Name              | CLI Argument<br>Type | Value/Result                                          | Required |
|-------------------|----------------------|-------------------------------------------------------|----------|
| includehistorical | Query                | Values: true, false                                   | No       |
|                   |                      | Result: If true, includes tickets that were completed |          |
|                   |                      | or canceled more than 40 days ago. The default        |          |
|                   |                      | value is false. Any value other than true is          |          |
|                   |                      | interpreted as false.                                 |          |
|                   |                      | Used with start and stop parameters.                  |          |

java -jar pjm-cli.jar

- -d ./download/
- -a rest/secure/download
- --httpType POST
- -q dart=true
- -q downloadtype=termequipment
- -u %USER%
- -p %PSWD%
- -s %SERVICEURL%
- -q shownotify=true

# **Example Output**

# TERM Equipment Information Download – To Be Retired

Will be retired with FERC 0881 and will be replaced with Facility Report.

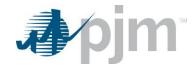

### **Functional Overview**

The TERM Equipment Information download contains equipment information including rating information by temperature for equipment your company owns or has notification rights to. If the equipment is owned by another company, the company name will display when the notification\_type is "Notification".

### **Additional Parameters**

| Name              | CLI Argument<br>Type | Value/Result                                             | Required |
|-------------------|----------------------|----------------------------------------------------------|----------|
| shownotify        | Query                | Values: true, false                                      | No       |
|                   |                      | Result: If "true", returns tickets created by the user's |          |
|                   |                      | company AND tickets that the user's company is           |          |
|                   |                      | notified. If "false", returns only tickets that are      |          |
|                   |                      | owned by the user's company                              |          |
|                   |                      | Default value is false                                   |          |
| showinfo          | Query                | Values: true, false                                      | No       |
|                   |                      | Result: If "true", equipment information - Station,      |          |
|                   |                      | Voltage, Equipment, Equipment Name – will display        |          |
|                   |                      | Default value is true                                    |          |
| includehistorical | Optional             | Values: Boolean - true/false                             | No       |
|                   |                      | Result: If true, it will query all the equipment ratings |          |
|                   |                      | that are in current AND historical partition.            |          |
|                   |                      | default is false                                         |          |

## **PJM CLI Example**

- -d ./download/
- -a rest/secure/download
- --httpType POST
- -q dart=true
- -q downloadtype=termi
- -u %USER%
- -p %PSWD%
- -s %SERVICEURL%
- -q shownotify=true

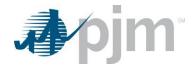

## **Example Output**

```
cload_dump_night>0
cload_dump_night>0
cload_dump_night>0
cload_dump_night>0
crating_list>
crating_list>0
cnormal_day>0
cnormal_day>0
clong_term_day>0
clong_term_day>0
clong_term_day>0
clong_term_day>0
clong_term_day>0
clong_term_day>0
clond_tump_day>0
cload_dump_day>0
cload_dump_day>0
cload_dump_day>0
cload_dump_day>0
cload_dump_day>0
cload_dump_day>0
cload_dump_day>0
clond_day
cnormal_day>0
clong_term_day>0
clong_term_day>0
clong_term_day>0
clond_dump_day>0
cload_dump_day>0
cload_dump_day>0
cload_dump_day>0
cload_dump_day>0
cload_dump_day>0
cload_dump_day>0
cload_dump_day>0
cload_dump_day>0
cload_dump_day>0
cload_dump_night>0
crating_list>
crating_list>
crating_list>
crating_list>
cload_dump_day>0
clong_term_day>0
clong_term_day>0
clong_term_day>0
clong_term_day>0
clong_term_day>0
clong_term_day>0
clond_dump_night>0
cload_dump_night>0
cload_dump_night>0
cload_dump_night>0
cload_dump_night
cload_dump_night
cload_dump_night
cload_dump_night
cload_dump_night
                                                                           <load_dump_day>0</load_dump_day>
</load_dump_ight>0</load_dump_night>
</rating_list>
</rating_list>
</rating_list></rating_list></rat
                                                                        - crating_list>
ctemperature>41</temperature>
cnormal_day>0</normal_day>
cnormal_night>0</normal_night>
clong_term_day>0</long_term_day>
clong_term_day>0</long_term_day>
clong_term_day>0</long_term_day>
clong_term_day>0</long_term_day>
cshort_term_day>0</long_term_day>
cshort_term_day>0</long_term_day>
cload_dump_day>0</load_dump_day>
cload_dump_day>0</load_dump_might>
crating_list>
crating_list>
crating_list>
crating_list>
commal_day>0</long_term_day>
cnormal_night>0</long_term_day>
clong_term_day>0</long_term_day>
clong_term_day>0</long_term_day>
clong_term_day>0</long_term_day>
cload_dump_day>0</long_term_day>
cload_dump_day>0</load_dump_day>
cload_dump_day>0</load_dump_day>
cload_dump_day>0</load_dump_day>
cload_dump_might>0</load_dump_night>
c/rating_list>
                                                                                  </rating_list>
                                                 </term equipment info>
```

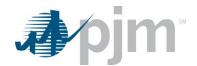

```
erm_equipment_info>
<equipment_id>71236</equipment_id>
<ta_id>169489</ta_id>
<tompany_name>
<type>SYFMR</type>
<tompany_name>
<type>SYFMR</type>
<tompany_name>
<type>SYFMR</type>
<tompany_name>
<tompany_name>
<tompany_name>
<tompany_name>
<tompany_name>
<tompany_name>
<tompany_name>
<tompany_name>
<tompany_name>
<tompany_name>
<tompany_name>
<tompany_name>
<tompany_name>
<tompany_name>
<tompany_name>
<tompany_name>
<tompany_name>
<tompany_name>
<tompany_name>
<tompany_name>
<tompany_name>
<tompany_name>
<tompany_name>
<tompany_name>
<tompany_name>
<tompany_name>
<tompany_name>
<tompany_name>
<tompany_name>
<tompany_name>
<tompany_name>
<tompany_name>
<tompany_name>
<tompany_name>
<tompany_name>
<tompany_name>
<tompany_name>
<tompany_name>
<tompany_name>
<tompany_name>
<tompany_name>
<tompany_name>
<tompany_name>
<tompany_name>
<tompany_name>
<tompany_name>
<tompany_name>
<tompany_name>
<tompany_name>
<tompany_name>
<tompany_name>
<tompany_name>
<tompany_name>
<tompany_name>
<tompany_name>
<tompany_name>
<tompany_name>
<tompany_name>
<tompany_name>
<tompany_name>
<tompany_name>
<tompany_name>
<tompany_name>
<tompany_name>
<tompany_name>
<tompany_name>
<tompany_name>
<tompany_name>
<tompany_name>
<tompany_name>
<tompany_name>
<tompany_name>
<tompany_name>
<tompany_name>
<tompany_name>
<tompany_name>
<tompany_name>
<tompany_name>
<tompany_name>
<tompany_name>
<tompany_name>
<tompany_name>
<tompany_name>
<tompany_name>
<tompany_name>
<tompany_name>
<tompany_name>
<tompany_name>
<tompany_name>
<tompany_name>
<tompany_name>
<tompany_name>
<tompany_name>
<tompany_name>
<tompany_name>
<tompany_name>
<tompany_name>
<tompany_name>
<tompany_name>
<tompany_name>
<tompany_name>
<tompany_name>
<tompany_name>
<tompany_name>
<tompany_name>
<tompany_name>
<tompany_name>
<tompany_name>
<tompany_name>
<tompany_name>
<tompany_name>
<tompany_name>
<tompany_name>
<tompany_name>
<tompany_name>
<tompany_name>
<tompany_name>
<tompany_name>
<tompany_name>
<tompany_name>
<tompany_name>
<tompany_name>
<tompany_name>
<tompany_name>
<tompan
- <term equipment info
                                                                                           <temperature>86</temperature>
                                                                                       <temperature> 86-(temperature>
cnormal_day> 0</normal_day>
<normal_night> 0</normal_night>
<long_term_day> 0</normal_night>
<long_term_day> 0</normal_night>
<long_term_night> 0</normal_night>
<long_term_night> 0</nort_term_day>
<short_term_day> 0</short_term_night>
<load_dump_day> 0</load_dump_day>
<load_dump_night> 0</load_dump_night>
ating_list>

                                           cshort_term_nipht=0
cshort_term_nipht=0
cload_dump_day>0
cload_dump_nipht>0
cload_dump_nipht>0
cload_dump_nipht>0
cload_dump_nipht>0
cload_dump_nipht>0
cload_dump_nipht>0
cload_dump_nipht>0
cload_dump_nipht>0
cload_term_day>0
cload_term_day>0
cload_term_loght>0
cload_dump_day>0
cload_dump_day>0
cload_dump_day>0
cload_dump_loght>0
cload_dump_loght>0
cload_dump_loght>0
cload_dump_loght>0
cload_dump_loght>0
crating_list>
```

# TERM Dynamic Ratings Upload

### **Functional Overview**

This upload allows dynamic line rating information to be entered for TERM equipment. The standard response file will be returned to the user to show if the upload has been a success or if errors exist.

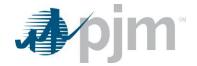

### **Input File**

| Name                      | CLI Argument<br>Type | Value/Result      | Required |
|---------------------------|----------------------|-------------------|----------|
| dan and Dan and           |                      |                   |          |
| dynamicRecord             | root                 |                   | Yes      |
| dynamicRecord/hourEndGmt  | date                 | format:mm/dd/yyyy | Yes      |
| dynamicRecord/equipmentId | number               |                   | Yes      |
| dynamicRecord/normal      | number               |                   | Yes      |
| dynamicRecord/longTerm    | number               |                   | Yes      |
| dynamicRecord/shortTerm   | number               |                   | Yes      |
| dynamicRecord/loadDump    | number               |                   | Yes      |

### **PJM CLI Example**

java -jar pjm-cli.jar

- -d ./output/
- -a rest/secure/upload
- --httpType POST
- -q dart=true
- -u %USER%
- -p %PSWD%
- -s %SERVICEURL%
- -f {filename.xml}
- -o {filename2.xml}

### **Example Input**

### **Example Response File**

# **TERM Dynamic Ratings Download**

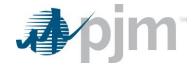

#### **Functional Overview**

This download allows members to see dynamic line ratings information by hour and equipment ID. Only accepted values are returned. If nothing is returned on the download file, there is no information for that date range, no additional message will be sent to the user. The entered start date is required to return data, the stop date is optional.

#### **Additional Parameters**

| Name  | CLI Argument<br>Type | Value/Result                                                                  | Required |
|-------|----------------------|-------------------------------------------------------------------------------|----------|
| start | Query                | Value: mm/dd/yyyy  Result: Records with this date                             | Yes      |
|       |                      | or later will be reported                                                     |          |
| stop  | Query                | Value: mm/dd/yyyy  Result: Records with this date or earlier will be reported | No       |

### **PJM CLI Example**

java -jar pjm-cli.jar

- -d ./download/
- -a rest/secure/download
- --httpType POST
- -q dart=true
- -q downloadtype=dynamicratings
- -u %USER%
- -p %PSWD%
- -s %SERVICEURL%
- -q start=11/18/2021

## **Example Output**

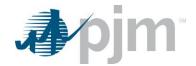

### **TERM Ticket Review**

# **TERM Ticket by Date**

#### **Functional Overview**

The TERM Ticket Review and TERM Ticket by Date downloads show the user TERM Ticket information for all ticket IDs selected.

If the desire is to download specific tickets, the endpoint name is term (-q downloadtype=term). If the desire is to download a date range of tickets, the endpoint name is termbydate (-q downloadtype=termbydate).

If the parameter transtype "review" is selected, more data elements are displayed but the format is not correct for uploading a change to an existing ticket. If the parameter transtype "revise" is selected, than the TERM Ticket Revise is selected, less data elements are displayed, but the file is in the correct format to amend and upload as needed.

#### **Additional Parameters**

| Name      | CLI Argument<br>Type | Value/Result                                           | Required |
|-----------|----------------------|--------------------------------------------------------|----------|
| ids       | Query                | Values: A single ID or multiple IDs in a comma         | No       |
|           |                      | separated list without spaces                          |          |
|           |                      | Result: returns TERM tickets that match the            |          |
|           |                      | provided identifiers                                   |          |
| start     | Query                | Value: date in the format mm/dd/yyyy                   | No       |
|           |                      | Result: Only tickets with an effective date on or      |          |
|           |                      | after the entered date will be reported                |          |
|           |                      | Default is today's date                                |          |
| stop      | Query                | Value: date in the format mm/dd/yyyy                   | No       |
|           |                      | Result: Only tickets with an effective date before     |          |
|           |                      | the entered date will be reported                      |          |
| transtype | Query                | Values: review, revise                                 | No       |
|           |                      | Result: If "review", returns the tickets in the review |          |
|           |                      | format. If "revise", returns the ticket in a revision  |          |
|           |                      | format.                                                |          |
|           |                      | Default is review                                      |          |

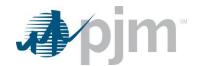

| Name               | CLI Argument<br>Type | Value/Result                                             | Required |
|--------------------|----------------------|----------------------------------------------------------|----------|
| shownotify         | Query                | Values: true, false                                      | No       |
|                    |                      | Result: If "true", returns tickets created by the        |          |
|                    |                      | user's company AND tickets that the user's               |          |
|                    |                      | company is notified. If "false", returns only tickets    |          |
|                    |                      | that are owned by the user's company                     |          |
|                    |                      | Default is false                                         |          |
| includehistorical  | Query                | Values: Boolean - true/false                             | No       |
|                    |                      | Result: If true, it will query all the equipment ratings |          |
|                    |                      | that are current AND were completed or canceled          |          |
|                    |                      | more than 40 days ago.                                   |          |
|                    |                      | Default is false                                         |          |
| gettermattachments | Query                | Values: true, false                                      | No       |
|                    |                      | Result: If true, all file attachments are downloaded     |          |
|                    |                      | in both zip and hex file formats.                        |          |
|                    |                      | Default is false.                                        |          |
| termattachments    | Query                | Values: true, false                                      | No       |
|                    |                      | Result: If true, all file attachments names and dates    |          |
|                    |                      | are included in the response file. The actual            |          |
|                    |                      | attachments are not downloaded.                          |          |
|                    |                      | Default is false.                                        |          |

- -d ./download/
- -a rest/secure/download
- --httpType POST
- -q dart=true
- -q downloadtype=term
- -u %USER%
- -p %PSWD%
- -s %SERVICEURL%
- -q id=12345,23456,34567
- -q transtype=review

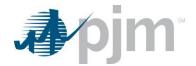

java -jar pjm-cli.jar

- -d ./download/
- -a rest/secure/download
- --httpType POST
- -q dart=true
- -q downloadtype=termbydate
- -u %USER%
- -p %PSWD%
- -s %SERVICEURL%
- -q start=12/01/2019
- -q stop=12/31/2019
- -q transtype=review

### **Example Output**

```
<?xml version="1.0" encoding="UTF-8" standalone="true"?>
<edart xmlns:xsi="http://www.w3.org/2001/XMLSchema-instance" xsi:schemaLocation="http://www.pjm.com/external/schemas/termreview/v1 termreview.xsd">

    <reviewtermtic>

                                    eviewtermtic>
cpjm_ticket_id>175950</pjm_ticket_id>
cpjm_ticket_status>
submitted</ticket_status>
cticket_type implementation="planned" type="permanent"/>
<reason_id>13</reason_id>
creason>Equipment failure</reason>
cestimated_dates>
- <interval_definition>
                                                                  <time>00:00:00 voltime>
    </interval_start>
    </interval_definition>
</estimated_dates>
<comment>This is a TEST</comment>
equipment_id>></equipment_id>
<impedance_r>0.0006</impedance_r>
<compestion_status> Reliability &amp; Markets</congestion_status> Reliability &amp; Markets</congestion_status> Adynamic_flag>
internal_tie> false</dynamic_flag>
<internal_tie> false</external_tie>
<adjustment_list>
                                       <adjustment_list>
                                                         tjustment_list>
<adjustment>
<temperature>95</temperature>
<category>normal</category>
<day_night_flag>day</day_night_flag>
<current_value>105</current_value>
<dafut_value>0</default_value>
</adjustment>
<adjustment>
                                              </adjustment>
<adjustment>
<temperature>95</temperature>
<ategory>normal</ategory>
<auy_night_flag>night</day_night_flag>
<current_value>105</current_value>
<afeduit_value>0</default_value>
<adjustment>
<adjustment><adjustment><a
                                                 - <adjustment>
                                                        <adjustments'
<temperature>95</temperature>
<category>longterm</category>
<day_night_flag>day</day_night_flag>
<current_value>105</current_value>
<default_value>0</default_value>
</adjustment>

                                         </adjustment list>

    limitations>

                                                           <temperature>95</temperature>
                                                            <ategory>normal</ategory>
<ategory>normal</ategory>
<day_night_flag>day</day_night_flag>
</limit>
                                         </limitations>
  </reviewtermtic>
```

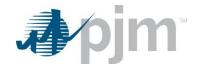

# TERM Ticket Upload – To Be Retired

### **Functional Overview**

The TERM Ticket Upload is used to create a new ticket or to revise an existing ticket. When creating a new ticket, the TERM Ticket ID will not be included on the upload file. When revising an existing ticket, the TERM Ticket ID will be included on the upload file.

When creating a new ticket, all required elements and at least 1 limitation must be included. When modifying an existing ticket, only those fields that are changing need to be included, but the full ticket can be included.

## **Input Elements**

| Name                                        | Туре      | Value/Result               | Required |
|---------------------------------------------|-----------|----------------------------|----------|
| edart                                       | root      | 1                          |          |
| edart/newtermtic                            | container | 1*                         |          |
| edart/newtermtic/company_ticket_id          | String    | 1                          |          |
| edart/newtermtic/ticket_status              | String    | 1                          |          |
| edart/newtermtic/ticket_type                | element   |                            |          |
| edart/newtermtic/ticket_type@implementation | attribute | planned, immediate         |          |
|                                             |           | Default is "planned".      |          |
| edart/newtermtic/ticket_type@type           | attribute | permanent, temporary       |          |
|                                             |           | Default is "permanent"     |          |
| edart/newtermtic/reason_id                  | number    | 1                          |          |
| edart/newtermtic/reason                     | String    | 1                          |          |
| edart/newtermtic/comment                    | string    | 1                          |          |
| edart/newtermtic/pjm_comment                | string    | 1                          |          |
| edart/newtermtic/equipment_id               | number    | 1                          |          |
| edart/newtermtic/impedance_r                | number    | 1                          |          |
| edart/newtermtic/impedance_x                | number    | 1                          |          |
| edart/newtermtic/congestion_status          | string    | 1                          |          |
| edart/newtermtic/charging_b                 | number    | This value will only be    |          |
|                                             |           | populated if the equipment |          |
|                                             |           | type is Line.              |          |
| edart/newtermtic/dynamic_flag               | boolean   | 1                          |          |
| edart/newtermtic/external_tie               | boolean   |                            |          |
| edart/newtermtic/internal_tie               | boolean   |                            |          |

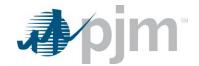

| Name                                         | Туре      | Value/Result | Required |
|----------------------------------------------|-----------|--------------|----------|
| edart/newtermtic/adjustment_list             | container | 1*           |          |
|                                              | element   |              |          |
| edart/newtermtic/adjustment                  | container | 1            |          |
| edart/newtermtic/temperature                 | number    | 1            |          |
| edart/newtermtic/category                    | string    | 1            |          |
| edart/newtermtic/day_night_flag              | boolean   | 1            |          |
| edart/newtermtic/current_value               | number    | 1            |          |
| edart/newtermtic/default_value               | number    | 1            |          |
| edart/newtermtic/fileList                    | container | 1            |          |
|                                              | element   |              |          |
| edart/newtermtic/fileList/file               |           | 1*           |          |
| edart/newtermtic/fileList/file/fileName      | string    | 1            |          |
| edart/newtermtic/fileList/file/fileTimestamp | datetime  | 1            |          |

- -d ./output/
- -a rest/secure/upload
- --httpType POST
- -q dart=true
- -u %USER%
- -p %PSWD%
- -s %SERVICEURL%
- -f {filename.xml}
- -o {filename2.xml}

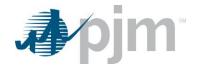

# **Example Input File - Create Ticket**

```
<?xml version="1.0"?>
- <edart xsi:noNamespaceSchemaLocation="termcreate.xsd" xmlns:xsi="http://www.w3.org/2000/10/XMLSchema-instance">
    - <newtermtic>
          <company_ticket_id>unique comp ticket id, LE 50 char</company_ticket_id>
          <ticket_type implementation="planned" type="permanent"/>
          <!--<ticket_type implementation="immediate" type="temporary",
<reason_id>xx</reason_id>
         <interval_definition>
            <interval_start>
                  <date>yyyy-mm-dd</date>
<time>hh:mm:ss</time>
           </interval_start>
- <interval end>
                  <date>yyyy-mm-dd</date>
<time>hh:mm:ss</time>
          </interval_end>
</interval_definition>
          <comment>comment text, less than 4000 characters</comment>
         <equipment_id>999999</equipment_id>
<adjustment_list>
             <adjustment>
                  <temperature>xx</temperature>
                  <category>loaddump</category>
<!--valid values: normal, longterm, shortterm, loaddump--->
                  <day_night_flag>night</day_night_flag>
                      -valid values: day, night-
                  <adjustment_value>xxx</adjustment_value>
              </adjustment>
          </adjustment_list>
        + < limitations >
      </newtermtic>
 </edart>
```

### **Example Input File - Revise Ticket**

```
<?xml version="1.0"?>
<edart xsi:noNamespaceSchemaLocation="termrevise.xsd" xmlns:xsi="http://www.w3.org/2001/10/XMLSchema-instance">

    <revisetermtic>

       <pjm_ticket_id>xxxxxx</pjm_ticket_id>
        <company_ticket_id>unique comp ticket id, LE 50 char</company_ticket_id>
       <!-- use status cancel to cancel ticket and follow with </revisetermtic></edart> ONLY, -->
<ticket_status>cancel</ticket_status></ti>
       <ticket_type implementation="planned" type="permanent"/>
           <!--<ticket_type implementation="immediate" type="temporary"/>-->
       <reason_id>xx</reason_id>
<interval_definition>
          </interval_start>
         - <interval_end>
               <date>yyyy-mm-dd</date>
<time>hh:mm:ss</time>
       </interval_end>
</interval_definition>
        <comment>{comment text}</comment>
       <adjustment_list>
           <adjustment>
               <temperature>xx</temperature>
               <category>loaddump</category>
               <!--valid values: normal, longterm, shortterm, loaddump-->
<day_night_flag>night</day_night_flag>
               <!--valid values: day, night-->
<adjustment_value>xxx</adjustment_value>
            </adjustment>
        </adjustment_list>
       dimitations>
           dimit>
               d>xx</limitation id>
                <temperature>xx</temperature>
               <category>loaddump</category>
                   <!--valid values: normal, longterm, shortterm, loaddump-->
               <day_night_flag>night</day_night_flag>
            </limit>
        </limitations>
    </revisetermtic>
</edart>
```

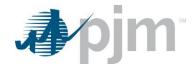

## TERM File Attachment Retrieval - To Be Retired

#### **Functional Overview**

The TERM Ticket File Attachment Retrieval download provides the user with the actual attachments on the given TERM Ticket. The attachments are returned in both zip and hex file formats when downloaded.

#### **Additional Parameters**

| Name | CLI Argument<br>Type | Value/Result                                       | Required |
|------|----------------------|----------------------------------------------------|----------|
| ids  | Query                | Values: integer, comma separated list of values    | Yes      |
|      |                      | Result: Returns the file attachments on the ticket |          |
|      |                      | ID(s)                                              |          |

### **PJM CLI Example**

java -jar pjm-cli.jar

- -d ./download/
- -a rest/secure/download
- --httpType POST
- -q dart=true
- -q downloadtype=gettermattachments
- -u %USER%
- -p %PSWD%
- -s %SERVICEURL%
- -q ids=12345

# RXB Adjustment Download

#### **Functional Overview**

The RXB Adjustment Download provides the user with impedance and charging values for Transmission TERM equipment.

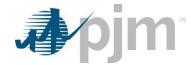

### **Additional Parameters**

| Name  | CLI Argument<br>Type | Value/Result                                       | Required |
|-------|----------------------|----------------------------------------------------|----------|
| start | Query                | Value: date in the format mm/dd/yyyy               | No       |
|       |                      | Result: Only tickets with an effective date on or  |          |
|       |                      | after the entered date will be reported            |          |
|       |                      | Default is today's date                            |          |
| stop  | Query                | Value: date in the format mm/dd/yyyy               | No       |
|       |                      | Result: Only tickets with an effective date before |          |
|       |                      | the entered date will be reported                  |          |

### **PJM CLI Example**

java -jar pjm-cli.jar

- -d ./download/
- -a rest/secure/download
- --httpType POST
- -q dart=true
- -q downloadtype=termrxb
- -u %USER%
- -p %PSWD%
- -s %SERVICEURL%
- -q start=07/01/2019
- -q stop=08/31/2019

## **Example Output**

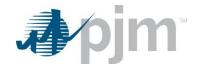

# RXB Adjustment Upload

## **Functional Overview**

The RXB Adjustment Report allows members a process to create, revise, review and cancel RXB Adjustment Tickets, to adjust impedance and charging values. RXB Values are initially added through the Model Build process.

# **Input Elements**

| Name                                          | Туре        | Value/Result              | Required |
|-----------------------------------------------|-------------|---------------------------|----------|
| dart                                          | root        | 1                         | Yes      |
| edart/facility                                | facility    | 0                         | No       |
|                                               | container   |                           |          |
| edart/facility/company                        | string      | owning company            | Yes      |
| edart/facility/type                           | string      |                           | Yes      |
| edart/facility/station                        | string      |                           | Yes      |
| edart/facility/voltage                        | string      |                           | Yes      |
| edart/facility/equipment                      | string      |                           | Yes      |
| edart/facility/adjustment                     | adjustment  |                           | Yes      |
|                                               | container   |                           |          |
| edart/facility/adjustment/r                   | r container |                           | Yes      |
| edart/facility/adjustment/r/initial           | decimal     |                           | Yes      |
| edart/facility/adjustment/r/adjusted          | decimal     |                           | Yes      |
| edart/facility/adjustment/r/percentDifference | decimal     |                           | Yes      |
| edart/facility/adjustment/x                   | x container |                           | Yes      |
| edart/facility/adjustment/x/initial           | decimal     |                           | Yes      |
| edart/facility/adjustment/x/adjusted          | decimal     |                           | Yes      |
| edart/facility/adjustment/x/percentDifference | decimal     |                           | Yes      |
| edart/facility/adjustment/b                   | b container | This will only appear for | No       |
|                                               |             | the equipment type of     |          |
|                                               |             | lines.                    |          |
| edart/facility/adjustment/b/initial           | decimal     |                           | Yes      |
| edart/facility/adjustment/b/adjusted          | decimal     |                           | Yes      |
| edart/facility/adjustment/b/percentDifference | decimal     |                           | Yes      |
| edart/facility/adjustment/comment             | string      |                           | Yes      |
| edart/facility/adjustment/status              | string      |                           | Yes      |
| edart/facility/adjustment/lastUpdated         | datetime    |                           | Yes      |

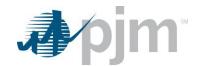

| Name                                            | Туре       | Value/Result          | Required    |
|-------------------------------------------------|------------|-----------------------|-------------|
| edart/facility/adjustmentHistory                | adjustment |                       | No          |
|                                                 | history    |                       |             |
|                                                 | container  |                       |             |
| edart/facility/adjustmentHistory/history        | history    | There can be muptiple | Yes, if     |
|                                                 | container  | history containers    | there is an |
|                                                 |            |                       | Adjustment  |
|                                                 |            |                       | History     |
|                                                 |            |                       | container   |
| edart/facility/adjustmentHistory/history/status | string     |                       | Yes, if     |
|                                                 |            |                       | there is a  |
|                                                 |            |                       | History     |
|                                                 |            |                       | container   |
| edart/facility/adjustmentHistory/history/userId | string     |                       | Yes, if     |
|                                                 |            |                       | there is a  |
|                                                 |            |                       | History     |
|                                                 |            |                       | container   |
| edart/facility/adjustmentHistory/timestamp      | datetime   |                       | Yes, if     |
|                                                 |            |                       | there is a  |
|                                                 |            |                       | History     |
|                                                 |            |                       | container   |

- -d ./output/
- -a rest/secure/upload
- --httpType POST
- -q dart=true
- -u %USER%
- -p %PSWD%
- -s %SERVICEURL%
- -f {filename.xml}
- -o {filename2.xml}

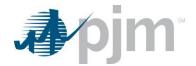

## **Example Input - Create**

### Example Input - Revise

### **Example Input – Cancel**

https://dart.xxxx.pjm.com/dart/rest/secure/term/tickets/rxb/999/cancel

#### where

**xxxx** is the environment name **999** is the ticket ID to be canceled

### **Example Output – Response File**

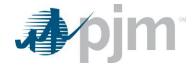

# **Dynamic Facilities (DLR) Endpoints**

XML information for the Dynamic Facilities downloads are available to Transmission users regardless of your role, uploads are available for Transmission write roles only. The main XML for Dynamic Facilities endpoints is located here.

Dynamic Facilities endpoints provide information on DLR tickets include ratings, reasons and limitations. Dynamic Facilities deployments will involve the installation of a data collection sensor on or near an existing transmission line assets to collect real-time conductor temperature information. The ratings can then be calculated in real-time since the variables in the conductor heat balance equation are known.

## **DLR Equipment Download**

#### **Functional Overview**

The DLR Equipment Report download serves to provide members a list of equipment used for DLR where the company owns the equipment or has notification rights to that information, This report includes Ticket ID, equipment ID, Effective Date, Company Name, Status and Last Update.

#### **Additional Parameters**

| Name         | CLI Argument<br>Type | Value/Result                                      | Required |
|--------------|----------------------|---------------------------------------------------|----------|
| equipmentIds | Query                | Values: A single or multiple comma separated      | No       |
|              |                      | equipment ID(s)                                   |          |
|              |                      | Result: returns equipment information that match  |          |
|              |                      | the provided identifier(s)                        |          |
| start        | Query                | Value: date in the format mm/dd/yyyy              | No       |
|              |                      | Result: Only tickets with an effective date on or |          |
|              |                      | after the entered date will be reported           |          |
| stop         | Query                | Value: date in the format mm/dd/yyyy              | No       |
|              |                      | Result: Only tickets with an effective date on or |          |
|              |                      | before the entered date will be reported          |          |

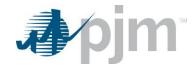

| Name              | CLI Argument<br>Type | Value/Result                                          | Required |
|-------------------|----------------------|-------------------------------------------------------|----------|
| status            | Query                | Values: Single or multiple status index values in a   | No       |
|                   |                      | comma separated list without spaces. Valid values     |          |
|                   |                      | are: 1=Submitted, 2=Received, 3=Denied,               |          |
|                   |                      | 4=Approved, 6=Cancelled by Company,                   |          |
|                   |                      | 7=Cancelled by PJM, 12=Completed, -1=Retired,         |          |
|                   |                      | 13=Additional Info Needed                             |          |
|                   |                      | Result: Only tickets with the requested status will   |          |
|                   |                      | be reported.                                          |          |
|                   |                      | Used with start and stop parameters.                  |          |
| lastUpdate        | Query                | Value: date in the format mm/dd/yyyy                  | No       |
|                   |                      | Result: Only tickets with a last update date on or    |          |
|                   |                      | before the entered date will be reported              |          |
| includehistorical | Query                | Values: true, false                                   | No       |
|                   |                      | Result: If true, includes tickets that were completed |          |
|                   |                      | or canceled more than 40 days ago. The default        |          |
|                   |                      | value is false. Any value other than true is          |          |
|                   |                      | interpreted as false.                                 |          |
|                   |                      | Used with start and stop parameters.                  |          |
| includenotify     | Query                | Values: true/false                                    | No       |
|                   |                      | Result: If "true", returns tickets created by the     |          |
|                   |                      | user's company AND tickets that the user's            |          |
|                   |                      | company is notified. If "false", returns only tickets |          |
|                   |                      | that are owned by the user's company                  |          |
|                   |                      | Default value is false                                |          |

- -d ./download/
- -a rest/secure/download
- --httpType POST
- -q dart=true
- -q downloadtype= dlrequipmentreport
- -u %USER%
- -p %PSWD%
- -s %SERVICEURL%
- -q equipmentIds=1234,3456,5678
- -q status=1,4

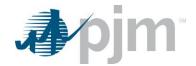

### **Example Output**

# **DLR Equipment Revise Download**

The Revise Change DLR Equipment download serves to provide members information regarding the equipment listed on the specified ticket. This information includes Ticket ID, if the equipment is enabled for DLR, TERM ID, Proposed Effective Date, ICCP name, Status and Comments.

### **Additional Parameters**

| Name     | CLI Argument<br>Type | Value/Result                                     | Required |
|----------|----------------------|--------------------------------------------------|----------|
| ticketId | Query                | Values: A single or multiple comma separated     | Yes      |
|          |                      | equipment ID(s)                                  |          |
|          |                      | Result: returns equipment information that match |          |
|          |                      | the provided identifier(s)                       |          |

# **PJM CLI Example**

- -d ./download/
- -a rest/secure/download
- --httpType POST
- -q dart=true
- -q downloadtype=dlrequipmentrevise
- -u %USER%
- -p %PSWD%
- -s %SERVICEURL%
- -q ticketId=1234,5678

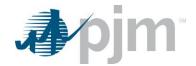

### **Example Output**

## **DLR Equipment Create Upload**

#### **Functional Overview**

This upload creates DLR Equipment InformationTicket. The standard response file will be returned to the user to show if the upload has been a success or if errors exist.

### **Input File**

| Name                                     | CLI Argument<br>Type | Value/Result | Required |
|------------------------------------------|----------------------|--------------|----------|
| dlrEquipmentCreate                       | root                 |              | Yes      |
| dlrEquipmentCreate/equipmentId           | number               |              | Yes      |
| dlrEquipmentCreate/dlrFlag               | string               | true/false   | Yes      |
| dlrEquipmentCreate/proposedEffectiveDate | date                 | yyyy-mm-dd   | Yes      |
| dlrEquipmentCreate/iccpName              | string               |              | Yes      |
| dlrEquipmentCreate/comments              | string               |              | Yes      |

### PJM CLI Example

java -jar pjm-cli.jar

- -d ./output/
- -a rest/secure/upload
- --httpType POST
- -q dart=true
- -u %USER%
- -p %PSWD%
- -s %SERVICEURL%
- -f {filename.xml}
- -o {filename2.xml}

### **Example Input**

```
<?xml version="1.0" encoding="UTF-8"?>
<!--Sample XML file generated by XMLSpy v2020 sp1 (x64) (http://www.altova.com)-->
<dlrEquipmentCreate xmlns:xsi="http://www.w3.org/2001/XMLSchema-instance" xsi:noNamespaceSchemaLocation="dlrequipmentcreate.xsd">
   <equipmentId>0</equipmentId>
   <dlrFlag>true</dlrFlag>
   oposedEffectiveDate>1957-08-13/proposedEffectiveDate>
   <iccpName>String</iccpName>
   <comments>String</comments>
</dlrEquipmentCreate>
```

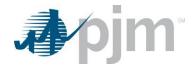

### **Example Response File**

# **DLR Equipment Revise Upload**

#### **Functional Overview**

This upload revises DLR Equipment Information. The standard response file will be returned to the user to show if the upload has been a success or if errors exist.

The format for iccpName is NORM:PRD1,EMER:PRD2,SHED:PRD3,STE:PRD4 where the PRDx fields will be replaced with the user's value. All four values must be provided.

### **Input File**

| Name                                     | CLI Argument<br>Type | Value/Result | Required |
|------------------------------------------|----------------------|--------------|----------|
| dlrEquipmentRevise                       | root                 |              | Yes      |
| dlrEquipmentRevise/ticketId              | number               |              | Yes      |
| dlrEquipmentRevise/status                | string               |              | Yes      |
| dlrEquipmentRevise/dlrFlag               | string               | true,false   | Yes      |
| dlrEquipmentRevise/proposedEffectiveDate | date                 | yyyy-mm-dd   | Yes      |
| dlrEquipmentRevise/iccpName              | string               |              | Yes      |
| dlrEquipmentRevise/comments              | string               |              | Yes      |

## **PJM CLI Example**

- -d ./output/
- -a rest/secure/upload
- --httpType POST
- -q dart=true
- -u %USER%
- -p %PSWD%
- -s %SERVICEURL%
- -f {filename.xml}
- -o {filename2.xml}

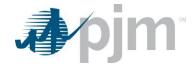

## **Example Input**

### **Example Response File**

### **DLR Forecast Value Download**

#### **Functional Overview**

The DLR Forecast Values download serves to provide members a list of equipment and its ratings for Normal, Long Term, Short Term and Load Dump by hour.

This endpoint includes when the member is the owner of the equipment as well as if they have notification rights to it based on parameter settings.

#### **Additional Parameters**

| Name        | CLI Argument<br>Type | Value/Result                                                                                                    | Required |
|-------------|----------------------|----------------------------------------------------------------------------------------------------|----------|
| equipmentId | Query                | Values: A single or multiple comma separated equipment ID(s) Result: returns equipment information that match the provided identifier(s)                         | No       |
| companyld   | Query                | Values: A single company ID  Result: returns effective rating information that match the provided company identifier                                             | No       |
| start       | Query                | Value: date in the format mm/dd/yyyy  Result: Only tickets with an effective date on or after the entered date will be reported  Default is to the next 48 hours | No       |

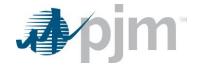

| Name             | CLI Argument<br>Type | Value/Result                                        | Required |
|------------------|----------------------|-----------------------------------------------------|----------|
| stop             | Query                | Value: date in the format mm/dd/yyyy                | No       |
|                  |                      | Result: Only tickets with an effective date on or   |          |
|                  |                      | before the entered date will be reported            |          |
|                  |                      | Default is to the next 48 hours                     |          |
| notificationType | Query                | Values: Single or multiple status index values in a | No       |
|                  |                      | comma separated list without spaces. Valid values   |          |
|                  |                      | are: 0=All Facilities, 1=Own Only, 2=Notifications  |          |
|                  |                      | Only, 3=Own and Notifications Only                  |          |
|                  |                      | Result: Only tickets with the requested status will |          |
|                  |                      | be reported.                                        |          |
|                  |                      | Default is 0                                        |          |

java -jar pjm-cli.jar

- -d ./download/
- -a rest/secure/download
- --httpType POST
- -q dart=true
- -q downloadtype=forecastvalue
- -u %USER%
- -p %PSWD%
- -s %SERVICEURL%
- -q companyId=123

# **Example Output**

```
<
```

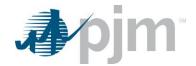

# **DLR Forecast Report Download**

#### **Functional Overview**

The DLR Forecast Report download serves to provide members a list of equipment and its ratings where the company is responsible for reporting rating adjustments.

This endpoint includes when the member is the owner of the equipment as well as if they have notification rights to it based on parameter settings.

### **Additional Parameters**

| Name             | CLI Argument<br>Type | Value/Result                                          | Required |
|------------------|----------------------|-------------------------------------------------------|----------|
| ticketId         | Query                | Values: A single ticket ID                            | No       |
|                  |                      | Result: returns equipment information that match      |          |
|                  |                      | the provided identifier                               |          |
| start            | Query                | Value: date in the format mm/dd/yyyy                  | No       |
|                  |                      | Result: Only tickets with an effective date on or     |          |
|                  |                      | after the entered date will be reported               |          |
|                  |                      | Default is to the next 48 hours                       |          |
| stop             | Query                | Value: date in the format mm/dd/yyyy                  | No       |
|                  |                      | Result: Only tickets with an effective date on or     |          |
|                  |                      | before the entered date will be reported              |          |
|                  |                      | Default is to the next 48 hours                       |          |
| effectiveduring  | Query                | Value: true, false                                    | No       |
|                  |                      | Result: If "true", the effective timestamp will be    |          |
|                  |                      | used to determine what tickets to be returns. If      |          |
|                  |                      | "false", the submitted timestamp will be used.        |          |
| includecompleted | Query                | Values: true, false                                   | No       |
|                  |                      | Result: If "true", returns tickets with the status of |          |
|                  |                      | "Completed"                                           |          |
|                  |                      | Default value is false                                |          |
| includenotify    | Query                | Values: true, false                                   | No       |
|                  |                      | Result: If "true", returns tickets created by the     |          |
|                  |                      | user's company AND tickets that the user's            |          |
|                  |                      | company is notified. If "false", returns only tickets |          |
|                  |                      | that are owned by the user's company                  |          |
|                  |                      | Default value is false                                |          |

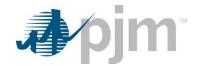

| Name              | CLI Argument<br>Type | Value/Result                                          | Required |
|-------------------|----------------------|-------------------------------------------------------|----------|
| includehistorical | Query                | Values: true, false                                   | No       |
|                   |                      | Result: If true, includes tickets that were completed |          |
|                   |                      | or canceled more than 40 days ago. The default        |          |
|                   |                      | value is false. Any value other than true is          |          |
|                   |                      | interpreted as false.                                 |          |
|                   |                      | Used with start and stop parameters.                  |          |

java -jar pjm-cli.jar

- -d ./download/
- -a rest/secure/download
- --httpType POST
- -q dart=true
- -q downloadtype= dlrforecastreport
- -u %USER%
- -p %PSWD%
- -s %SERVICEURL%
- -q includenotify=true

### **Example Output**

```
## Cyml version="1.0" encoding="UFF-0" standalone="yes"?>

**Cirl version="1.0" encoding="UFF-0" standalone="yes"?>

**Cirl version="1.0" encoding="UFF-0" standalone="http://www.pjm.com/external/schemas/dirforecastreport.vsd" xmlns:xsi="http://www.w3.org/2001/XML8chema-instance">

**Cirl version="1.0" encoding="UFF-0" standalone="yes"?>

**Cirl version="1.0" encoding="UFF-0" standalone="yes"?>

**Cirl version="1.0" encoding="UFF-0" standalone="yes"?>

**Cirl version="1.0" encoding="UFF-0" standalone="yes"?>

**Cirl version="1.0" encoding="UFF-0" standalone="yes"?>

**Cirl version="1.0" encoding="UFF-0" standalone="yes"?>

**Cirl version="1.0" encoding="UFF-0" standalone="yes"?>

**Cirl version="1.0" encoding="UFF-0" standalone="yes"?>

**Cirl version="1.0" encoding="UFF-0" standalone="yes"?>

**Cirl version="1.0" encoding="UFF-0" standalone="yes"?>

**Cirl version="1.0" encoding="UFF-0" standalone="yes"?>

**Cirl version="1.0" encoding="UFF-0" standalone="yes"?>

**Cirl version="1.0" encoding="UFF-0" standalone="yes"?>

**Cirl version="1.0" encoding="UFF-0" standalone="yes"?>

**Cirl version="1.0" encoding="UFF-0" standalone="yes"?>

**Cirl version="1.0" encoding="UFF-0" standalone="yes"?>

**Cirl version="1.0" encoding="UFF-0" standalone="yes"?>

**Cirl version="1.0" encoding="UFF-0" standalone="yes"?>

**Cirl version="1.0" encoding="UFF-0" standalone="yes"?>

**Cirl version="1.0" encoding="UFF-0" standalone="yes"?>

**Cirl version="1.0" encoding="UFF-0" standalone="yes"?>

**Cirl version="1.0" encoding="UFF-0" standalone="yes"?>

**Cirl version="1.0" encoding="UFF-0" standalone="yes"?>

**Cirl version="1.0" encoding="UFF-0" standalone="yes"?>

**Cirl version="1.0" encoding="UFF-0" standalone="yes"?>

**Cirl version="1.0" encoding="UFF-0" standalone="yes"?>

**Cirl version="1.0" encoding="UFF-0" standalone="yes"?>

**Cirl version="1.0" encoding="UFF-0" standalone="yes"?>

**Cirl version="1.0" encoding="UFF-0" standalone="yes"?>

**Cirl version="1.0" encoding="UFF-0" standalone="yes"?>

**Cirl version="1.0
```

### **DLR Forecast Download**

#### **Functional Overview**

The DLR Forecast download serves to provide members information about a specific Forecast Ticket including Ticket ID, Equipment ID and hourly data for Normal, Short Term, Long Term and Load Dump. Comments and Status are also included on the report.

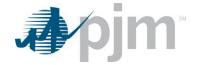

#### **Additional Parameters**

| Name     | CLI Argument<br>Type | Value/Result                                     | Required |
|----------|----------------------|--------------------------------------------------|----------|
| ticketId | Query                | Values: A single equipment ID                    | Yes      |
|          |                      | Result: returns equipment information that match |          |
|          |                      | the provided identifier                          |          |

### **PJM CLI Example**

java -jar pjm-cli.jar

- -d ./download/
- -a rest/secure/download
- --httpType POST
- -q dart=true
- -q downloadtype=dlrforecastticket
- -u %USER%
- -p %PSWD%
- -s %SERVICEURL%
- -q ticketId=12345

### **Example Output**

```
<
```

# **DLR Forecast Ticket Create Upload**

#### **Functional Overview**

This upload creates DLR Forecast Tickets. The standard response file will be returned to the user to show if the upload has been a success or if errors exist.

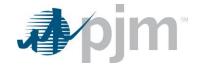

## **Input File**

| Name                                                  | CLI Argument<br>Type | Value/Result | Required |
|-------------------------------------------------------|----------------------|--------------|----------|
| dlrForecastTicket                                     | root                 |              | Yes      |
| dlrForecastTicket/ticketId                            | number               |              | Yes      |
| dlrForecastTicket/equipmentId                         | number               |              | Yes      |
| dlrForecastTicket/hourlyValues                        | container            |              | Yes      |
| dlrForecastTicket/hourlyValues/hourlyValue            | container            |              | Yes      |
| dlrForecastTicket/hourlyValues/hourlyValue/hourEndGmt | string               |              | Yes      |
| dlrForecastTicket/hourlyValues/hourlyValue/normal     | number               |              | Yes      |
| dlrForecastTicket/hourlyValues/hourlyValue/longTerm   | number               |              | Yes      |
| dlrForecastTicket/hourlyValues/hourlyValue/shortTerm  | number               |              | Yes      |
| dlrForecastTicket/hourlyValues/hourlyValue/loadDump   | number               |              | Yes      |
| dlrForecastTicket/pjmComments                         | string               |              | No       |
| dlrForecastTicket/comments                            | string               |              | No       |
| dlrForecastTicket/status                              | string               |              | Yes      |

## **PJM CLI Example**

java -jar pjm-cli.jar

- -d ./output/
- -a rest/secure/upload
- --httpType POST
- -q dart=true
- -u %USER%
- -p %PSWD%
- -s %SERVICEURL%
- -f {filename.xml}
- -o {filename2.xml}

### **Example Input**

```
<?xml version="1.0" encoding="UTF-8"?>
<!--Sample XML file generated by XMLSpy v2020 sp1 (x64) (http://www.altova.com)-->
<ductorecastlicket xmlns:xsi="http://www.w3.org/2001/XMLSchema-instance" xsi:noNamespaceSchemaLocation="dirforecastlicket.xsd">
    <ticketId>0</ticketId>
    <equipmentId>0</equipmentId>
    <hourlyValues>
        <bury>hourlyValue>
            <hourEndGmt>String</hourEndGmt>
            <normal>0</normal>
            <longTerm>0</longTerm></or>
            <shortTerm>0</shortTerm>
            <loadDump>0</loadDump>
        </hourlyValue>
    </hourlyValues>
    <pimComments>String</pimComments>
    <comments>String</comments>
    <status>String</status>
</dlrForecastTicket>
```

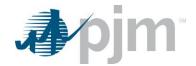

## **Example Response File**

# **DLR Forecast Ticket Revise/Cancel Upload**

#### **Functional Overview**

This upload revises or cancels an existing DLR Forecast Ticket. The standard response file will be returned to the user to show if the upload has been a success or if errors exist.

### **Input File**

| Name                                                  | CLI Argument<br>Type | Value/Result | Required |
|-------------------------------------------------------|----------------------|--------------|----------|
| dlrForecastTicket                                     | root                 |              | Yes      |
| dlrForecastTicket/ticketId                            | number               |              | Yes      |
| dlrForecastTicket/equipmentId                         | number               |              | Yes      |
| dlrForecastTicket/hourlyValues                        | container            |              | Yes      |
| dlrForecastTicket/hourlyValues/hourlyValue            | container            |              | Yes      |
| dlrForecastTicket/hourlyValues/hourlyValue/hourEndGmt | string               |              | Yes      |
| dlrForecastTicket/hourlyValues/hourlyValue/normal     | number               |              | Yes      |
| dlrForecastTicket/hourlyValues/hourlyValue/longTerm   | number               |              | Yes      |
| dlrForecastTicket/hourlyValues/hourlyValue/shortTerm  | number               |              | Yes      |
| dlrForecastTicket/hourlyValues/hourlyValue/loadDump   | number               |              | Yes      |
| dlrForecastTicket/pjmComments                         | string               |              | No       |
| dlrForecastTicket/comments                            | string               |              | No       |
| dlrForecastTicket/status                              | string               |              | Yes      |

# **PJM CLI Example**

- -d ./output/
- -a rest/secure/upload
- --httpType POST
- -q dart=true
- -u %USER%
- -p %PSWD%
- -s %SERVICEURL%
- -f {filename.xml}
- -o {filename2.xml}

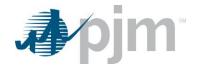

## **Example Input for Revision**

```
<?xml version="1.0" encoding="UTF-8"?>
<!--Sample XML file generated by XMLSpy v2020 sp1 (x64) (http://www.altova.com)-->
<dirForecastTicket xmlns:xsi="http://www.w3.org/2001/XMLSchema-instance" xsi:noNamespaceSchemaLocation="dirforecastticket.xsd">
    <ticketId>0</ticketId>
    <equipmentId>0</equipmentId>
    <hourlyValues>
         <hourlyValue>
             <hourEndGmt>String</hourEndGmt>
             <normal>0</normal>
             <le><longTerm>0</longTerm>
             <shortTerm>0</shortTerm>
            <le><loadDump>0</loadDump></le>
         </hourlyValue>
    </hourlyValues>
    <pjmComments>String</pjmComments>
    <comments>String</comments>
    <status>String</status>
</dlrForecastTicket>
```

# **Example Input for Cancel**

```
<?xml version="1.0" encoding="UTF-8" standalone="yes"?>
<drein="1.0" encoding="UTF-8" standalone="yes"?>
<drein="1.0" encoding="UTF-8" standalone="yes"?>
<drein="1.0" encoding="UTF-8" standalone="yes"?>
<drein="1.0" encoding="UTF-8" standalone="yes"?>
<mircle="1.0" encoding="UTF-8" standalone="yes"?>
<mircle="1.0" encoding="UTF-8" standalone="yes"?>
<mircle="1.0" encoding="UTF-8" standalone="yes"?>
<mircle="1.0" encoding="UTF-8" standalone="yes"?>
<mircle="1.0" encoding="UTF-8" standalone="yes"?>
<mircle="1.0" encoding="UTF-8" standalone="yes"?>
<mircle="1.0" encoding="UTF-8" standalone="yes"?>
<mircle="1.0" encoding="UTF-8" standalone="yes"?>
<mircle="1.0" encoding="UTF-8" standalone="yes"?>
<mircle="1.0" encoding="UTF-8" standalone="yes"?>
<mircle="1.0" encoding="UTF-8" standalone="yes"?>
<mircle="1.0" encoding="UTF-8" standalone="yes"?>
<mircle="1.0" encoding="UTF-8" standalone="yes"?>
<mircle="1.0" encoding="UTF-8" standalone="yes"?>
<mircle="1.0" encoding="UTF-8" standalone="yes"?>
<mircle="1.0" encoding="UTF-8" standalone="yes"?>
<mircle="1.0" encoding="UTF-8" standalone="yes"?>
<mircle="1.0" encoding="UTF-8" standalone="yes"?>
<mircle="1.0" encoding="UTF-8" standalone="yes"?>
<mircle="1.0" encoding="UTF-8" standalone="yes"?>
<mircle="1.0" encoding="UTF-8" standalone="yes"?>
<mircle="1.0" encoding="UTF-8" standalone="yes"?>
<mircle="1.0" encoding="UTF-8" standalone="yes"?>
<mircle="1.0" encoding="UTF-8" standalone="yes"?>
<mircle="1.0" encoding="UTF-8" standalone="yes"?>
<mircle="1.0" encoding="UTF-8" standalone="yes"?>
<mircle="1.0" encoding="UTF-8" standalone="yes"?>
<mircle="1.0" encoding="UTF-8" standalone="yes"?>
<mircle="1.0" encoding="UTF-8" standalone="yes"?>
<mircle="1.0" encoding="UTF-8" standalone="yes"?>
<mircle="1.0" encoding="UTF-8" standalone="yes"?>
<mircle="1.0" encoding="UTF-8" standalone="yes"?<mircle="1.0" encoding="UTF-8" standalone="yes"?<mircle="1.0" encoding="UTF-8" standalone="yes"?<mircle="1.0" encoding="Yes"?<mircle="1.0" encoding="UTF-8" standalone="yes"?<mircle="1.0" enco
```

### **Example Response File**

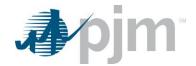

# Nuclear Bus Voltage Limit (NBVL)

XML information for the Nuclear Bus Voltage Limit downloads are available to Generation users regardless of your role, uploads are available for Generation write roles only. The main XML for Dynamic Facilities endpoints is located here.

In compliance with NERC standard NUC-001, Nuclear Generation Owners (NGOs), develop Nuclear Plant Interface Requirements (NPIRs) which define safe shutdown voltage limits. Applicable Transmission entities monitor the transmission system as not to violate the NPIRs. The Dart Nuclear Voltage Limit XML tool is limited to NGOs and applicable TOs and is used to Submit Nuclear Bus Voltage Limit change.

## Nuclear Bus Voltage Limit Unit Setup Download

#### **Functional Overview**

This download provides an overview of the pre-determined voltage limits for all unit groups, and indicates the Default monitored values on a per voltage level basis, including the PJM specific value. All unit group specific scenarios and the associated voltage limits are displayed.

#### **Additional Parameters**

None

### **PJM CLI Example**

- -d ./download/
- -a rest/secure/download
- --httpType POST
- -q dart=true
- -q downloadtype=nbvlunitsetup
- -u %USER%
- -p %PSWD%
- -s %SERVICEURL%

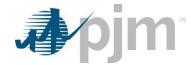

### **Example Output**

```
<?xml version="1.0" encoding="UTF-8" standalone="yes"?>
<nbv1:unitSetUpType xsi:schemaLocation="http://www.pjm.com/external/schemas/nbv1/v1 nbv1.xsd"</pre>
xmlns:nbvl="http://www.pjm.com/external/schemas/nbvl/v1" xmlns:xsi="http://www.w3.org/2001/XMLSchema-
instance">
    <message>Default monitored values are displayed on a per voltage level basis. The PJM specific values
are shown in blue and indicated with the letter "P". In XML download PJM values are shown in the "pjmValue"
attribute on the element.</message>
    <unit>
        <nuclearVoltageID>99</nuclearVoltageID>
        <unitName>Unit1</unitName>
        <company>Company1</company>
        <unitBus>
            <unitBusID>99</unitBusID>
            <station>8888</station>
            <voltage>99 KV</voltage>
            <busNameKeyword>TEST1</busNameKeyword>
            <scenarios>
                <scenario>
                    <scenarioName>Default</scenarioName>
                    <normalMinKv pjmValue="300">200.3</normalMinKv>
                    <normalMaxKv pjmValue="310">210</normalMaxKv>
                    <emergencyMinKv pjmValue="300">200</emergencyMinKv>
                    <emergencyMaxKv pjmValue="310">210</emergencyMaxKv>
                    <loadDump pjmValue="300">200</loadDump>
                    <voltageDropWarnPercent>9</voltageDropWarnPercent>
                    <voltageDropViolationPercent>9</voltageDropViolationPercent>
                </scenario>
            </scenarios>
        </unitBus>
    </unit>
</nbvl:unitSetUpType>
```

## Nuclear Bus Voltage Limit Effective Limits Download

#### **Functional Overview**

This download provides information provides applicable limits for a chosen timeframe. This information is based on the filter(s) provided and will take into account any current and future tickets.

#### **Additional Parameters**

| Name              | CLI Argument<br>Type | Value/Result                                                | Required |
|-------------------|----------------------|-------------------------------------------------------------|----------|
| id                | Query                | Values: Number                                              | No       |
|                   |                      | Result: Returns information associated with the NBVL ID     |          |
|                   |                      | entered.                                                    |          |
|                   |                      | Default is all NBVL IDs                                     |          |
| includeHistorical | Query                | Values: true, false                                         | No       |
|                   |                      | Result: If true, includes tickets that were completed or    |          |
|                   |                      | canceled more than 40 days ago. The default value is false. |          |
|                   |                      | Any value other than true is interpreted as false.          |          |

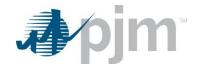

| Name          | CLI Argument<br>Type | Value/Result                                                | Required |
|---------------|----------------------|-------------------------------------------------------------|----------|
| effectiveDate | Query                | Value: date/time in the format                              | Yes      |
|               |                      | mm/dd/yyyy hh:mi                                            |          |
|               |                      | Result: Only tickets with an effective date on or after the |          |
|               |                      | entered date and time will be reported                      |          |
|               |                      | Default is the date and time the report is run              |          |

java -jar pjm-cli.jar

- -d ./download/
- -a rest/secure/download
- --httpType POST
- -q dart=true
- -q downloadtype= nbvllimits
- -u %USER%
- -p %PSWD%
- -s %SERVICEURL%
- -q id=1234
- -g "effectiveDate=02/01/2023 12:05"

# **Example Output**

```
<?xml version="1.0" encoding="UTF-8" standalone="yes"?>
<nbvl:effectiveLimitReportType</pre>
xsi:schemaLocation="http://www.pjm.com/external/schemas/nbv1/v1 nbv1.xsd"
xmlns:nbvl="http://www.pjm.com/external/schemas/nbvl/v1"
xmlns:xsi="http://www.w3.org/2001/XMLSchema-instance">
    <message>PJM specific values are shown in blue and indicated with the
letter "P". In XML download PJM values are shown in the "pjmValue" attribute
on the element</message>
    <effectiveDateTime>dd/mm/yyyy hh24:mi</effectiveDateTime>
    <effectiveLimit>
        <nuclearVoltageID>99</nuclearVoltageID>
        <ticketID>9</ticketID>
        <type>Permanent</type>
        <status>Implemented</status>
        <startDateTime>dd/mm/yyyy hh24:mi</startDateTime>
    </effectiveLimit>
    <effectiveLimit>
        <nuclearVoltageID>88</nuclearVoltageID>
        <ticketID>9</ticketID>
        <type>Permanent</type>
        <status>Implemented</status>
        <startDateTime>dd/mm/yyyy hh24:mi</startDateTime>
    </effectiveLimit>
</nbvl:effectiveLimitReportType>
```

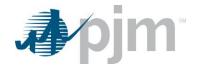

# Nuclear Bus Voltage Limit Tickets Download

#### **Functional Overview**

This download provides information for all ticket IDs listed in the input parameters. This can be a single ID or a comma separated list of IDs. The report returned includes all ticket information including Default, Current and Adjusted values. If a single ID is selected and the includeAttachment parameter is true, a ZIP file including the ticket information and the file attachment is sent to the user. If a series of IDs are entered along with the includeAttachment, an error will be returned.

#### **Additional Parameters**

| Name              | CLI Argument<br>Type | Value/Result                                                    | Required |
|-------------------|----------------------|-----------------------------------------------------------------|----------|
| id                | Query                | Values: A single ID or multiple IDs in a comma separated        | No       |
| ids               |                      | list without spaces                                             |          |
|                   |                      | Result: Returns the specific ticket(s) requested                |          |
| includeAttachment | Query                | Values: true, false                                             | No       |
|                   |                      | Result: If true, all file attachments are sent in a ZIP folder. |          |
|                   |                      | Default is false.                                               |          |

### **PJM CLI Example**

- -d ./download/
- -a rest/secure/download
- --httpType POST
- -q dart=true
- -q downloadtype=nbvl
- -u %USER%
- -p %PSWD%
- -s %SERVICEURL%
- -q id=1234

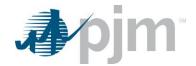

#### **Example Output**

```
<?xml version="1.0" encoding="UTF-8" standalone="yes"?>
<nuclearVoltageLimitTicket xsi:schemaLocation="http://www.pjm.com/external/schemas/nbvl/v1
nbvl.xsd" xmlns:xsi="http://www.w3.org/2001/XMLSchema-instance">
  <ticketID>999</ticketID>
  <type>Permanent</type>
  <ticketStatus>Submitted</ticketStatus>
  <nuclearVoltageID>99</nuclearVoltageID>
  <estStartDateTime>dd/mm/yyyy hh24:mi</estStartDateTime>
  <unitBusLimits>
    <unitBusID>99</unitBusID>
    <scenario>
     <scenarioType>type</scenarioType>
    </scenario>
    <defaultValues>
     <normalMinKv>999</normalMinKv>
     <normalMaxKv>999</normalMaxKv>
     <emergencyMinKv>999</emergencyMinKv>
     <emergencyMaxKv>999</emergencyMaxKv>
     <loadDump>999</loadDump>
     <voltageDropWarnPercent>99</voltageDropWarnPercent>
      <voltageDropViolationPercent>99</voltageDropViolationPercent>
    </defaultValues>
    <currentValues>
     <normalMinKv>888</normalMinKv>
     <normalMaxKv>888</normalMaxKv>
     <emergencyMinKv>888</emergencyMinKv>
     <emergencyMaxKv>888</emergencyMaxKv>
     <loadDump>888</loadDump>
     <voltageDropWarnPercent>99</voltageDropWarnPercent>
      <voltageDropViolationPercent>99</voltageDropViolationPercent>
    </currentValues>
    <adjustedValues>
     <normalMinKv>777</normalMinKv>
     <normalMaxKv>777</normalMaxKv>
     <emergencyMinKv>777</emergencyMinKv>
     <emergencyMaxKv>777</emergencyMaxKv>
     <loadDump>777</loadDump>
     <voltageDropWarnPercent>99</voltageDropWarnPercent>
      <voltageDropViolationPercent>99</voltageDropViolationPercent>
    </adjustedValues>
  </unitBusLimits>
  <comments>comments</comments>
  <fileCount>9</fileCount>
</nuclearVoltageLimitTicket>
```

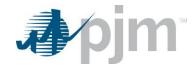

# Nuclear Bus Voltage Limit Ticket Report Download

#### **Functional Overview**

This download provides information allows the users to search for historical, current, and future Nuclear Voltage Limit tickets. The available filter choices allow the user to be specific if desired, or complete a broad search by not selecting any additional information.

#### **Additional Parameters**

| Name      | CLI Argument<br>Type | Value/Result                                                   | Required |
|-----------|----------------------|----------------------------------------------------------------|----------|
| id        | Query                | Values: A single ID or multiple IDs in a comma separated       | No       |
|           |                      | list without spaces                                            |          |
|           |                      | Result: Returns the specific ticket(s) requested.              |          |
|           |                      | If ID is entered, no other parameters will be evaluated.       |          |
| status    | Query                | Values: A single status or multiple statuses in a comma        | No       |
|           |                      | separated list without spaces                                  |          |
|           |                      | Approved                                                       |          |
|           |                      | Cancelled by Company                                           |          |
|           |                      | Completed                                                      |          |
|           |                      | Denied                                                         |          |
|           |                      | Implemented                                                    |          |
|           |                      | Implemented w/o Approval                                       |          |
|           |                      | PJM Admin Closure                                              |          |
|           |                      | Received                                                       |          |
|           |                      | Revised                                                        |          |
|           |                      | Submitted                                                      |          |
|           |                      | Result: Returns tickets where the status is one specifically   |          |
|           |                      | identified in the parameter, or all statuses if this parameter |          |
|           |                      | is not set.                                                    |          |
| startDate | Query                | Values: Date format, time is not needed                        | No       |
|           |                      | Result: If this parameter is populated, only tickets on or     |          |
|           |                      | after the startDate are returned                               |          |
| stopDate  | Query                | Values: Date format, time is not needed                        | No       |
|           |                      | Result: If this parameter is populated, only tickets on or     |          |
|           |                      | before the endDate are returned                                |          |
| permanent | Query                | Values: yes, no                                                | Yes      |
|           |                      | Result: Returns tickets where the Type matches the             |          |
|           |                      | parameter value entered                                        |          |
|           |                      | Default is Yes                                                 |          |

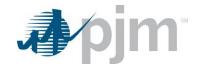

| Name              | CLI Argument<br>Type | Value/Result                                                    | Required |
|-------------------|----------------------|-----------------------------------------------------------------|----------|
| temporary         | Query                | Values: yes, no                                                 | Yes      |
|                   |                      | Result: Returns tickets where the Type matches the              |          |
|                   |                      | parameter value entered                                         |          |
|                   |                      | Default is Yes                                                  |          |
| includeHistorical | Query                | Values: yes, no                                                 | No       |
|                   |                      | Result: If yes, includes tickets that were completed or         |          |
|                   |                      | canceled more than 40 days ago. The default value is            |          |
|                   |                      | false. Used with start and stop parameters.                     |          |
| late              | Query                | Values: yes, no                                                 | No       |
|                   |                      | Result: Returns tickets where today's date is after the         |          |
|                   |                      | endDate on the ticket, and the status is not Completed or       |          |
|                   |                      | Implemented                                                     |          |
| upcoming          | Query                | Values: yes, no                                                 | No       |
|                   |                      | Result: Returns tickets where the startDart on the ticket is    |          |
|                   |                      | still in the future, but within 7 days of today's date.         |          |
| recent            | Query                | Values: yes, no                                                 | No       |
|                   |                      | Result: Returns tickets that have been Completed within         |          |
|                   |                      | the last 7 days.                                                |          |
| showhistory       | Query                | Values: true, false                                             | No       |
|                   |                      | Results: If true, the history logs for the ticket are included. |          |
|                   |                      | The default value is false.                                     |          |

# **PJM CLI Example**

- -d ./download/
- -a rest/secure/download
- --httpType POST
- -q dart=true
- -q downloadtype=nbvlticketreport
- -u %USER%
- -p %PSWD%
- -s %SERVICEURL%
- -q id=1234
- -q startDate=dd/mm/yyyy
- -q stopDate=dd/mm/yyyy
- -q "status=Approved,Cancelled by Company,Submitted"

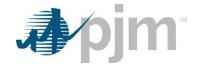

### **Example Output**

```
<?xml version="1.0" encoding="UTF-8" standalone="yes"?>
<nbvl:nuclearVoltageLimitReportType
xsi:schemaLocation="http://www.pjm.com/external/schemas/nbvl/v1 nbvl.xsd"
xmlns:nbvl="http://www.pjm.com/external/schemas/nbvl/v1"
xmlns:xsi="http://www.w3.org/2001/XMLSchema-instance">
    <nuclearVoltageLimitTicket>
       <ticketID>99</ticketID>
        <nuclearVoltageID>88</nuclearVoltageID>
       <company>Company1</company>
       <type>Permanent</type>
       <startDateTime>mm/dd/yyyy hh24:mi</startDateTime>
       <ticketStatus>Submitted</ticketStatus>
       <fileCount>99</fileCount>
    </nuclearVoltageLimitTicket>
    <nuclearVoltageLimitTicket>
        <ticketID>88</ticketID>
        <nuclearVoltageID>77</nuclearVoltageID>
       <company>Company1</company>
       <type>Temporary</type>
       <startDateTime>mm/dd/yyyy hh24:mi</startDateTime>
       <endDateTime>mm/dd/yyyy hh24:mi</endDateTime>
       <ticketStatus>Cancelled by Company</ticketStatus>
        <fileCount>99</fileCount>
    </nuclearVoltageLimitTicket>
</nbvl:nuclearVoltageLimitReportType>
```

### Nuclear Bus Voltage Limits - Ticket Upload

#### **Functional Overview**

The Nuclear Bus Voltage Limit Ticket Upload is used to create a new ticket or to revise an existing ticket. When creating a new ticket, the NBVL Ticket ID will not be included on the upload file. When revising an existing ticket, the NBVL Ticket ID will be included on the upload file.

When creating a new ticket, all required elements must be included. When modifying an existing ticket, only those fields that are changing need to be included, but the full ticket can be included.

For canceling a NBVL ticket, only the Ticket ID and Ticket Status must be included, however Comments can also be included.

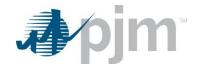

# Input Elements – Create Ticket

| Name                                               | Туре       | Value/Result | Required |
|----------------------------------------------------|------------|--------------|----------|
| nuclearVoltageLimitTicket                          | root       | 1            | Yes      |
| nuclearVoltageLimitTicket/type                     | container  | 1*           | Yes      |
|                                                    | string     |              |          |
| nuclearVoltageLimitTicket/type/ nuclearVoltageLimi | tID number | 1            | Yes      |
| nuclearVoltageLimitTicket/estStartDateTime         | datetime   | 1            | Yes      |
| nuclearVoltageLimitTicket/unitBusLimits            | container  | 1*           | Yes      |
| nuclearVoltageLimitTicket/unitBusID                | number     | 1            | Yes      |
| nuclearVoltageLimitTicket/scenario                 | container  | 1*           | Yes      |
| nuclearVoltageLimitTicket/scenario/                | string     | 1            | Yes      |
| scenarioType                                       |            |              |          |
| nuclearVoltageLimitTicket/defaultValues            | container  | 1*           | Yes      |
| nuclearVoltageLimitTicket/defaultValues/           | string     | 1            | Yes      |
| normalMinKv                                        |            |              |          |
| nuclearVoltageLimitTicket/defaultValues/           | string     | 1            | Yes      |
| normalMaxKv                                        |            |              |          |
| nuclearVoltageLimitTicket/defaultValues/           | number     | 1            | Yes      |
| emergencyMinKv                                     |            |              |          |
| nuclearVoltageLimitTicket/defaultValues/           | number     | 1            | Yes      |
| emergencyMaxKv                                     |            |              |          |
| nuclearVoltageLimitTicket/defaultValues/           | number     | 1            | Yes      |
| loadDump                                           |            |              |          |
| nuclearVoltageLimitTicket/defaultValues/           | number     | 1            | Yes      |
| voltageDropWarnPercent                             |            |              |          |
| nuclearVoltageLimitTicket/defaultValues/           | number     | 1            | Yes      |
| voltageDropViolationPercent                        |            |              |          |
| nuclearVoltageLimitTicket/adjustedValues           | container  | 1*           | Yes      |
| nuclearVoltageLimitTicket/adjustedValues/          | number     | 1            | Yes      |
| normalMinKv                                        |            |              |          |
| nuclearVoltageLimitTicket/adjustedValues/          | number     | 1            | Yes      |
| normalMaxKv                                        |            |              |          |
| nuclearVoltageLimitTicket/adjustedValues/          | number     | 1            | Yes      |
| emergencyMinKv                                     |            |              |          |
| nuclearVoltageLimitTicket/adjustedValues/          | number     | 1            | Yes      |
| emergencyMaxKv                                     |            |              |          |
| nuclearVoltageLimitTicket/adjustedValues/          | number     | 1            | Yes      |
| loadDump                                           |            |              |          |

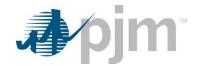

| Name                                      | Туре   | Value/Result | Required |
|-------------------------------------------|--------|--------------|----------|
| nuclearVoltageLimitTicket/adjustedValues/ | number | 1            | Yes      |
| voltageDropWarnPercent                    |        |              |          |
| nuclearVoltageLimitTicket/adjustedValues/ | number | 1            | Yes      |
| voltageDropViolationPercent               |        |              |          |
| nuclearVoltageLimitTicket/comments        | string | 1            | Yes      |
| nuclearVoltageLimitTicket/fileCount       | number | 1            | Yes      |

## **PJM CLI Example**

java -jar pjm-cli.jar

- -d ./output/
- -a rest/secure/upload
- --httpType POST
- -q dart=true
- -u %USER%
- -p %PSWD%
- -s %SERVICEURL%
- -f {filename.xml}
- -o {filename2.xml}

### Input Elements – Revise Ticket

| Name                                       | Туре      | Value/Result | Required |
|--------------------------------------------|-----------|--------------|----------|
| nuclearVoltageLimitTicket                  | root      | 1            | Yes      |
| nuclearVoltageLimitTicket/ticketID         | number    | 1            | Yes      |
| nuclearVoltageLimitTicket/type             | string    | 1            | Yes      |
| nuclearVoltageLimitTicket/ticketStatus     | string    | 1            | Yes      |
| nuclearVoltageLimitTicket/nuclearVoltageID | number    | 1            | Yes      |
| nuclearVoltageLimitTicket/estStartDateTime | datetime  | 1            | Yes      |
| nuclearVoltageLimitTicket/estEndDateTime   | datetime  | 1            | Yes      |
| nuclearVoltageLimitTicket/unitBusLimits    | container | 1*           | Yes      |
| nuclearVoltageLimitTicket/unitBusID        | number    | 1            | Yes      |
| nuclearVoltageLimitTicket/scenario         | container | 1*           | Yes      |
| nuclearVoltageLimitTicket/scenario/        | string    | 1            | Yes      |
| scenarioType                               |           |              |          |
| nuclearVoltageLimitTicket/currentValues    | container | 1*           | Yes      |
| nuclearVoltageLimitTicket/currentValues/   | string    | 1            | Yes      |
| normalMinKv                                |           |              |          |
| nuclearVoltageLimitTicket/currentValues/   | string    | 1            | Yes      |
| normalMaxKv                                |           |              |          |

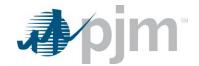

| Name                                      | Туре      | Value/Result | Required |
|-------------------------------------------|-----------|--------------|----------|
| nuclearVoltageLimitTicket/currentValues/  | number    | 1            | Yes      |
| emergencyMinKv                            |           |              |          |
| nuclearVoltageLimitTicket/currentValues/  | number    | 1            | Yes      |
| emergencyMaxKv                            |           |              |          |
| nuclearVoltageLimitTicket/currentValues/  | number    | 1            | Yes      |
| loadDump                                  |           |              |          |
| nuclearVoltageLimitTicket/currentValues/  | number    | 1            | Yes      |
| voltageDropWarnPercent                    |           |              |          |
| nuclearVoltageLimitTicket/currentValues/  | number    | 1            | Yes      |
| voltageDropViolationPercent               |           |              |          |
| nuclearVoltageLimitTicket/adjustedValues  | container | 1*           | Yes      |
| nuclearVoltageLimitTicket/adjustedValues/ | number    | 1            | Yes      |
| normalMinKv                               |           |              |          |
| nuclearVoltageLimitTicket/adjustedValues/ | number    | 1            | Yes      |
| normalMaxKv                               |           |              |          |
| nuclearVoltageLimitTicket/adjustedValues/ | number    | 1            | Yes      |
| emergencyMinKv                            |           |              |          |
| nuclearVoltageLimitTicket/adjustedValues/ | number    | 1            | Yes      |
| emergencyMaxKv                            |           |              |          |
| nuclearVoltageLimitTicket/adjustedValues/ | number    | 1            | Yes      |
| loadDump                                  |           |              |          |
| nuclearVoltageLimitTicket/adjustedValues/ | number    | 1            | Yes      |
| voltageDropWarnPercent                    |           |              |          |
| nuclearVoltageLimitTicket/adjustedValues/ | number    | 1            | Yes      |
| voltageDropViolationPercent               |           |              |          |
| nuclearVoltageLimitTicket/adjustedValues  | container | 1*           | Yes      |
| nuclearVoltageLimitTicket/adjustedValues/ | number    | 1            | Yes      |
| normalMinKv                               |           |              |          |
| nuclearVoltageLimitTicket/adjustedValues/ | number    | 1            | Yes      |
| normalMaxKv                               |           |              |          |
| nuclearVoltageLimitTicket/adjustedValues/ | number    | 1            | Yes      |
| emergencyMinKv                            |           |              |          |
| nuclearVoltageLimitTicket/adjustedValues/ | number    | 1            | Yes      |
| emergencyMaxKv                            |           |              |          |
| nuclearVoltageLimitTicket/adjustedValues/ | number    | 1            | Yes      |
| loadDump                                  |           |              |          |

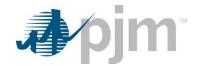

| Name                                      | Туре   | Value/Result | Required |
|-------------------------------------------|--------|--------------|----------|
| nuclearVoltageLimitTicket/adjustedValues/ | number | 1            | Yes      |
| voltageDropWarnPercent                    |        |              |          |
| nuclearVoltageLimitTicket/adjustedValues/ | number | 1            | Yes      |
| voltageDropViolationPercent               |        |              |          |
| nuclearVoltageLimitTicket/comments        | string | 1            | Yes      |
| nuclearVoltageLimitTicket/fileCount       | number | 1            | Yes      |

## **PJM CLI Example**

java -jar pjm-cli.jar

- -d ./output/
- -a rest/secure/upload
- --httpType POST
- -q dart=true
- -u %USER%
- -p %PSWD%
- -s %SERVICEURL%
- -f {filename.xml}
- –o {filename2.xml}

### **Example Input File - Create Ticket**

```
<?xml version="1.0" encoding="UTF-8" standalone="yes"?>
<nuclearVoltageLimitTicket xsi:schemaLocation="http://www.pjm.com/external/schemas/nbv1/vl nbv1.xsd"</pre>
xmlns:xsi="http://www.w3.org/2001/XMLSchema-instance">
        <type>Permanent</type>
         <nuclearVoltageID>2</nuclearVoltageID>
        <estStartDateTime>06/28/2024 15:00</estStartDateTime>
        <unitBusLimits>
            <unitBusID>9</unitBusID>
            <scenario>
                <scenarioType>No Change</scenarioType>
            </scenario>
            <defaultValues>
                <normalMinKv pjmValue="2">1</normalMinKv>
                <normalMaxKv pjmValue="2">1</normalMaxKv>
                <emergencyMinKv pjmValue="2">1</emergencyMinKv>
                <emergencyMaxKv pjmValue="2">1</emergencyMaxKv>
                <loadDump pjmValue="2">1</loadDump>
                <voltageDropWarnPercent>1</voltageDropWarnPercent>
                <voltageDropViolationPercent>l</voltageDropViolationPercent>
            </defaultValues>
            <adjustedValues>
                <normalMinKv pjmValue="2">1</normalMinKv>
                <normalMaxKv pjmValue="2">1</normalMaxKv>
                <emergencyMinKv pjmValue="2">1</emergencyMinKv>
                <emergencyMaxKv pjmValue="2">1</emergencyMaxKv>
                <loadDump pjmValue="2">1</loadDump>
                <voltageDropWarnPercent>l</voltageDropWarnPercent>
                <voltageDropViolationPercent>l</voltageDropViolationPercent>
            </adjustedValues>
        </unitBusLimits>
        <comments>All combo</comments>
       <fileCount>0</fileCount>
  </nuclearVoltageLimitTicket>
```

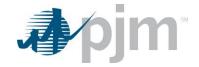

### **Example Input File - Revise Ticket**

```
<?xml version="1.0" encoding="UTF-8" standalone="yes"?>
<nuclearVoltageLimitTicket xsi;schemaLocation="http://www.pjm.com/external/schemas/nbvl/vl nbvl.xsd"</pre>
xmlns:xsi="http://www.w3.org/2001/XMLSchema-instance">
        <ticketID>156</ticketID>
        <type>Temporary</type>
        <ticketStatus>Submitted</ticketStatus>
        <nuclearVoltageID>15</nuclearVoltageID>
        <estStartDateTime>04/19/2023 15:00</estStartDateTime>
        <estEndDateTime>04/20/2023 09:00</estEndDateTime>
        <unitBusLimits>
            <unitBusID>12</unitBusID>
            <scenario>
               <scenarioType>Unlisted</scenarioType>
            </scenario>
            <adjustedValues>
                <normalMinKv>2</normalMinKv>
                <normalMaxKv>2</normalMaxKv>
               <emergencyMinKv>2</emergencyMinKv>
                <emergencyMaxKv>2</emergencyMaxKv>
               <loadDump>2</loadDump>
                <voltageDropViolationPercent>2</voltageDropViolationPercent>
            </adjustedValues>
        </unitBusLimits>
        <unitBusLimits>
            <unitBusID>1</unitBusID>
            <scenario>
                <scenarioType>Unlisted</scenarioType>
            </scenario>
            <defaultValues>
                <normalMinKv>226.3</normalMinKv>
                <normalMaxKv>239</normalMaxKv>
                <emergencyMinKv>224</emergencyMinKv>
                <emergencyMaxKv>242</emergencyMaxKv>
                <loadDump>207</loadDump>
                <voltageDropWarnPercent>l</voltageDropWarnPercent>
                <voltageDropViolationPercent>3.5</voltageDropViolationPercent>
            </defaultValues>
            <currentValues>
                <normalMinKv>226.3</normalMinKv>
                <normalMaxKv>239</normalMaxKv>
                <emergencyMinKv>224</emergencyMinKv>
                <emergencyMaxKv>242</emergencyMaxKv>
                <loadDump>207</loadDump>
                <voltageDropWarnPercent>1</voltageDropWarnPercent>
                <voltageDropViolationPercent>3.5</voltageDropViolationPercent>
            </currentValues>
            <adjustedValues>
                <normalMinKv>l</normalMinKv>
                <normalMaxKv>1</normalMaxKv>
                <emergencyMinKv>l</emergencyMinKv>
                <emergencyMaxKv>1</emergencyMaxKv>
                <loadDump>1</loadDump>
                <voltageDropViolationPercent>l</voltageDropViolationPercent>
            </adjustedValues>
        </unitBusLimits>
        <comments>test ticket</comments>
        <fileCount>0</fileCount>
 </nuclearVoltageLimitTicket>
```

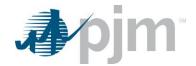

# **PJM Posting Files**

### PJM Posting Files List Download

#### **Functional Overview**

The PJM Posting Files List endpoint returns all the available files for download, their last updated timestamp and a fileID that can be used to retrieve the files.

#### **Additional Parameters**

None

### **PJM CLI Example**

- -d ./download/
- -a rest/secure/download
- --httpType POST
- -q dart=true
- -q downloadtype=pimpostingfilelist
- -u %USER%
- -p %PSWD%
- -s %SERVICEURL%

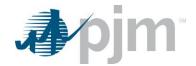

#### **Example Output**

```
vepimostingfilatiot wmln:xxi="http://www.ud.org/2001/00LSchema-instance" xsi:schemalocation="http://www.pjm.com/external/schemas/pjmpostingfile/v1 pjmpostingfilelist.xxd">
vepimostingfile
vepimostingfile
vepimostingfile
vepimostingfile
vepimostingfile
vepimostingfile
vepimostingfile
vepimostingfile
vepimostingfile
vepimostingfile
vepimostingfile
vepimostingfile
vepimostingfile
vepimostingfile
vepimostingfile
vepimostingfile
vepimostingfile
vepimostingfile
vepimostingfile
vepimostingfile
vepimostingfile
vepimostingfile
vepimostingfile
vepimostingfile
vepimostingfile
vepimostingfile
vepimostingfile
vepimostingfile
vepimostingfile
vepimostingfile
vepimostingfile
vepimostingfile
vepimostingfile
vepimostingfile
vepimostingfile
vepimostingfile
vepimostingfile
vepimostingfile
vepimostingfile
vepimostingfile
vepimostingfile
vepimostingfile
vepimostingfile
vepimostingfile
vepimostingfile
vepimostingfile
vepimostingfile
vepimostingfile
vepimostingfile
vepimostingfile
vepimostingfile
vepimostingfile
vepimostingfile
vepimostingfile
vepimostingfile
vepimostingfile
vepimostingfile
vepimostingfile
vepimostingfile
vepimostingfile
vepimostingfile
vepimostingfile
vepimostingfile
vepimostingfile
vepimostingfile
vepimostingfile
vepimostingfile
vepimostingfile
vepimostingfile
vepimostingfile
vepimostingfile
vepimostingfile
vepimostingfile
vepimostingfile
vepimostingfile
vepimostingfile
vepimostingfile
vepimostingfile
vepimostingfile
vepimostingfile
vepimostingfile
vepimostingfile
vepimostingfile
vepimostingfile
vepimostingfile
vepimostingfile
vepimostingfile
vepimostingfile
vepimostingfile
vepimostingfile
vepimostingfile
vepimostingfile
vepimostingfile
vepimostingfile
vepimostingfile
vepimostingfile
vepimostingfile
vepimostingfile
vepimostingfile
vepimostingfile
vepimostingfile
vepimostingfile
vepimostingfile
vepimostingfile
vepimostingfile
vepimostingfile
vepimostingfile
vepimostingfile
vepimostingfile
vepimostingfile
vepimostingfile
vepimostingfile
vepimostingfile
vepimostingfile
vepimostingfile
vepimostingfile
vepimostingfi
```

### PJM Posting File Download

#### **Functional Overview**

The PJM Posting File endpoint returns the file requested by the user via the fileID (from the PJM Posting File List).

#### **Additional Parameters**

| Name   | CLI Argument<br>Type | Value/Result                                                                | Required |
|--------|----------------------|-----------------------------------------------------------------------------|----------|
| fileId | Number               | Values: A single ID  Result: Returns a .zip folder with the requested file. | Yes      |

# **PJM CLI Example**

- -d ./download/
- -a rest/secure/download
- --httpType POST
- -q dart=true
- -q downloadtype=pimpostingfile
- -q fileld=5
- -u %USER%
- -p %PSWD%
- -s %SERVICEURL%

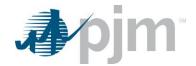

# Appendix A -Dart Endpoint to eDART Type Mapping

This appendix provides a mapping of the Dart Endpoint name to the eDART type. The Dart Endpoint Name is a link to the section in this document. The eDART type information is from the Browserless File Transfer Spec document.

| Dart Endpoint Name                               | eDART Type               | Description                                                                                                    | Allowed User Roles                                                                                             |
|--------------------------------------------------|--------------------------|----------------------------------------------------------------------------------------------------|----------------------------------------------------------------------------------------------------|
| Company Names<br>Download                        | companynames             | List of all active transmission companies in eDART. Report consists of short name and long name                             | Any Role                                                                                                    |
| Conflict Generator Offline<br>Scenarios Download | conflictgenoffscenario   | List of conflict scenarios defined as requiring generators to be offline.                                                   | Transmission R/W, Transmission Read Only Generation and Transmission R/W                                       |
| Conflict Group Scenarios Download                | conflictgroupscenario    | List of conflict scenarios defined for a group of equipment and the number of equipment allowed to be out at the same time. | Transmission R/W,<br>Transmission Read Only<br>Generation and Transmission R/W                                 |
| Conflict Primary Facilities Download             | conflictfacilityscenario | List of conflict scenarios defined for primary and associated secondary equipment.                                          | Transmission R/W, Transmission Read Only Generation and Transmission R/W                                       |
| Control Zones Download                           | controlzones             | List of active control areas and associated control zones.                                                                  | Transmission R/W, Transmission Read Only Generation and Transmission R/W Generation R/W Generation Read Only   |
| DLR Equipment Report                             | dlrequipmentreport       | List of TERM/DLR equipment                                                                                                  | Transmission R/W Transmission Read Only Generation and Transmission R/W                                        |
| DLR Forecast                                     | dlrforecastticket        | List of information about a specific Forecast Ticket.                                                                       | Transmission R/W Transmission Read Only Generation and Transmission R/W                                        |
| DLR Forecast Tickets<br>Report                   | dlrforecastreport        | List of equipment and its ratings where the company is responsible for reporting rating adjustments.                        | Transmission R/W Transmission Read Only Generation and Transmission R/W                                        |
| Download Types                                   | downloadtype             | Upload and download file types allowed in eDART.                                                                            | Generation R/W, Generation Read Only, Generation and Transmission R/W Transmission R/W, Transmission Read Only |
| EMS Outages Download                             | emsoutage                | List of equipment currently out of service in PJM's EMS (Energy Management System)                                          | Any Role                                                                                                    |
| EMS Tripped Ticket                               | emstripped               | Report of transmission outage tickets automatically generated by eDART due to equipment tripping                            | Transmission R/W Transmission Read Only Generation and Transmission R/W                                        |
| EMS Tripped Ticket by Date                       | emstrippedbydate         | Download of transmission outage tickets by date automatically generated by eDART due to equipment tripping                  | Transmission R/W Transmission Read Only Generation and Transmission R/W                                        |
| Forecast Value                                   | forecastvalue            | List of effective ratings of TERM/DLR equipment.                                                                            | Transmission R/W Transmission Read Only Generation and Transmission R/W                                        |

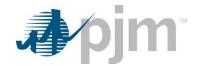

| Dart Endpoint Name                               | eDART Type                  | Description                                                                                                    | Allowed User Roles                                                        |
|--------------------------------------------------|-----------------------------|----------------------------------------------------------------------------------------------------|---------------------------------------------------------------------------|
| FERC Emergency Duration                          | emergencyduration           | Returns a list of all active emergency duration values for use in Facility Change Tickets.                     | Transmission R/W Transmission Read Only Generation and Transmission R/W   |
| FERC Temperature Set Details                     | tempset                     | Returns a list of all active temperature sets for use in Lookup Table submissions.                             | Transmission R/W Transmission Read Only Generation and Transmission R/W   |
| FERC Lookup Table Review                         | lookuptable                 | Returns the Lookup Table ticket requested by the Ticket ID                                                     | Transmission R/W Transmission Read Only Generation and Transmission R/W   |
| FERC Lookup Table<br>Report                      | lookuptablereport           | Returns a list of Lookup Table tickets and high level information about them based on the parameters provided. | Transmission R/W Transmission Read Only Generation and Transmission R/W   |
| FERC Lookup Tables File Attachment Retrieval     | lookuptablefiles            | Used to download the files that have been attached to a Lookup Table, output is a zip file.                    | Transmission R/W Transmission Read Only Generation and Transmission R/W   |
| FERC Projected Conditionals Report               | projectedconditionalsreport | Lists high level conditional information on Company and Lookup Tickets                                         | Transmission R/W Transmission Read Only Generation and Transmission R/W   |
| FERC Projected Conditionals                      | projectedconditionals       | Lists projected conditional details on the specific ticket                                                     | Transmission R/W Transmission Read Only Generation and Transmission R/W   |
| FERC Real Time Report                            | rtreport                    | Lists the tickets that will be in effect during the specified date range.                                      | Transmission R/W Transmission Read Only Generation and Transmission R/W   |
| FERC Forecast Value<br>Report                    | forecastval                 | Lists ticket information on ratings within the start and end dates specified.                                  | Transmission R/W Transmission Read Only Generation and Transmission R/W   |
| FERC Zonal Report                                | zonalReport                 | Lists tickets thTat will be in effect during the specified date range.                                         | Transmission R/W Transmission Read Only Generation and Transmission R/W   |
| Gen Checkout Download                            | gencheckout                 | Download of gencheckout reports                                                                                | Generation R/W Generation Read Only Generation and Transmission R/W       |
| Gen Checkout Regions Download                    | gencheckoutcontrolareas     | List of control areas used in the gencheckout reports                                                          | Generation R/W Generation Read Only Generation and Transmission R/W       |
| Generation Cause<br>Download                     | generationcause             | List of outage cause types and unit types for which they are applicable for unit outage tickets                | Generation R/W Generation Read Only Generation and Transmission R/W       |
| Generation Cause List by Generator Name Download | genbynamecause              | List of units owned by the user's company and the outage cause types applicable to the units                   | Generation R/W Generation Read Only Generation and Transmission R/W       |
| Generation Ticket by Date Download               | generationbydate            | Download of generation tickets by ticket date and/or generation type.                                          | Generation R/W Generation Read Only Generation and Transmission R/W       |
| Generation Ticket by<br>Modify Date Download     | genticchanges               | Download of specific generation tickets or a group of generation tickets based on parameters provided.         | Generation R/W<br>Generation Read Only<br>Generation and Transmission R/W |

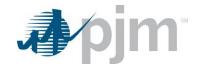

| Dart Endpoint Name                                               | eDART Type                   | Description                                                                                                    | Allowed User Roles                                                        |
|------------------------------------------------------------------|------------------------------|----------------------------------------------------------------------------------------------------|---------------------------------------------------------------------------|
| Generation Ticket Download                                       | generation                   | Download of units outage tickets for generation owners                                                                  | Generation R/W Generation Read Only Generation and Transmission R/W       |
| Generation Ticket for<br>Transmission Owners by<br>Date Download | gentix4transbydate           | Download of units outage tickets for transmission owners                                                                | Transmission R/W Transmission Read Only Generation and Transmission R/W   |
| Generation Ticket Notify and Acknowledge                         | genwithnotifywithacknowledge | Downloads unacknowledged generation tickets for which user's company has notification rights, and acknowledges them.    | Generation R/W<br>Generation and Transmission R/W                         |
| Generation Ticket Notify Download                                | genwithnotify                | Download of unacknowledged generation tickets for which user's company has notification rights                          | Generation R/W Generation Read Only Generation and Transmission R/W       |
| Generation Ticket Recalled Download                              | genrecalled                  | List of recalled generation tickets and includes recalled time and forced dates.                                        | Generation R/W<br>Generation Read Only<br>Generation and Transmission R/W |
| Generator List Download                                          | generators                   | List of company's units including units ID, unit name, type, installed capacity, and MVAR Ratings                       | Generation R/W Generation Read Only Generation and Transmission R/W       |
| Generator List for<br>Transmission Owners<br>Download            | generators4trans             | Download of active generators that the Transmission Owners are approved to see or where the generator is in their zone. | Transmission R/W Transmission Read Only Generation and Transmission R/W   |
| Generator PSSE<br>Download                                       | generatorpsse                | Download of eDART to PSSE model mapping for units                                                                       | Generation R/W Generation Read Only Generation and Transmission R/W       |
| IRC by Date Download                                             | ircbydate                    | Download list of IRC reports by dates                                                                                   | Generation R/W<br>Generation Read Only<br>Generation and Transmission R/W |
| IRC Full Download                                                | ircfull                      | Download of the most recent IRC report except when ID is provided.                                                      | Generation R/W Generation Read Only Generation and Transmission R/W       |
| IRC Pool Totals Download                                         | ircpooltotals                | Download of the most recent IRC pool totals report                                                                      | Any Role                                                                  |
| IRC Revise Download                                              | ircrevise                    | Download of user editable fields for the open IRC. User can edit file and upload to eDART.                              | Generation R/W<br>Generation Read Only<br>Generation and Transmission R/W |
| IRC Self Check Download                                          | ircselfcheck                 | Download of IRC self-check report; updated every 5 minutes and available when there is no open IRC.                     | Generation R/W<br>Generation Read Only<br>Generation and Transmission R/W |
| NBVL Effective Limits                                            | nbvllimits                   | Download of NBVL Effective Limits data.                                                                                 | Generation R/W Generation Read Only Generation and Transmission R/W       |
| NBVL Ticket Report                                               | nbvlticketreport             | Download of NBVL Tickets based on input parameters.                                                                     | Generation R/W Generation Read Only Generation and Transmission R/W       |
| NBVL Tickets                                                     | nbvl                         | Download of NBVL Tickets including default, current and adjusted values.                                                | Generation R/W Generation Read Only Generation and Transmission R/W       |
| NBVL Unit Setup                                                  | nbvlunitsetup                | Download of NBVL Unit Setup including scenario values.                                                                  | Generation R/W Generation Read Only Generation and Transmission R/W       |

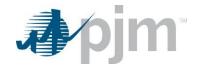

| Dart Endpoint Name                  | eDART Type                            | Description                                                                                                   | Allowed User Roles                                                            |
|-------------------------------------|---------------------------------------|----------------------------------------------------------------------------------------------------|-------------------------------------------------------------------------------|
| NERC Load Forecast                  | nerclfbydate                          | Download of NERC load forecast data.                                                                          | Transmission Read Only Transmission R/W Generation and Transmission R/W       |
| NERC TADS Report<br>Codes           | nerctadsreportcodes                   | Download of TADS report codes including ID, and description.                                                  | Any Role                                                                      |
| RRC by Date                         | rrcbydate                             | Download list of RRC reports by dates                                                                         | Transmission R/W Transmission Read Only Generation and Transmission R/W       |
| RRC Equipment List Download         | rrcequipmentlist                      | List of equipment(capacitors, reactors, SVC/STATCOM, Unit/Condensers) included in the RRC                     | Transmission R/W Transmission Read Only Generation and Transmission R/W       |
| RRC Full Download                   | rrcfull                               | Download of the most recent RRC report except when ID is provided.                                            | Transmission R/W Transmission Read Only Generation and Transmission R/W       |
| RRC Self Check Download             | rrcselfcheck                          | Download of RRC self-check report; updated every 5 minutes and available when there is no open RRC.           | Transmission R/W Transmission Read Only Generation and Transmission R/W       |
| RXB Adjustment<br>Download          | termrxb                               | Download of TERM RXB Adjustment ticket information for review.                                                | Transmission R/W Transmission Read Only Generation and Transmission R/W       |
| Tariff Download                     | tariff                                | Download of equipment tariff information by transmission company, effective and termination dates.            | Transmission R/W Transmission Read Only Generation and Transmission R/W       |
| TERM Equipment Information Download | termi                                 | Download of TERM equipment information including IDs, and ratings                                             | Transmission R/W Transmission Read Only Generation and Transmission R/W       |
| TERM Equipment Report Download      | terme                                 | Download of TERM equipment information including IDs, type, impedance and congestion status                   | Transmission R/W Transmission Read Only Generation and Transmission R/W       |
| TERM Facilities Download            | termequipment                         | Download TERM facilities report including Equipment ID, Station, Voltage, Equipment Name and End.             | Transmission R/W Transmission Read Only Generation and Transmission R/W       |
| TERM File Attachment Retrieval      | gettermattachments<br>termattachments | Download files that have been attached to a TERM ticket Download a list of file attachments for a TERM ticket | Transmission R/W<br>Transmission Read Only<br>Generation and Transmission R/W |
| TERM Limitations Report Download    | terml                                 | List of TERM limitations that can be used in TERM tickets                                                     | Transmission R/W Transmission Read Only Generation and Transmission R/W       |
| TERM Reason Report  Download        | termr                                 | List of Reasons for Change that can be used in TERM tickets.                                                  | Transmission R/W Transmission Read Only Generation and Transmission R/W       |
| TERM Ticket Review                  | term                                  | Download of TERM Tickets for revise or review including ticket ID for selecting specific tickets              | Transmission R/W Transmission Read Only Generation and Transmission R/W       |
| TERM by Date                        | termbydate                            | Download of TERM Tickets for revise or review including a date parameter for selecting a date range           | Transmission R/W Transmission Read Only Generation and Transmission R/W       |
| Tier Report Download                | tier                                  | Download of tier relationship between transmission equipment                                                  | Transmission R/W Transmission Read Only Generation and Transmission R/W       |

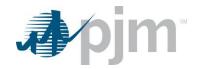

| Dart Endpoint Name                                    | eDART Type                     | Description                                                                                                    | Allowed User Roles                                                                                          |
|-------------------------------------------------------|--------------------------------|----------------------------------------------------------------------------------------------------|----------------------------------------------------------------------------------------------------|
| Transmission Acknowledge Notifications Download       | transwithnotifywithacknowledge | Downloads unacknowledged transmission tickets for which user's company has notification rights, and acknowledges them.                       | Transmission R/W<br>Generation and Transmission R/W                                                         |
| Transmission Causes Download                          | transmissioncauses             | List of transmission outage cause types                                                                                                    | Transmission R/W Transmission Read Only Generation and Transmission R/W                                     |
| Transmission Companies Download                       | transcomp                      | List of active transmission companies including the ID and long name.                                                                        | Transmission R/W Transmission Read Only Generation and Transmission R/W                                     |
| Transmission Cut-In<br>Report                         | cutinreport                    | Download showing cut-in status, tasks and task status for Transmission cut-in tickets.                                                       | Transmission R/W Transmission Read Only Generation and Transmission R/W                                     |
| Transmission Equipment List Download                  | equipment                      | List of transmission equipment including those owned by the user's company and equipment for which user's company has notification rights    | Transmission R/W Transmission Read Only Generation and Transmission R/W                                     |
| Transmission Facility Outage Report (TOIMWG) Download | toimwg                         | Report of non-market sensitive transmission outage tickets                                                                                   | Any Role                                                                                                    |
| Transmission Notification Report Download             | transwithnotify                | Download of unacknowledged transmission tickets for which user's company has notification rights                                             | Transmission R/W Transmission Read Only Generation and Transmission R/W                                     |
| Transmission PSSE<br>Download                         | transmissionpsse               | Download of eDART to PSSE model mapping for transmission equipment                                                                           | Transmission R/W Transmission Read Only Generation and Transmission R/W                                     |
| Transmission Ticket Review by Modify Date             | transticchanges                | Download of transmission tickets that have changed since supplied start date & time                                                          | Transmission R/W Transmission Read Only Generation and Transmission R/W                                     |
| Transmission Ticket Review, Revise Download           | transmission                   | Download outage tickets for transmission owners Upload to revise an existing transmission ticket                                             | Transmission R/W Transmission Read Only Generation and Transmission R/W                                     |
| Transmission Ticket Review, Revise Download           | transticattachment             | Download file attachment for transmission ticket is done with a parameter in Transmission Ticket Review, it is no longer a separate endpoint | Transmission R/W Transmission Read Only Generation and Transmission R/W                                     |
| Transmission Zones Download                           | zones                          | List of Transmission companies and their associated control zones.                                                                           | Transmission R/W Transmission Read Only Generation and Transmission R/W                                     |
| Voltage Schedule Download                             | voltageschedule                | Download voltage schedule for units for transmission and generation owners                                                                   | Generation R/W Generation Read Only Transmission R/W Transmission Read Only Generation and Transmission R/W |
|                                                       |                                |                                                                                                    |                                                                                                    |